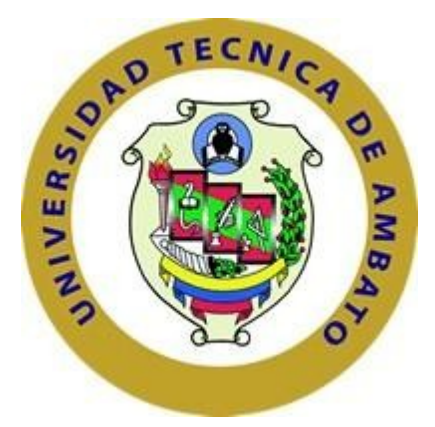

# **UNIVERSIDAD TÉCNICA DE AMBATO FACULTAD DE INGENIERÍA CIVIL Y MECÁNICA CARRERA DE INGENIERÍA MECÁNICA**

# **PROYECTO TÉCNICO PREVIO A LA OBTENCIÓN DEL TÍTULO DE INGENIERO MECÁNICO**

**TEMA:**

**"DISEÑO Y CONSTRUCCIÓN DE UN BANCO DE PRUEBAS PARA DETERMINAR LAS FUERZAS QUE SE PRODUCEN EN EL MOVIMIENTO RECTILÍNEO DE UNA PARTÍCULA PARA EL LABORATORIO DE LA CARRERA DE INGENIERÍA MECÁNICA"**

**Autor:** Jose Raúl Altamirano Núñez **Tutor:** Ing. Mg. Carlos Mauricio Carrillo Rosero

**Ambato - Ecuador**

**Septiembre - 2022**

### **CERTIFICACIÓN**

En mi calidad de Tutor del Proyecto Técnico, previo a la obtención del Título de Ingeniero Mecánico, con el tema: "DISEÑO Y CONSTRUCCIÓN DE UN BANCO DE PRUEBAS PARA DETERMINAR LAS FUERZAS QUE SE PRODUCEN EN EL MOVIMIENTO RECTILÍNEO DE UNA PARTÍCULA PARA EL LABORATORIO DE LA CARRERA DE INGENIERÍA MECÁNICA", elaborado por el señor José Raúl Altamirano Núñez portador de la cédula de ciudadanía C.l. 180499795-3, estudiante de la Carrera de Ingeniería Mecánica, de la Facultad de Ingeniería Civil y Mecánica.

Certifico:

- Que el presente proyecto técnico es original de su autor.  $\bullet$
- Ha sido revisado cada uno de sus capítulos componentes.  $\bullet$
- Esta concluido en su totalidad.

Ambato, septiembre 2022

Ing. Mg. Carlos Mauricio Carrillo Rosero **TUTOR** 

## AUTORÍA DE LA INVESTIGACIÓN

Yo, José Raúl Altamirano Núñez, con C.I. 180499795-3 declaro que todas las actividades y contenidos expuestos en el presente proyecto técnico con el tema "DISEÑO Y CONSTRUCCIÓN DE UN BANCO DE PRUEBAS PARA DETERMINAR LAS FUERZAS QUE SE PRODUCEN EN EL MOVIMIENTO RECTILÍNEO DE UNA PARTÍCULA PARA EL LABORATORIO DE LA CARRERA DE INGENIERÍA MECÁNICA", así como también los análisis, gráficos, conclusiones y recomendaciones son de mi exclusiva responsabilidad como autor del proyecto, a excepción de las referencias bibliográficas citadas en el mismo.

Ambato, septiembre 2022

José Raúl Altamirano Núñez C.I. 180499795-3 **AUTOR** 

#### **DERECHOS DE AUTOR**

Autorizo a la Universidad Técnica de Ambato, para que haga de este Proyecto Técnico o parte de él, un documento disponible para su lectura, consulta y procesos de investigación, según las normas de la Institución.

Cedo los Derechos en línea patrimoniales de mi Proyecto Técnico, con fines de difusión pública, además apruebo la reproducción de este documento dentro de las regulaciones de la Universidad, siempre y cuando esta reproducción no suponga una ganancia económica y se realice respetando mis derechos de autor.

Ambato, septiembre 2022

Mtanisa

José Raúl Altamirano Núñez C.I. 180499795-3 **AUTOR** 

## APROBACIÓN DEL TRIBUNAL DE GRADO

Los miembros del Tribunal de Grado aprueban el informe del Proyecto Técnico, realizado por el estudiante José Raúl Altamirano Núñez, con Cl. 180499795-3 de la Carrera de Ingeniería Mecánica bajo el tema: "DISEÑO Y CONSTRUCCIÓN DE UN BANCO DE PRUEBAS PARA DETERMINAR LAS FUERZAS QUE SE PRODUCEN EN EL MOVIMIENTO RECTILÍNEO DE UNA PARTICULA PARA EL LABORATORIO DE LA CARRERA DE INGENIERÍA MECÁNICA".

Ambato, septiembre 2022

Para constancia firman:

 $\overline{u}$ 

Ing. Mg. Alejandra Marlene Lascano Moreta **MIEMBRO CALIFICADOR** 

Ing. Mg Diego Fernando Núñez Núñez **MIEMBRO CALIFICADOR** 

## **DEDICATORIA**

<span id="page-5-0"></span>En este trabajo de titulación quiero dedicarlo a Dios por la salud por la vida y por las bendiciones que me ha brindado también le dedico a mi padre Ramiro a mi madre Norma a mi esposa Gabriela y a mis hijos Camila y Sebastián.

También agradezco a los ingenieros de la carrera de Ingeniería Mecánica quiénes me brindaron su conocimiento para culminar con éxito la carrera universitaria.

**José Altamirano**

## **AGRADECIMIENTO**

<span id="page-6-0"></span>Agradezco a mis padres Ramiro y Norma que me han apoyado cada momento que lo necesitado y me han dado la oportunidad de concluir mi carrera Universitaria por ayudarme en los momentos más difíciles y creer en mí.

También agradezco a mi esposa Gabriela por estar ahí en los momentos tristes y felices y apoyarme día a día.

**José Altamirano**

## <span id="page-7-0"></span>ÍNDICE GENERAL DE CONTENIDOS

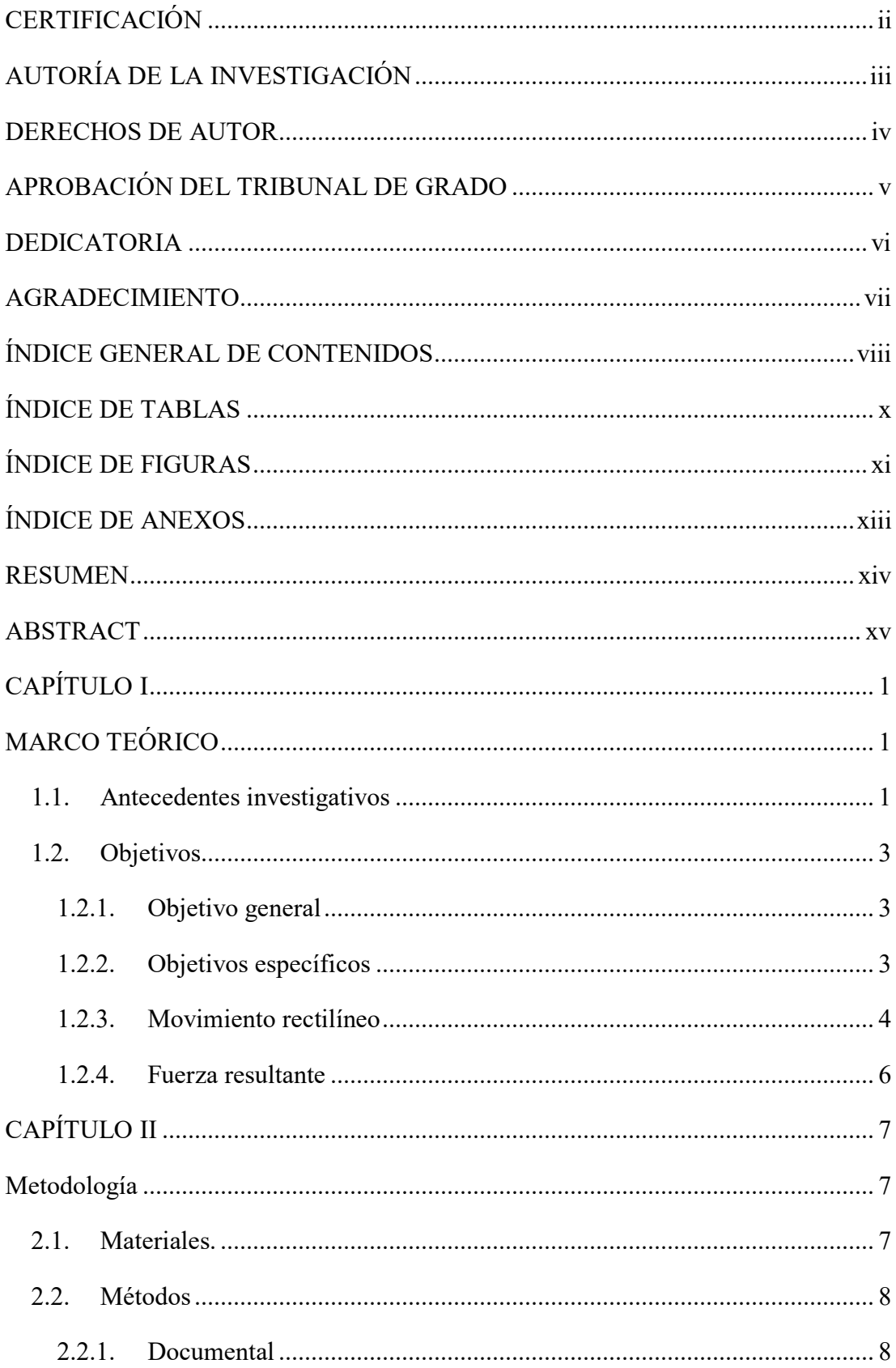

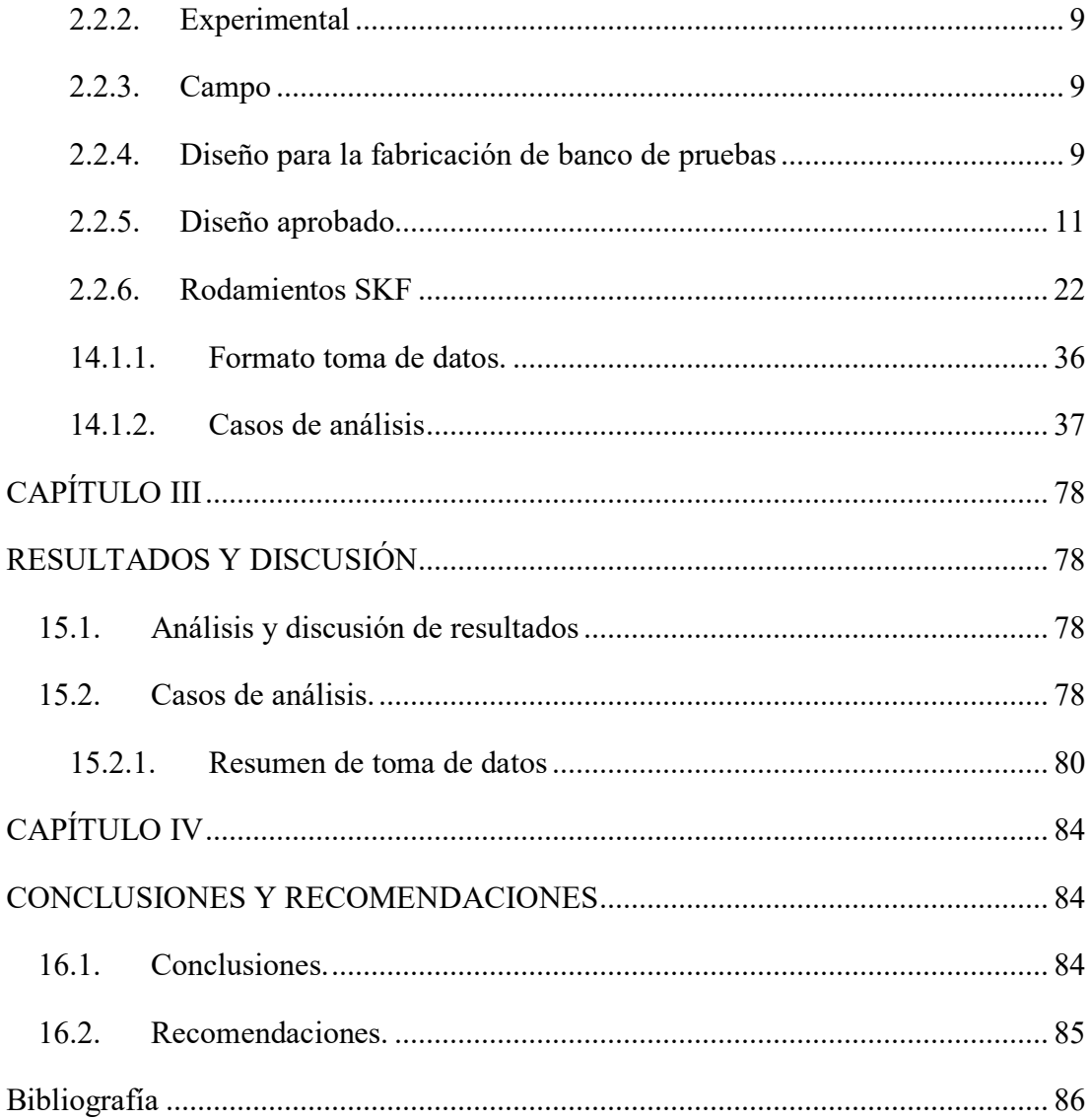

## **ÍNDICE DE TABLAS**

<span id="page-9-0"></span>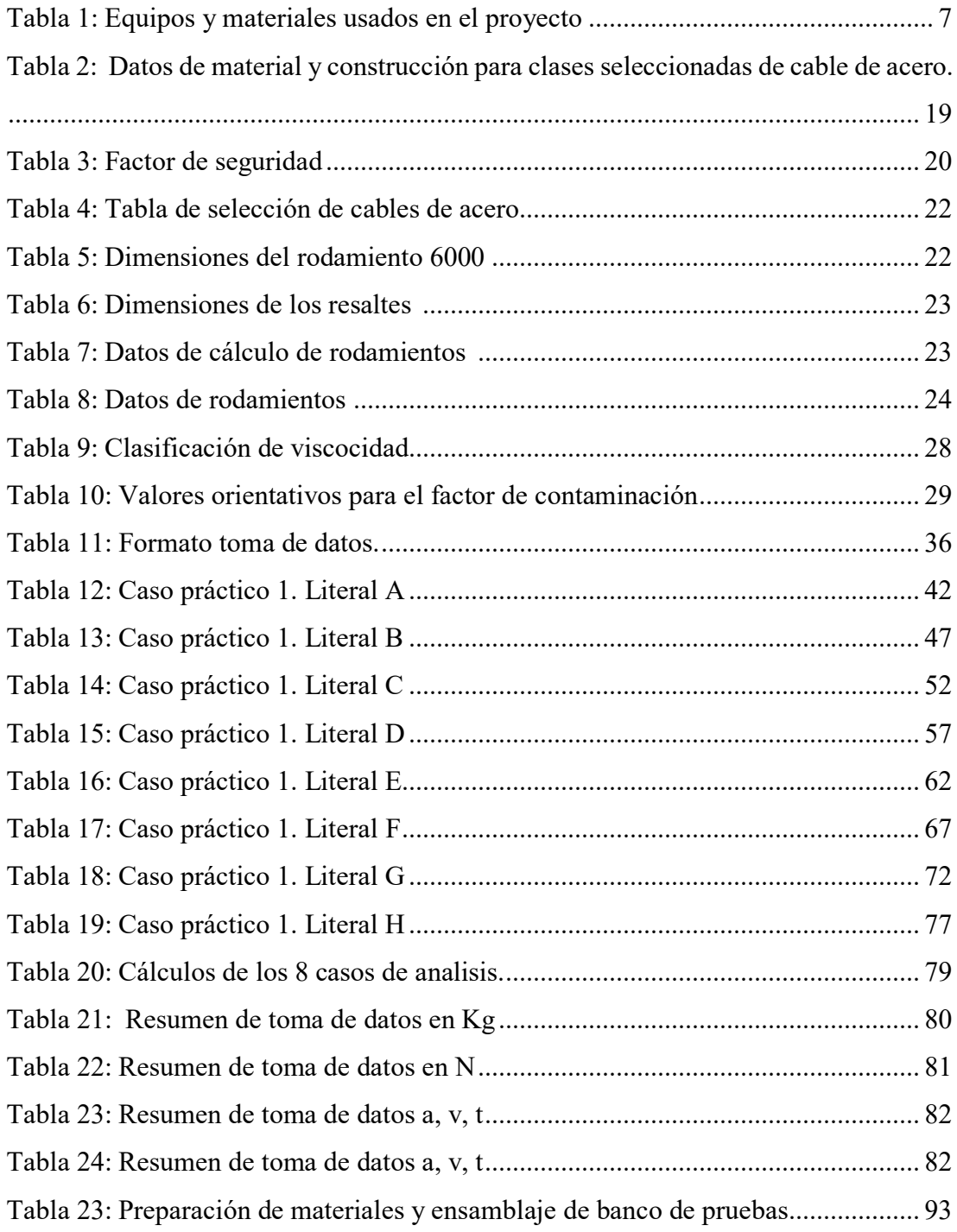

## **ÍNDICE DE FIGURAS**

<span id="page-10-0"></span>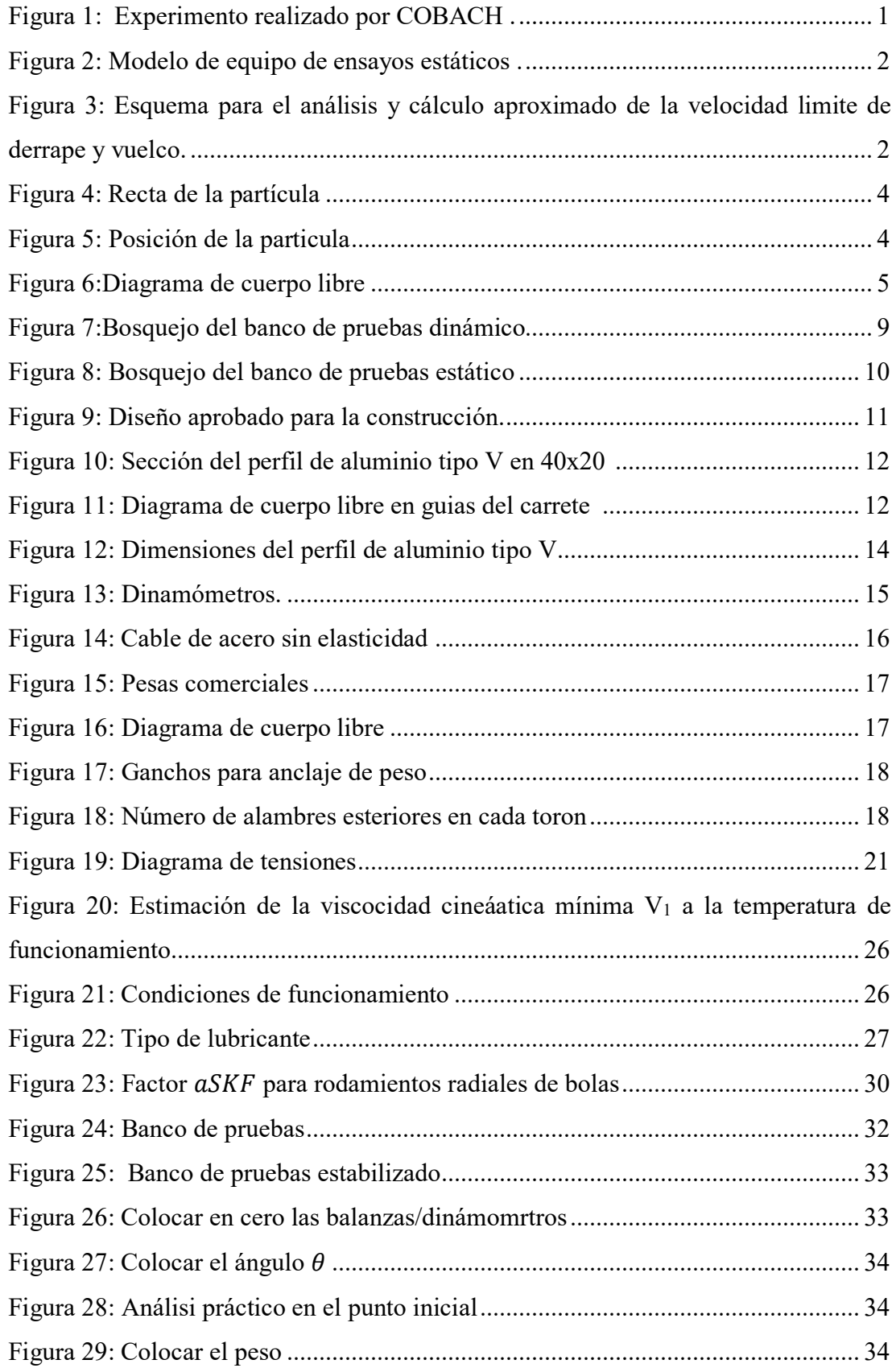

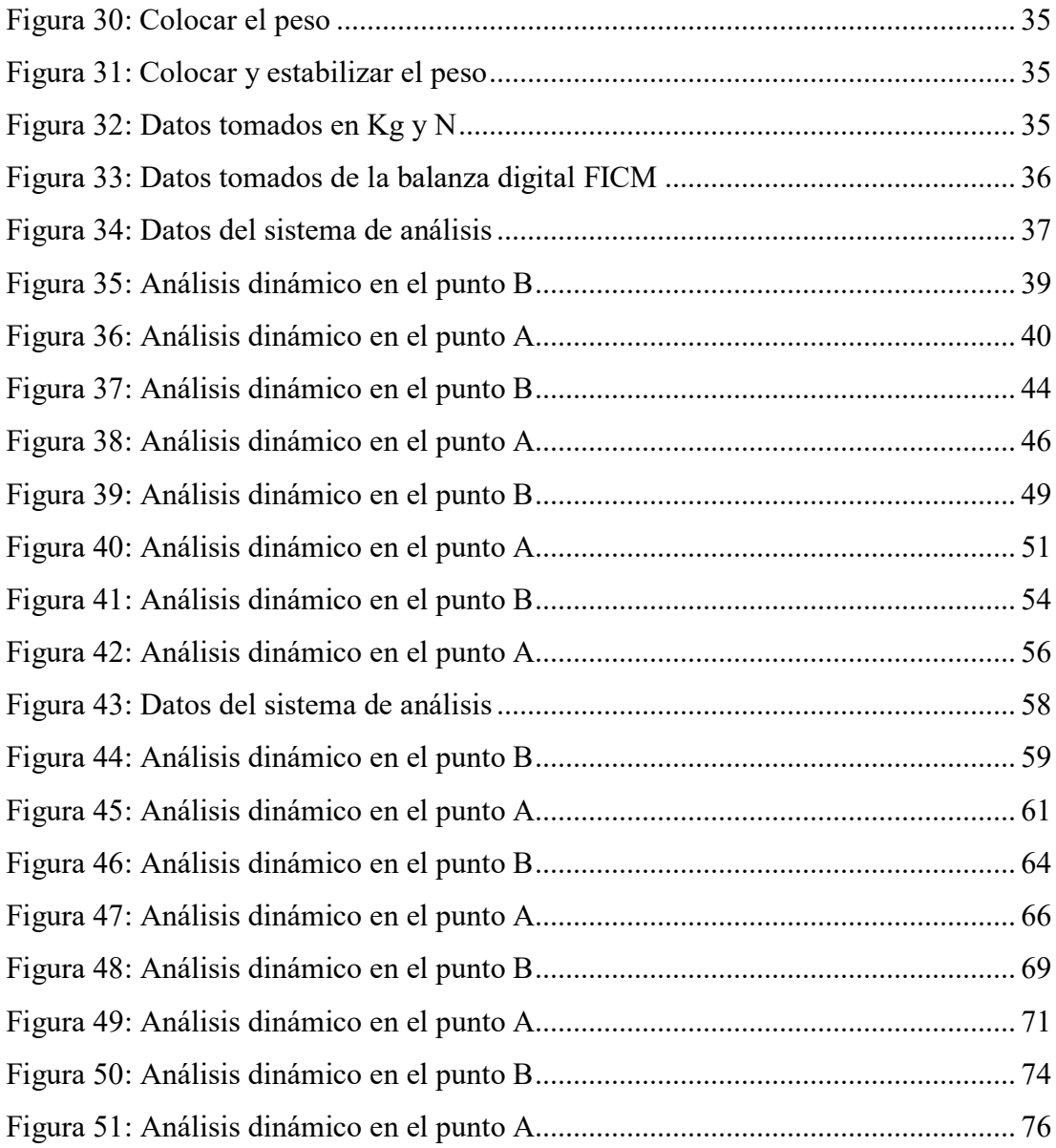

## **ÍNDICE DE ANEXOS**

<span id="page-12-0"></span>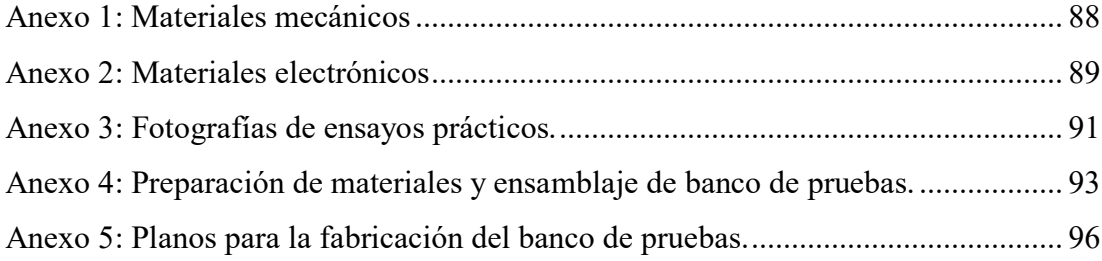

#### **RESUMEN**

<span id="page-13-0"></span>La Universidad Técnica de Ambato, se ve en la necesidad de un banco de pruebas para determinar Los resultados que produce una fuerza aplicada en un punto, por lo que en este proyecto se propone el diseño y construcción de la misma para determinar las fuerzas que se producen en el movimiento rectilíneo de una partícula para el laboratorio de la Carrera de Ingeniería Mecánica.

El proyecto se diseñó utilizando un programa de diseño computarizado para ver las posibles configuraciones y formas del banco de pruebas, se realizó la selección de cada uno de los componentes, teniendo seleccionado se compra las balanzas-dinamómetros, cables, perfiles de aluminio, tornillería y tubería.

Con la tubería se fabricó la estructura principal de acuerdo a los planos desarrollados y aprobados, después de ensamblado se pone en funcionamiento y se realizan las pruebas, llevado un control en la toma de datos para después ser comparado los valores prácticos con los teóricos y obtener el error en porcentaje.

El proyecto concluye con la fabricación del banco de pruebas y toma de datos prácticos, comparación de los datos teóricos con los datos prácticos, se define el error menor a 2 por ciento en todos los casos, se ha aplicado cargas de 10,20 y 30 kg en los ángulos de 30 y 60 grados, con lo cual hemos obtenido 6 casos de medición.

**Palabras claves:** Banco de pruebas, Cálculo de fuerzas, Dinamómetros, Balanzas, Fuerzas en ejes, Movimiento rectilíneo.

#### **ABSTRACT**

<span id="page-14-0"></span>The Technical University of Ambato, needs a test bench to determine the results produced by a force applied at a point, so in this project the design and construction of the same is proposed to determine the forces that are produced in the rectilinear movement of a particle for the laboratory of the Mechanical Engineering Career.

The project was designed using a computerized design program to see the possible configurations and shapes of the test bench, the selection of each of the components was made, having selected the balances-dynamometers, cables, aluminum profiles, screws and pipeline.

With the pipe, the main structure was manufactured according to the developed and approved plans, after assembly it is put into operation and the tests are carried out, taking a control in the data collection to later compare the practical values with the theoretical ones and obtain the error in percent.

The project concludes with the manufacture of the test bench and practical data collection, comparison of the theoretical data with the practical data, the error less than 2 percent is defined in all cases, loads of 10, 20 and 30 have been applied. kg at the angles of 30 and 60 degrees, with which we have obtained 6 measurement cases.

Keywords: Test bench, Calculation of forces, Dynamometers, Balances, Axis forces, Rectilinear movement.

## **CAPÍTULO I**

## **MARCO TEÓRICO**

## <span id="page-15-2"></span><span id="page-15-1"></span><span id="page-15-0"></span>**1.1. Antecedentes investigativos**

"DISEÑO Y CONSTRUCCIÓN DE UN BANCO DE PRUEBAS PARA DETERMINAR LAS FUERZAS QUE SE PRODUCEN EN EL MOVIMIENTO RECTILÍNEO DE UNA PARTICULA PARA EL LABORATORIO DE LA CARRERA DE INGENIERÍA MECÁNICA".

A continuación, se mencionan las investigaciones previas con relación al desarrollo del proyecto:

En el manual de actividades experimentales de Cobach [1], desarrolla la práctica de relación del conocimiento científico y las magnitudes físicas como herramientas básicas para entender los fenómenos naturales, en él se sujetan dos puntas unidas con dinamómetros o balanzas se aplican una fuerza en el tercer hilo como se muestra en la figura 1 teniendo así el cálculo de las fuerzas en cada parte del sistema.

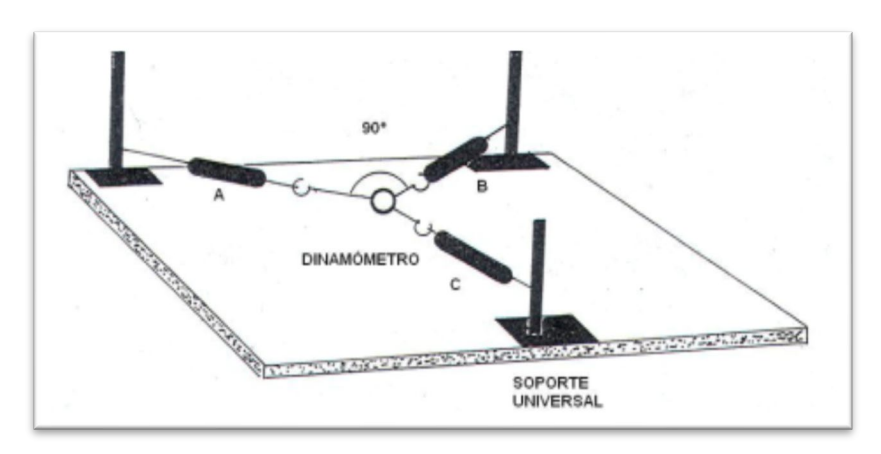

*Figura 1: Experimento realizado por COBACH [1].*

<span id="page-15-3"></span>Como se indica en la tesis desarrollada por Jope Amador [2], presenta el modelo del equipo de ensayo estático mostrado en la figura 2, el cual consta de 3 cuerdas que parten de un mismo punto hacia los extremos ubicados a distintas medidas del punto cero en el equipo, en el proyecto se concluye que al colocar los pesos calculados teóricamente da como resultado el equilibrio estático, los resultados se dan a conocer mediante cálculos de sumatoria de fuerzas en cada uno de los ejes y su resultante.

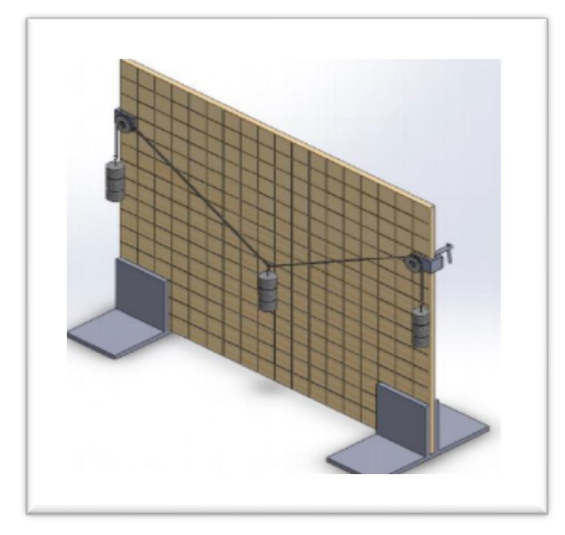

*Figura 2: Modelo de equipo de ensayos estáticos [2].*

<span id="page-16-0"></span>En el seminario Universitario de Física parte 3 [3], presentan el tema Estática en el que se estudia el cálculo de tensiones o también llamadas fuerzas de equilibrio, indican el desarrollo del cuerpo libre y realizan prácticas de los temas tratados, el investigador en este seminario concluye con demostraciones de aplicación de pesos y comparación con el método teórico. [2].

En el capítulo I de "Calculo y análisis dinámico de automóvil" [4], trata sobre las fuerzas que actúan sobre el vehículo, la fuerza resultante se divide en dos componentes Fc y P con otros datos como el peralte de la vía, el centro de gravedad del vehículo, altura del centro de gravedad, fuerzas normales a la superficie de rodadura y fuerzas laterales, se calcula la velocidad límite de derrape, como se puede observar en la figura 3.

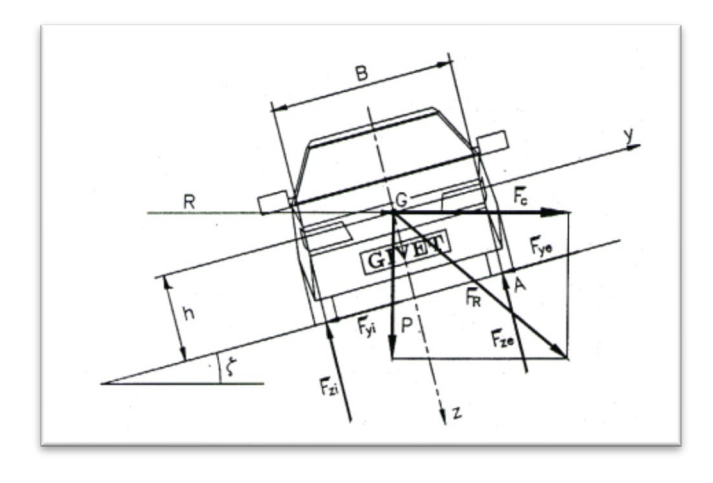

<span id="page-16-1"></span>*Figura 3: Esquema para el análisis y cálculo aproximado de la velocidad limite de derrape y vuelco. [4]*

## <span id="page-17-0"></span>**1.2. Objetivos**

## <span id="page-17-1"></span>**1.2.1. Objetivo general**

Diseñar y construir un banco de pruebas para determinar el análisis de fuerzas (radial, tangencial y resultante), para el uso laboratorio de la carrera de Ingeniería Mecánica.

## <span id="page-17-2"></span>**1.2.2. Objetivos específicos**

- Determinar los elementos mecánicos y electrónicos que interviene en el sistema y cuál es su función en el cálculo de fuerzas.
- Diseñar el banco de pruebas para determinar las fuerzas que se producen en el movimiento rectilíneo de una partícula.
- Realizar pruebas para identificar cual es la variación de fuerzas radial, tangencial y resultante que se producen con diferentes ángulos.

#### <span id="page-18-0"></span>**1.2.3. Movimiento rectilíneo**

Movimiento rectilíneo se denomina, aquel cuya trayectoria es una línea recta. En la recta se coloca un punto de origen 0, donde estará un observador el cual medirá la posición del móvil *x* en un instante t. Las posiciones están de acuerdo a la ubicación de la partícula de acuerdo al origen, si está a la derecha es positiva y si está a la izquierda será negativa, como se observa en la figura 4. [6]

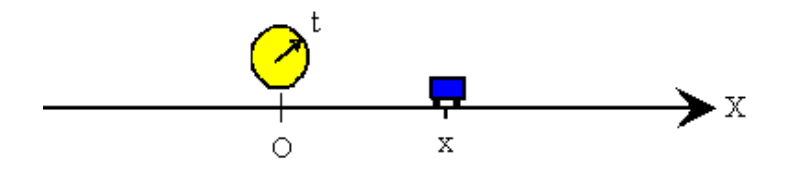

*Figura 4: Recta de la partícula [6]*

#### <span id="page-18-1"></span>**Posición**

La posición *x* de la partícula se puede relacionar con el tiempo *t* mediante una función *x=f(t),* como se aprecia en la figura 5*.* [6]

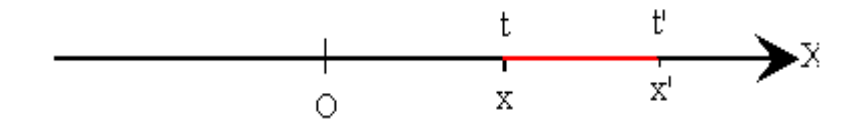

*Figura 5: Posición de la particula [6]*

#### <span id="page-18-2"></span>**Desplazamiento**

Distancia que recorre la partícula en la línea recta en un determinado tiempo. Suponiendo que el tiempo *t*, la partícula se encuentra en la posición *x,* más tarde, en el instante t´ la partícula se desplazara a la posición x´. se dice entonces que la partícula se ha desplazado  $\Delta x = x' - x$  en el intervalo de tiempo  $\Delta t = t' - t$ , medido desde el instante  $t$  al instante  $t'$ . [6]

## **Velocidad**

La velocidad media entre los instantes *t* y *t´* se define por la ecuación 1.

$$
\langle v \rangle = \frac{x' - x}{t' - t} = \frac{\Delta x}{\Delta t}
$$
 *Ec.(1)*

Para determinar la velocidad en el instante *t,* debemos hacer el intervalo de tiempo ∆ lo mas pequeño posible, en el límite cuando Δt tiende a cero, representado en la ecuación 2. [6]

$$
v = \lim_{\Delta t \to 0} \frac{\Delta x}{\Delta t} = \frac{dx}{dt}
$$
 *Ec.(2)*

Donde, el límite, es la definición de la derivada de x con respecto del tiempo t.

### **Fuerzas**

De acuerdo con la primera ley de Newton, toda partícula puntual permanece en reposo o movimiento rectilíneo uniforme cuando no hay una fuerza externa que actúe sobre el cuerpo, debido a que las fuerzas actuales están en equilibrio, por lo cual su estado es de reposo o movimiento rectilíneo uniforme.

En física la fuerza es un fenómeno que modifica el movimiento de un cuerpo por lo que lo acelera, frena, cambia el sentido o bien lo deforma. Las fuerzas pueden representarse mediante vectores debido a que poseen magnitud y dirección.

La unidad de medida de la Fuerza en el Sistema Internacional de Unidades se da Newton que se representa con la letra N. El newton es una [unidad derivada del Sistema](https://es.wikipedia.org/wiki/Unidades_derivadas_del_Sistema_Internacional)  [Internacional](https://es.wikipedia.org/wiki/Unidades_derivadas_del_Sistema_Internacional) de Unidades que se define como la fuerza necesaria para proporcionar una [aceleración](https://es.wikipedia.org/wiki/Aceleraci%C3%B3n) de 1m/s² a un objeto de 1kg de [masa.](https://es.wikipedia.org/wiki/Masa)

<span id="page-19-0"></span>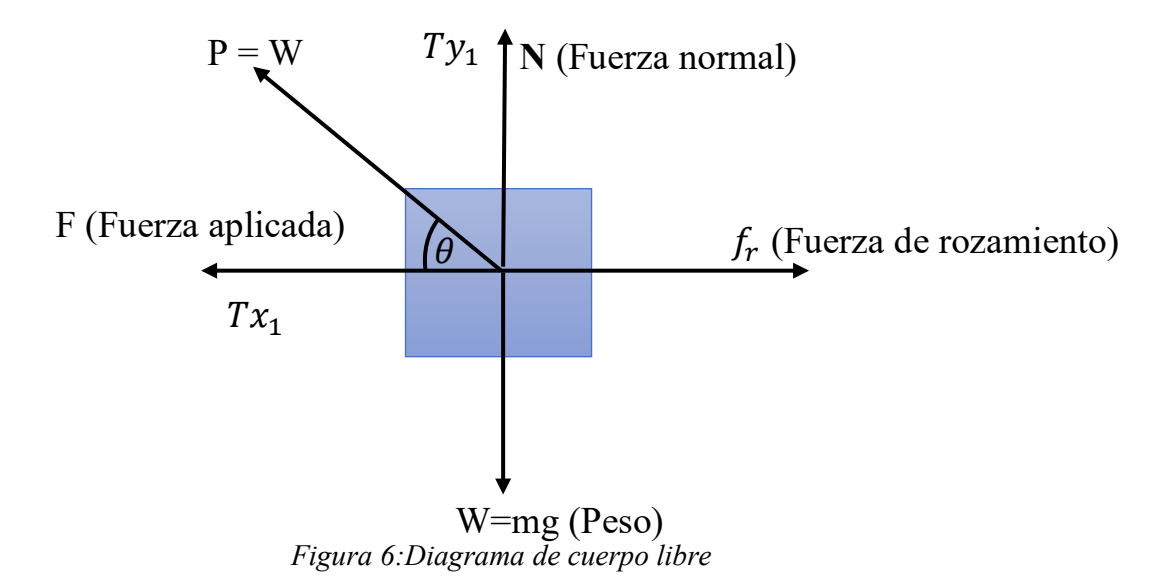

#### Donde:

- $Tx_1$  = Fuerza ejercida en el eje x
- $Ty_1$  = Fuerza ejercida en el eje y
- **P =** resultante, que es igual a la carga aplicada
- $\bullet$   $\theta$  = ángulo de análisis

## <span id="page-20-0"></span>**1.2.4. Fuerza resultante**

La sumatoria de fuerzas que actúan sobre un objeto generan una fuerza total o también llamada resultante, que describe la ecuación (3), pues la misma detalla de mejor manera el accionar de las fuerzas sumadas bajo el sistema de ejes que contiene cada una de las mismas. [6]

$$
P = \sqrt{Tx^2 + Ty^2} \qquad \qquad EC. (3)
$$

Realizando el análisis del movimiento rectilíneo de una partícula se ha determinado que las fuerza radial y tangencial no entran en este sistema, pero sin embargo vamos a determinar las fuerzas en el eje *x*,  $Tx_1$ , en el eje *y*,  $Ty_1$ , *y* la resultante *P*, como se puede apreciar en la figura 6.

# **CAPÍTULO II**

## **METODOLOGÍA**

## <span id="page-21-2"></span><span id="page-21-1"></span><span id="page-21-0"></span>**2.1. Materiales.**

<span id="page-21-3"></span>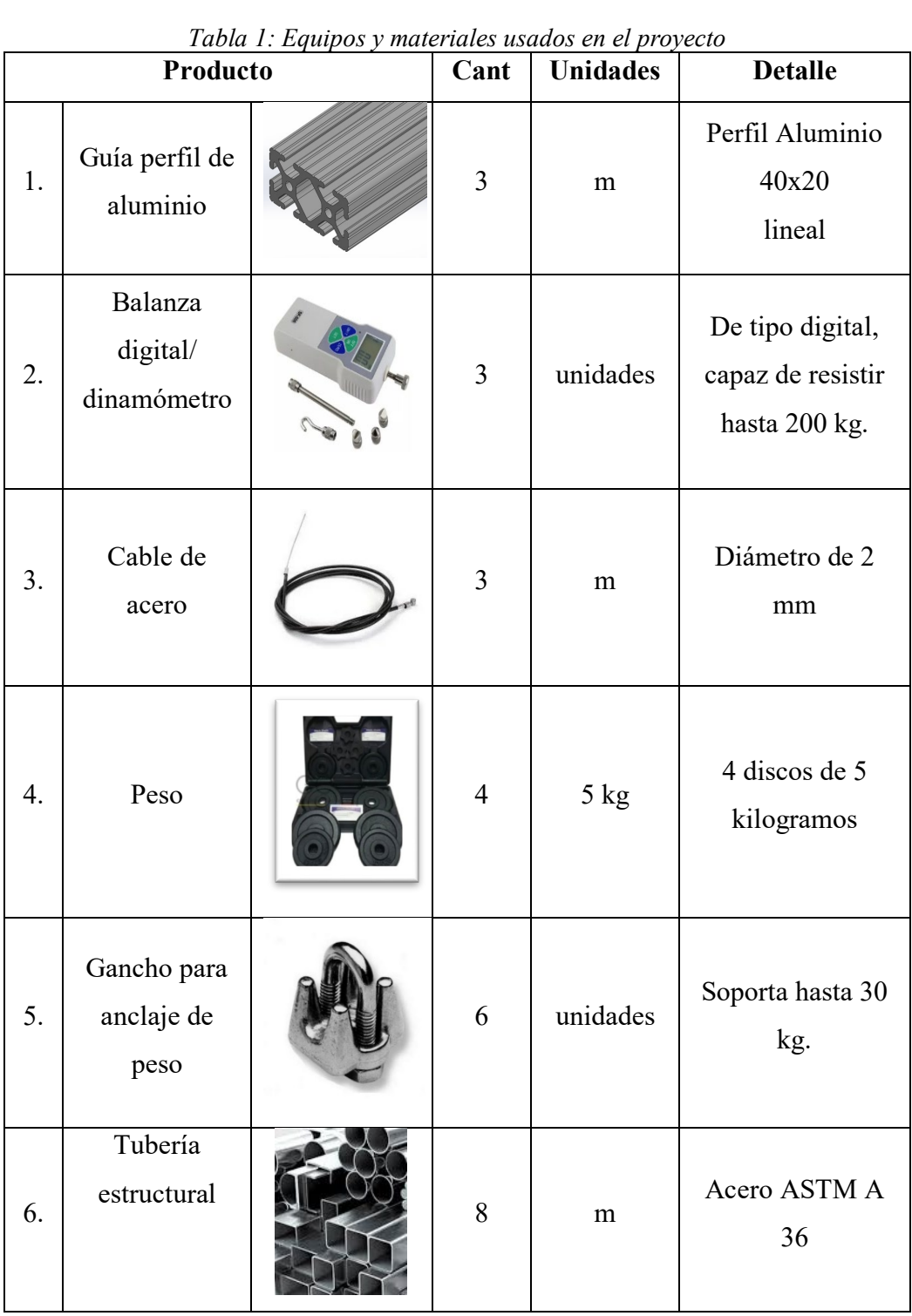

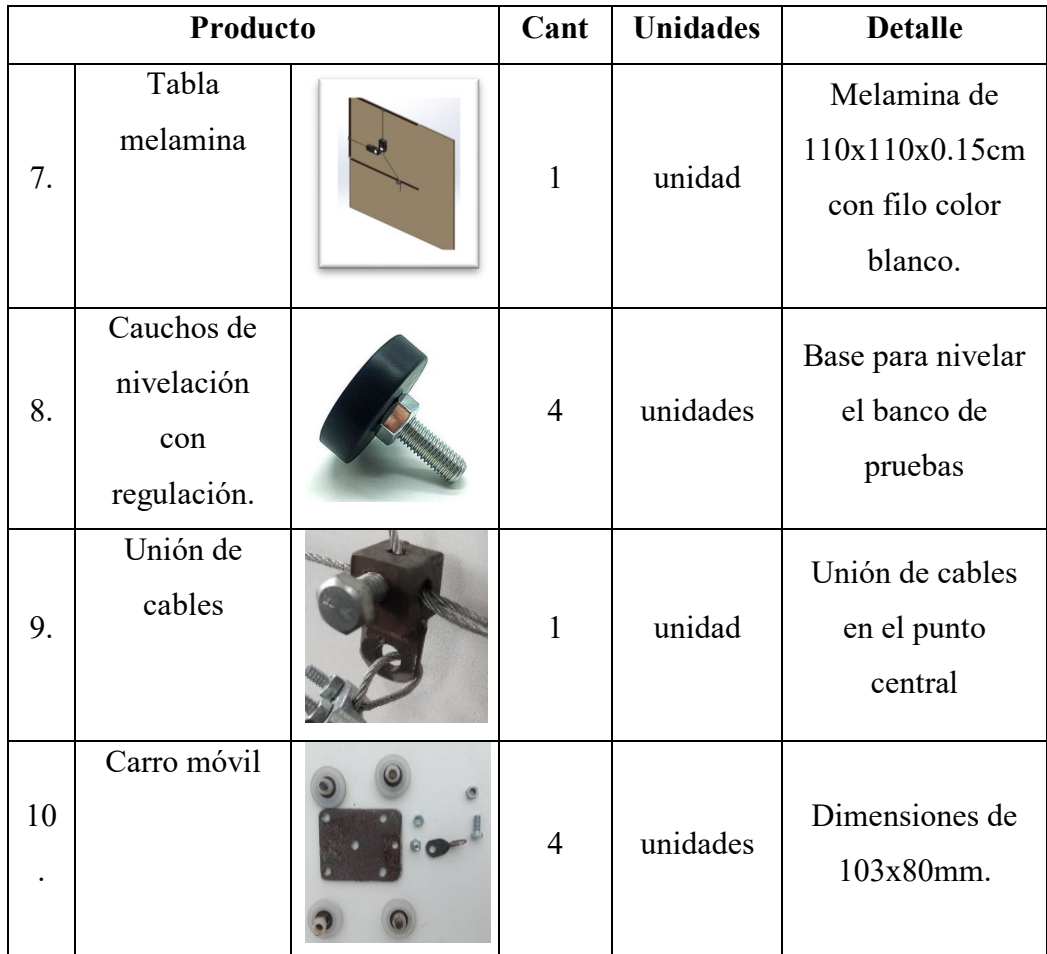

#### <span id="page-22-0"></span>**2.2. Métodos**

Para el presente proyecto técnico se utilizará tres métodos que ayudaran al correcto desarrollo del mismo, que son los siguientes:

## <span id="page-22-1"></span>**2.2.1. Documental**

Se ha realizado el levantamiento de información basado en tesis, artículos científicos y libros para conocer el proceso de fabricación de un banco de pruebas y determinar las fuerzas que se producen en el movimiento rectilíneo de una partícula, en la información documental que se revisó se encuentra información relevante entre los documentos, indican en un banco de pruebas fabricado de forma vertical se puede usar dinamómetros como indicadores de datos que reflejaran las fuerzas, este resultado se da mediante la aplicación de una fuerza en la parte inferior, registrando las componentes de la fuerza aplicada en los ejes X e Y.

#### <span id="page-23-0"></span>**2.2.2. Experimental**

Este tipo de método se utiliza en áreas relacionadas a las ciencias numéricas, como la física, pues mediante el empleo de un ensayo controlado cuyas variables serán la aplicación de distintos pesos y ángulos de inclinación, se obtienen resultados diferentes en cada iteración, de forma que se determina la causa y efecto de los mismos.

#### <span id="page-23-1"></span>**2.2.3. Campo**

Mediante la observación del funcionamiento del banco de pruebas, se interpretan los resultados obtenidos, de manera que se logre la explicación y el comportamiento del movimiento, sus causas y efectos, predecir su comportamiento y entender la naturaleza y factores que intervienen en el mismo.

#### <span id="page-23-2"></span>**2.2.4. Diseño para la fabricación de banco de pruebas**

#### **Bosquejo de prototipo**

Tomando en cuenta las fuerzas previamente mencionadas, es necesario realizar un diseño del banco de pruebas con los elementos principales, balanza/dinamómetro, carro móvil, cables de acero, peso y rieles de aluminio, donde se calcule las fuerzas en cada uno de los ejes de manera fácil, precisa e inmediata, como se puede observar en la figura 7.

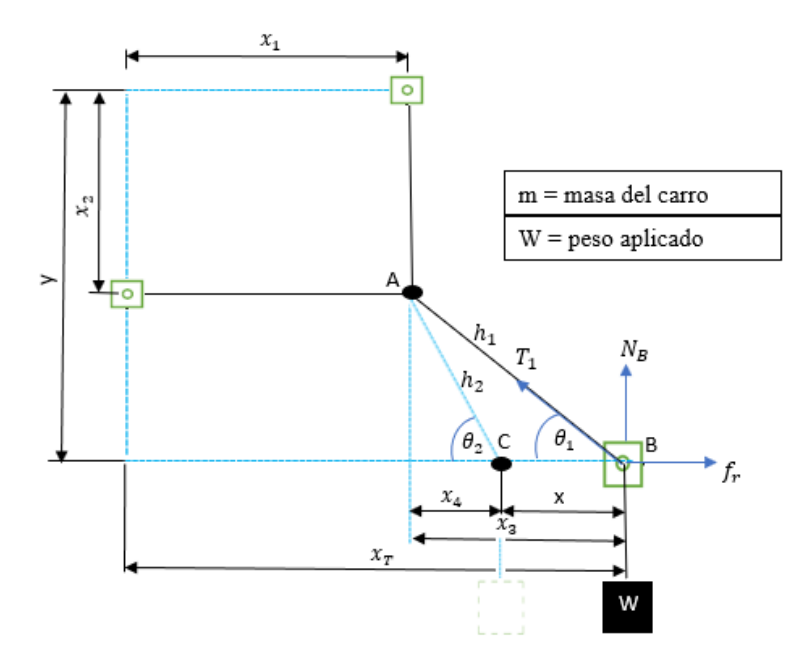

<span id="page-23-3"></span>*Figura 7:Bosquejo del banco de pruebas dinámico*

La figura 7 representa el movimiento rectilineo de la partícula del punto B hasta el punto C, donde se calcula la aceleración, velocidad, distancia y tiempo. Se aplica una carga W que genera una tencion  $T_1$ , con un angulo  $\theta_1$ , y la componente Tx<sub>1</sub> que aplica una fuerza en el punto B que hace desplazar al carro movil hacia el punto C, es este punto se realiza el anális estático para determinar las fuerzas ejercidas en los ejes *x,*   $Tx_1$ , en el eje *y*,  $Ty_1$ , *y* la resultante *P*, las mismas que se poduen visualizar en los dinamómetros A, B y C, respectivamente.

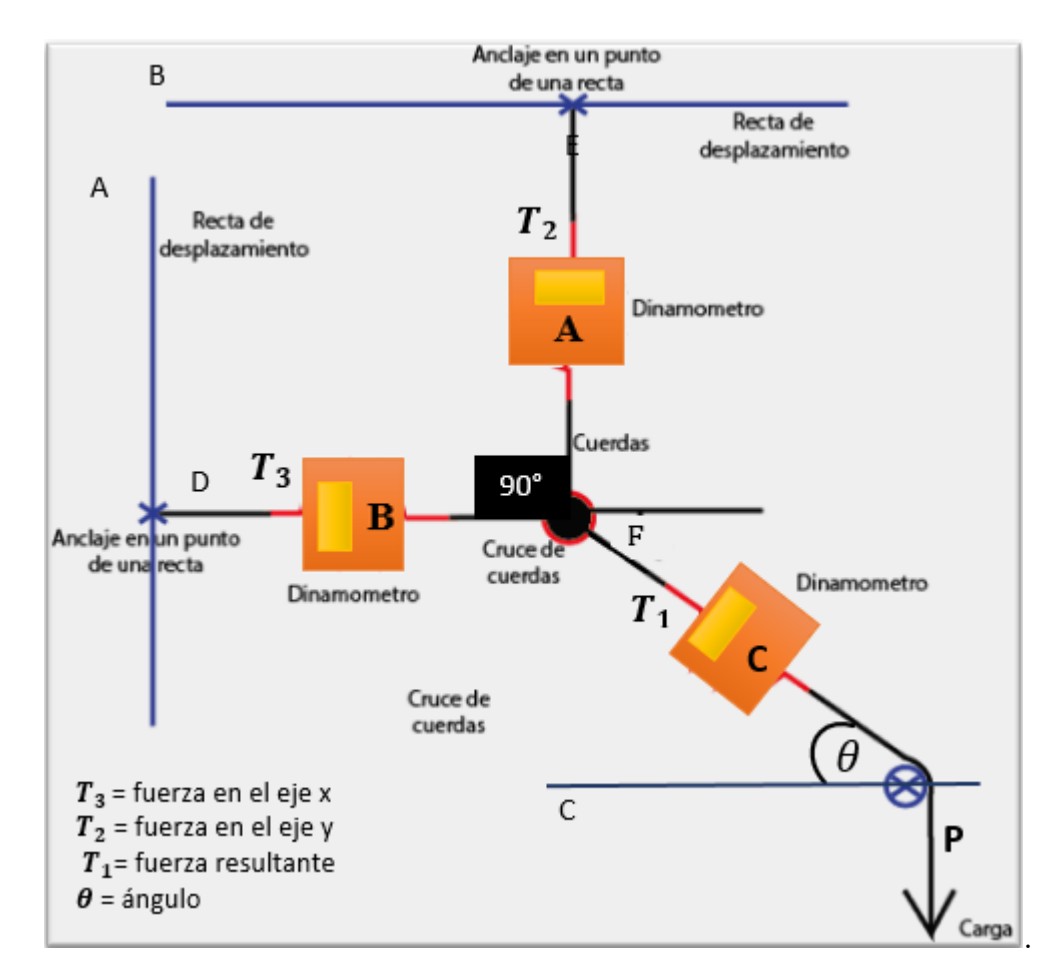

*Figura 8: Bosquejo del banco de pruebas estático* 

<span id="page-24-0"></span>La figura 8 detalla una recta de desplazamiento lineal que permite moverse en distintos puntos, para colocar la coordenada *X* se realiza el desplazamiento en la línea *A* y para la coordenada *Y* se genera un desplazamiento en la línea *B*, generando entre si un ángulo de *90* grados, este ángulo debe ser constante para cada práctica a desarrollarse, junto a las cuerdas conectadas y las balanzas/dinamómetros se puede calcular las componentes de la fuerza aplicada. Además, se debe colocar un ángulo de análisis sugerido  $\theta$  como dato de entrada en cual va ser colocado entre las líneas  $E \, y \, F$ , esto se consigue con el desplazamiento del carro móvil en la línea *C*. Las balanzas/dinamómetros serán usadas como indicadores de fuerza ejercida en cada cuerda por la carga aplicada en la parte inferior, mismo que será otro dato de entrada, los puntos de fijación de las cuerdas se los ha señalado con una cruz de color azul y el punto fijo rotacional se lo ha señalado con un círculo y cruz.

## <span id="page-25-0"></span>**2.2.5. Diseño aprobado**

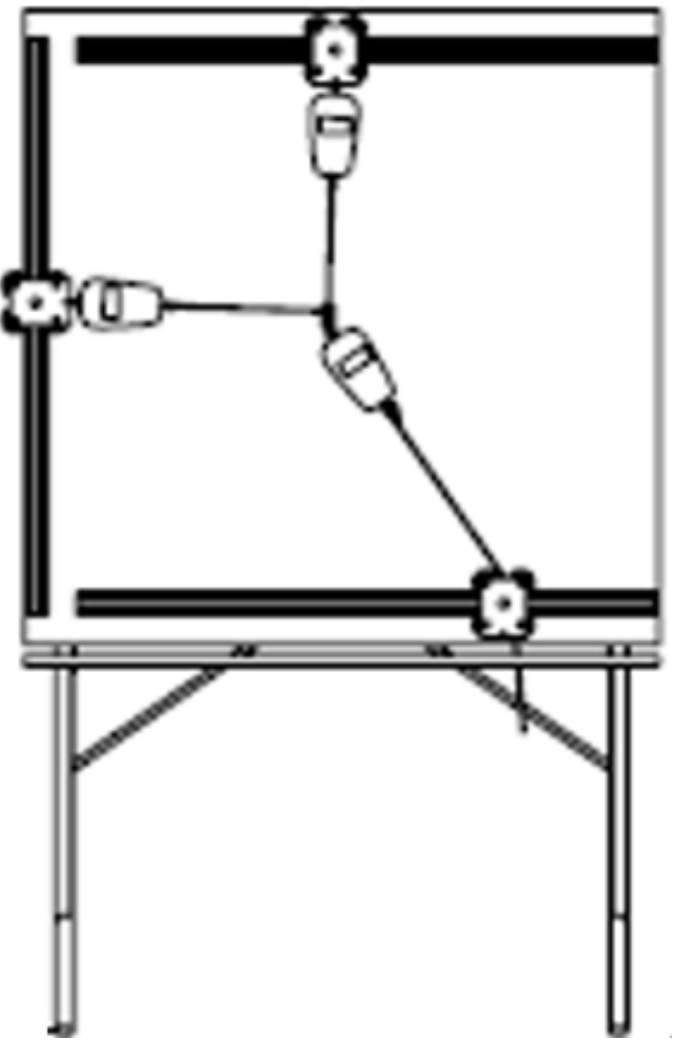

*Figura 9: Diseño aprobado para la construcción.*

<span id="page-25-1"></span>La figura 9 muestra el diseño final del banco de pruebas, determinado cargas, pesos y materiales adecuados para realizar la construcción.

### **Guías lineales**

Las guías lineales son productos creados para máquinas o herramientas que permiten realizar movimientos en un solo eje, utilizando elementos rodantes interpuestos como pueden ser bolas, rodillos o ruedas. [6]

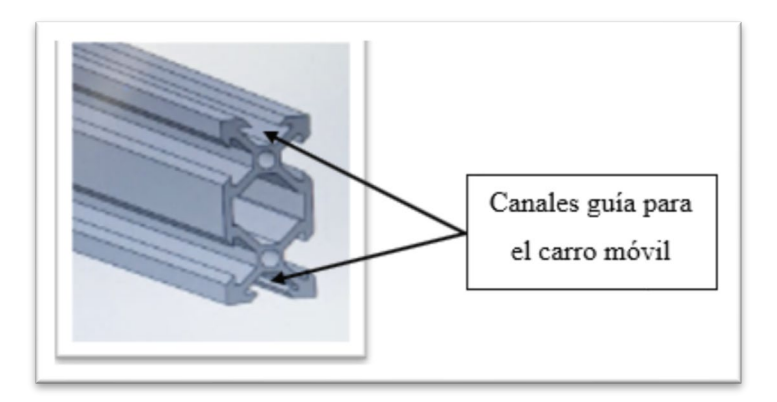

*Figura 10: Sección del perfil de aluminio tipo V en 40x20 [6]*

<span id="page-26-0"></span>La figura 10 muestra un perfil de aluminio tipo *V* de 1m de largo y una sección transversal de 40x20 que lleva una guía lineal en la cual se coloca las tuercas con cabeza rectangular que permiten estacionar el carro móvil en cualquier punto del eje, este perfil es de bajo peso y costo, el carro móvil puede ser fabricado y adaptado según los requerimientos resistencia a soportar.

### **Esfuerzos localizados en las guías**

Las guías proporcionan el movimiento del carrete tanto en el eje *X* e *Y*, las mismas deberán estar fijas en ambos extremos, de manera que se tiene el diagrama de cuerpo libre, mostrado en la figura 11. [6]

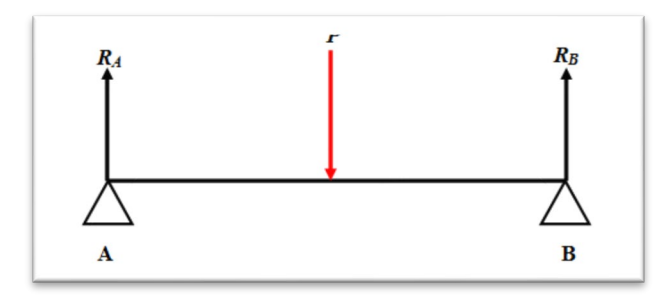

#### *Figura 11: Diagrama de cuerpo libre en guias del carrete [6]*

<span id="page-26-1"></span>En la figura 11, se observan distintas flechas en sentidos contrarios, esto detalla las reacciones en los puntos fijos como son A y B, nótese que la flecha roja indica el peso que se aplica al sistema, el cual constará en la ecuación (4).

$$
P = P_{guia} + P_{carrete} + P_{cuerda} + P_{carga}
$$
  $Ec.(4)$ 

$$
P = 0.98 + 0.8 + 0.02 + 50 \, [kg]
$$
  

$$
P = 508.158 \, [N]
$$

De lo expuesto, se observa que la carga posee un valor de 312 Newton, esto calculado mediante las cargas del carrete, guía, cuerda de acero y el peso a máximo a emplear (30 kg). De esto, se procede a calcular las reacciones ubicadas en los puntos de apoyo, determinando mediante la ecuación (5).

$$
\Sigma F_y = 0
$$
  

$$
R_A + R_B = P
$$
  $Ec.(5)$ 

Donde:

- $R_A$  = reaccion en A
- $R_B$  = reaccion en B
- $\bullet$  P = carhga aplicada

Dado que la carga se ubica a la mitad de la distancia de la guía y mediante el equilibrio de las fuerzas, las reacciones en los apoyos deberán ser las mismas bajo las condiciones mencionadas, de modo que se tiene la ecuación (6). [8]

$$
R_A = R_B
$$
  
\n
$$
\rightarrow 2R_A = P
$$
  
\n
$$
R_A = 254.079 \text{ [N]}
$$

Mediante el diagrama de cuerpo libre, las reacciones en los puntos de apoyo dan un resultado de 156 Newton; de esto se debe determinar el momento flector, el cual, basado en las condiciones ya establecidas, se calcula mediante la ecuación (7). [7]

$$
M = \frac{P * L}{4}
$$
 *Ec.(7)*

Donde:

- M= momento flector
- P= carga
- L= longitud del perfil

$$
M = \frac{508.158 [N] * 1m}{4}
$$
  

$$
M = 127.0395 [Nm]
$$

Obtenido el momento flector que rige a la guía, se procede con la deflexión máxima que puede darse en la misma, la cual estará dada por la ecuación (8). [7]

$$
f = \frac{P * L^3}{48E * I}
$$
 *Ec.(8)*

Donde:

- **L**: longitud [mm]
- **E**: Módulo elástico del material [GPa]
- I: Momento de inercia [mm<sup>4</sup>]
- $\bullet$  f: Deflexión máxima [mm]

Dado que se necesita el valor de la inercia, se debe proceder con el cálculo de la misma, basándose en la geometría de la guía, esto se observa en la figura 12.

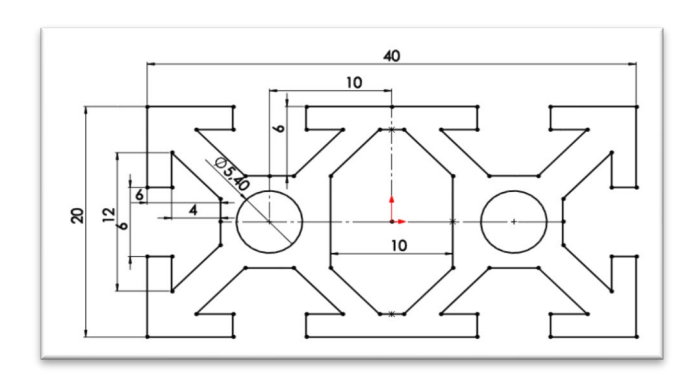

*Figura 12: Dimensiones del perfil de aluminio tipo V*

<span id="page-28-0"></span>De acuerdo a las dimensiones dispuestas en el catálogo ítem perfiles y accesorios que se adjuntan al documento en el Anexo, el momento de inercia del perfil resulta en: I<sub>X</sub>=14100 mm<sup>4</sup>, I<sub>y</sub>=51400 mm<sup>4</sup>, E= 71.7 Gpa. Dado que la ubicación de la carga se basa en el eje *X*, se debe emplear el valor de este eje, remplazando en la ecuación 8.

$$
f = \frac{508.158[N] * (1000mm)^3}{48 * (71.7 * 10^{4 N}/mm^2) (14100 mm^4)}
$$
  

$$
f = 1.047 [mm]
$$

Con la aplicación de la carga, el valor de la deformación será de 6.63 milímetros, que resulta aceptable dado que la longitud de la guía es de 1 metro.

#### **Esfuerzo a tensión y cortante**

Al tratarse de una carga que actúa de forma perpendicular al área de la guía, de manera que carece de un esfuerzo a tensión, pero prevalece un esfuerzo cortante; por consiguiente, la ecuación 9 vendrá dada por: [8]

$$
\tau = \frac{P}{A}
$$
 *Ec.(9)*

Donde:

 $\tau$ = esfuerzo a tensión cortante

A= área transversal (catalogo)

$$
\tau = \frac{508.158[N]}{332mm^2}
$$

$$
\tau = 1.53 \, [MPa]
$$

De acuerdo a la ecuación 9 sobre el esfuerzo cortante, se obtiene un valor de 0.93 MPa, que, comparada con las propiedades mecánicas del material, como son el esfuerzo de fluencia (Sy) y el esfuerzo último a la tracción (Sut), cuyos valores son 91 y 170 MPa, respectivamente. Nótese que el valor calculado no sobrepasa los antes mencionados, de forma que el perfil a emplear es el adecuado. [9]

## **Balanza / Dinamómetro**

Son instrumentos que sirven para medir fuerzas, los tipos de dinamómetros dependen de su geometría para tomar las medidas de las deformaciones. [27]

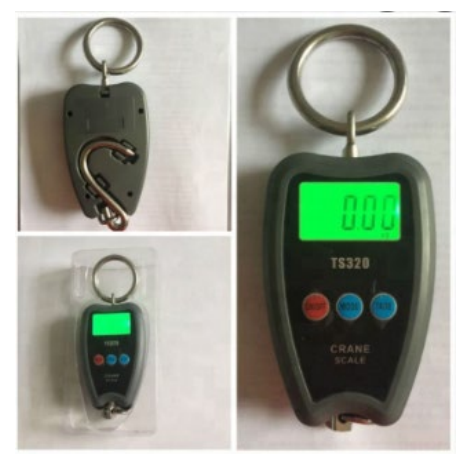

*Figura 13: Dinamómetros.* [27]

<span id="page-29-0"></span>Como se observa en la figura 13, la fuerza en física es una magnitud vectorial que mide la intensidad del intercambio del momento lineal entre dos cuerpos, esta magnitud se

la mide en newtons (N) en el sistema internacional, el valor de un newton es la fuerza necesaria para obtener una aceleración de 1m/s<sup>2</sup> en un objeto con masa de 1kg. [28]

## **Características**

- Peso máximo: 200 kg
- Peso mínimo: 500 g
- Error: 5 g
- Unidades de lectura: Kg, N, Lb
- Pantalla LED con retroiluminación
- Tecla MODE: cambio de unidades
- Tecla ON/OFF: encendido y apagado de balanza/dinamómetro
- Tecla TARE: regresar a cero
- Sensor de alta precisión [28]

## **Cable de acero**

Los cables de sujeción para la unión de las partes fijas con las balanzas/dinamómetros deben ser rígidos y sin elasticidad, de manera que, durante el uso de los mismos, conserven la elongación establecida sin necesidad de calibrarlos en cada uso del banco. En la figura 14, se observa el tipo de cable a emplear.

<span id="page-30-0"></span>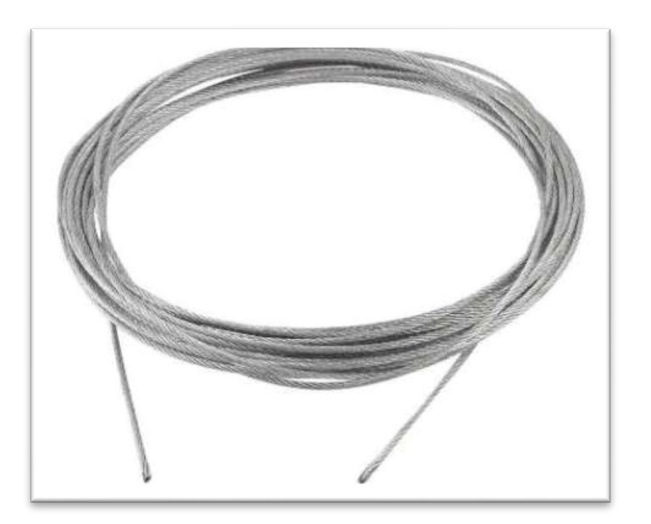

*Figura 14: Cable de acero sin elasticidad* [11]

### **Carga o peso**

La carga se basará en distintas pesas a colocar, de forma que se empleará pesas de 5kg, para las pruebas a realizar. Un ejemplo de las mismas se observa en la figura 15.

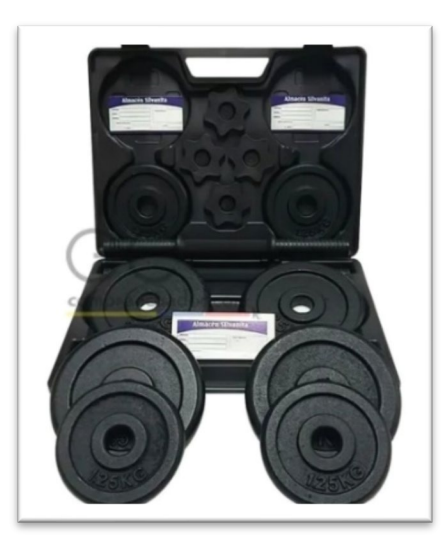

*Figura 15: Pesas comerciales*[12]

<span id="page-31-0"></span>El diagrama de cuerpo libre es el boceto o la representación de una forma clara pero sencilla de un objeto, indicando las fuerzas que actúan en el cuerpo, el diagrama como se muestra en la figura 16, es un paso importante para interpretar los datos del cuerpo y solucionar problemas. [13]

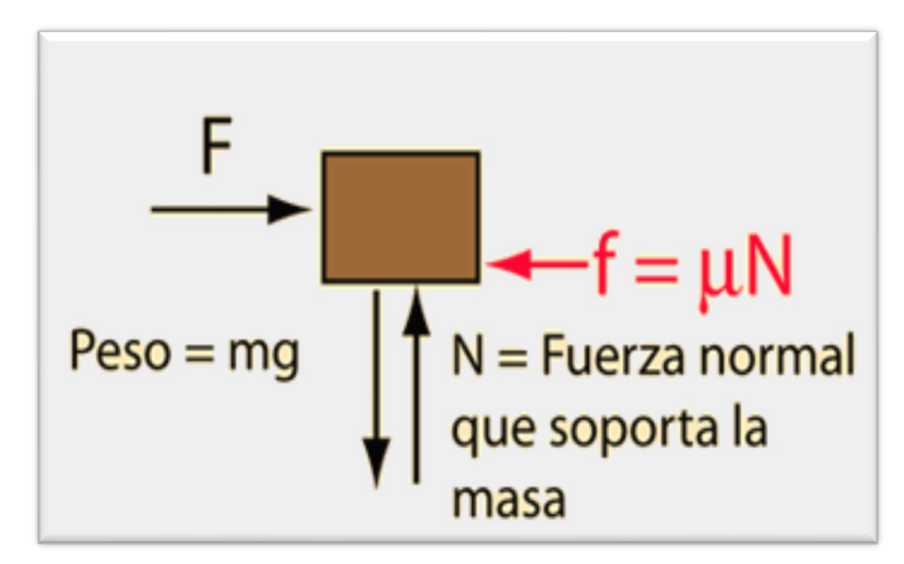

*Figura 16: Diagrama de cuerpo libre*[14]

<span id="page-31-1"></span>**Ganchos para anclaje de peso**

Los ganchos para anclaje del peso son fabricados de pernos de acero y base de aluminio que sostienen a los cables evitando el deslizamiento, como se observa en la figura 17.

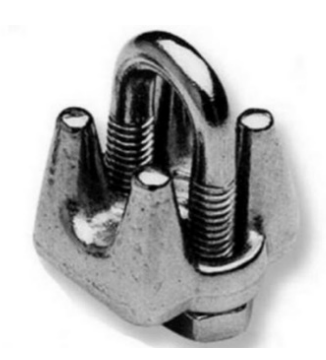

*Figura 17: Ganchos para anclaje de peso*[15]

### <span id="page-32-0"></span>**Cable de acero**

Seleccionar un cable de acero para el banco de pruebas necesario para levantar 50 kg. La carga se puede determinar mediante la ecuación 10. [16]

• 
$$
Carga = Pmax * g
$$
  $Ec.(10)$ 

Donde:

Pmax= carga máxima a aplicar

• 
$$
Carga = 50 kg * 9.81 \frac{m}{s^2}
$$
  
•  $Carga = 490.5 N$ 

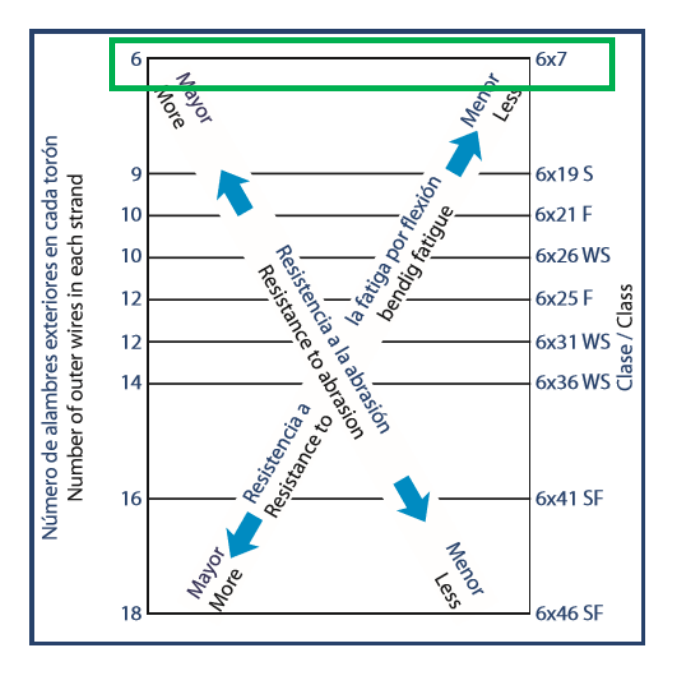

<span id="page-32-1"></span>*Figura 18: Número de alambres esteriores en cada toron*[16]

De la figura 18 se escoge el cable 6x7, posible cable que se puede aplicar en el sistema.

<span id="page-33-0"></span>

|                                                                       |                                                                                         | $1 - 1 - 1$                                      |                                                                                                    |                                           |
|-----------------------------------------------------------------------|-----------------------------------------------------------------------------------------|--------------------------------------------------|----------------------------------------------------------------------------------------------------|-------------------------------------------|
| <b>Classification</b>                                                 | $6 \times 7$                                                                            | $6 \times 19$                                    | $6 \times 37$                                                                                                    | $8 \times 19$                             |
| Number of outer<br>strands                                            | 6                                                                                       | 6                                                | 6                                                                                                    | я                                         |
| Number of wires per<br>strand                                         | $3 - 14$                                                                                | $15 - 26$                                        | $27 - 49$                                                                                                    | $15 - 26$                                 |
| Maximum number of<br>outer wires                                      | 9                                                                                       | 12                                               | 18                                                                                                    | 12                                        |
| Approx diameter of<br>outer wires                                     | $d_{r}/9$                                                                               | $d_r/13$ to $d_r/16$                             | $d_{r}/22$                                                                                                    | $d/15$ to $d/19$                          |
| Material available<br>(typically). Core: FC                           | IPS (200)                                                                               | (80)<br>T(130)<br>IPS (200)                      | IPS (200)                                                                                                    | (80)<br>T(130)<br>IPS (200)               |
| Material available<br>(typically). Core:<br><b>IWRC</b>               | IPS (190)                                                                               | 1(190)<br>T(220)<br>IPS (255)                    | EIPS (220)<br>EIPS (255)                                                                                                    | IPS (190)<br>EIPS (200)                   |
| Approx metallic cross<br>section of rope.<br>Core: FC                 | $0.384d^2$                                                                              | $0.404d_*^2S^4$                                  | $0.427d_r^2$ (FW) <sup>4</sup>                                                                                                    | $0.366d_r^2(W)^4$                         |
| Approx metallic cross<br>section of rope.<br>Core: IWRC               | $0.451d_c^2$                                                                            | $0.470d_c^2S^4$                                  | $0.493d_r^2(FW)^4$                                                                                                    | $0.497d_c^2(W)^4$                         |
| Standard nominal<br>rope diameters                                    | 14 to $5/8 \times 1/16$ <sup>h</sup> s<br>$^{3}/_{4}$ to 1½ $\times$ 1/8 <sup>4</sup> s | $^{3}/_{4}$ to $2^{3}/_{4} \times 1/8^{th}$ s    | 1/4 to $5/8 \times 1/16^{th}$ s 1/4 to $5/8 \times 1/16^{th}$ s 1/4 to $5/8 \times 1/16^{th}$ s<br>$^{3}/_{4}$ to 31/4 $\times$ 1/8 <sup>th</sup> s | $^{3}/_{4}$ to 11/2 × 1/8 <sup>th</sup> s |
| Unit weight of rope<br>(lb/ft)                                        | 1.5d <sub>r</sub>                                                                       | $1.6d^2$                                         | $1.55d^2$                                                                                                    | $1.45d_c^2$                               |
| Approx modulus of<br>elasticity of the rope<br>(psi) 0% to 20% of S.  | $11.7 \times 10^6$ (FC                                                                  | $10.8 \times 10^6$ (FC)                          | $9.9 \times 10^6$ (FC)<br>$13.5 \times 10^6$ (IWRC) $12.6 \times 10^6$ (IWRC)                                                                       | $8.1 \times 10^6$                         |
| Approx modulus of<br>elasticity of the rope<br>(psi) 21% to 65% of S. | $13 \times 10^6$ (FC)                                                                   | $12 \times 10^6$ (FC)<br>$15 \times 10^6$ (IWRC) | $11.6 \times 10^6$ (FC)<br>$14 \times 10^6$ (IWRC)                                                                                                  | $9 \times 10^6$                           |
| Recommended<br>minimum sheave or<br>drum diameter                     | 42d                                                                                     | 34d                                              | 18d                                                                                                    | 26d                                       |

*Tabla 2: Datos de material y construcción para clases seleccionadas de cable de acero.* [17]

Note:  $FC = fiber core: IPS = improved plow steel.$ 

De la tabla 2 se selecciona el valor más cercano a 6x7 y con la ecuación 11 se saca el esfuerzo máximo aplicado,  $\sigma_{\text{max}}$  aplicado. [17]

$$
\sigma_{\text{max}} \text{aplicado} = 2\sigma_{\text{max}} \text{estático}
$$
\n
$$
\sigma_{\text{max}} \text{aplicado} = \frac{2T}{A_{\text{cable}}}
$$
\n
$$
Ec.(11)
$$
\n
$$
T = \frac{P}{3}
$$
\n
$$
Ec.(12)
$$
\n
$$
T = 163.5 \text{ N}
$$

(se divide para el número de líneas que soportará la carga)

• De la tabla 2, se selecciona el  $A_{cable} = 0.384 dr^2$ 

Donde:

- $\bullet$  dr = diámetro del cable
- <span id="page-34-0"></span>• De la tabla 2 (IPS) =  $200000$  Psi=1379 MPa

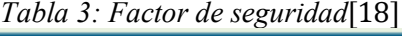

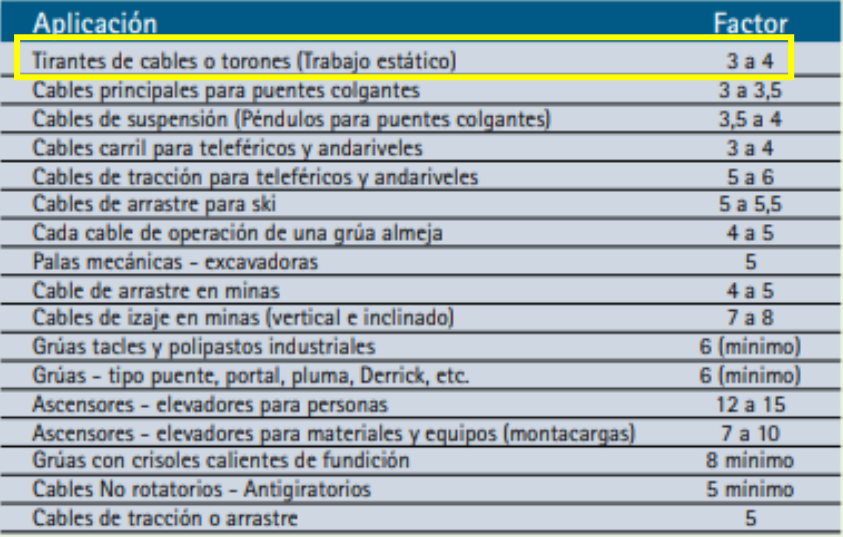

De la tabla 3 se analiza el factor de seguridad de acuerdo al requerimiento del banco de pruebas, se selecciona un factor de seguridad de 3. [18]

$$
\sigma_d = \frac{1379 \, MPa}{3} \qquad \qquad EC.(13)
$$

 $\sigma_d = 459.66 \, MPa$  (esfuerzo de diseño)

De la ecuación (13) se calcula el esfuerzo de diseño que es igual al esfuerzo máximo aplicado. [19]

$$
\sigma_{\text{max}} \text{aplicado} = \sigma_{\text{diseño}}
$$
\n
$$
\sigma_{\text{max}} \text{aplicado} = \frac{2T}{A_{\text{cable}}}
$$
\n
$$
\sigma_{\text{max}} \text{aplicado} = \frac{2 * 163.5 \text{ N}}{0.384 \text{ d}_r^2}
$$
\n
$$
d_r = \sqrt{\frac{\text{Carga}}{\sigma_{\text{diseño}} * 0.384}}
$$
\n
$$
d_r = \sqrt{\frac{490.50}{459.66 \times 10^6 * 0.384}}
$$
\n
$$
d_{\text{cable}} = 1.67 \text{ mm}
$$

Para la selección del cable de acero se ha tomado la carga máxima a aplicar en el banco de pruebas, 50 kg = 490.5N, con este valor se ingresa al catálogo CAMESA, se selecciona el cable 6x7 alma de acero. El diámetro recomendado por el fabricante es de 1.67 mm ecuación (14) para un óptimo rendimiento, para este caso el cable debido a su resistencia puede elevar pesos mayores a los nominales. [20]

#### **Cálculo de tensiones el cable**

En la figura 19 se puede visualizar el diagrama de tensiones del sistema del banco de pruebas en cual indica que el cable va a soportar diferentes tenciones, para el análisis se ocupa una carga máxima de 20 kg o 196.2 N, la misma que se aplicó en los ensayos y para lo cual está diseñado el banco de pruebas.

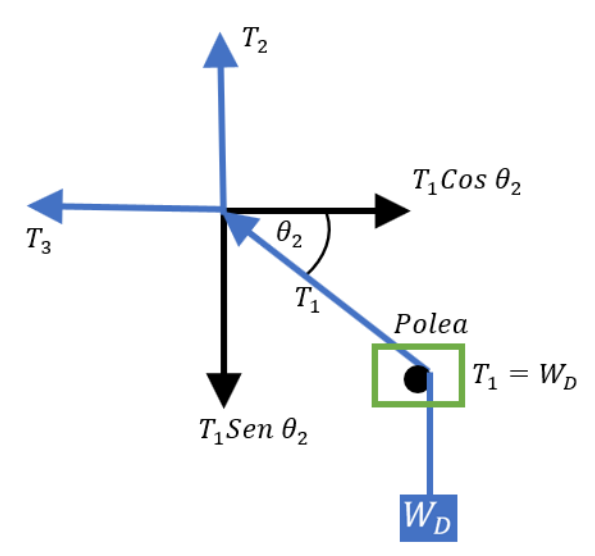

Figura 19: Diagrama de tensiones

<span id="page-35-0"></span>En la figura 19 se detalla del porque la  $T_1$  es igual a  $W_D$ , debido a que existe una polea intermedia.

$$
T_1 = W_D
$$
  
\n
$$
T_1 = 196.2 N
$$
  
\n
$$
\sum Fx = 0
$$
  
\n
$$
T_1 Cos \theta_2 - T_3 = 0
$$
  
\n
$$
T_3 = T_1 Cos \theta_2
$$
  
\n
$$
T_3 = 196.2 Cos 60^\circ
$$
  
\n
$$
T_3 = 98.1 N
$$
  
\n
$$
\sum Fy = 0
$$
  
\n
$$
T_1 Sen \theta_2 - T_2 = 0
$$
  
\n
$$
Ec.(16)
$$
$$
T_2 = T_1 Sen \theta_2
$$

$$
T_2 = 196.2 Sen 60°
$$

$$
T_2 = 169.91 N
$$

#### *Tabla 4: Tabla de selección de cables de acero*[23]

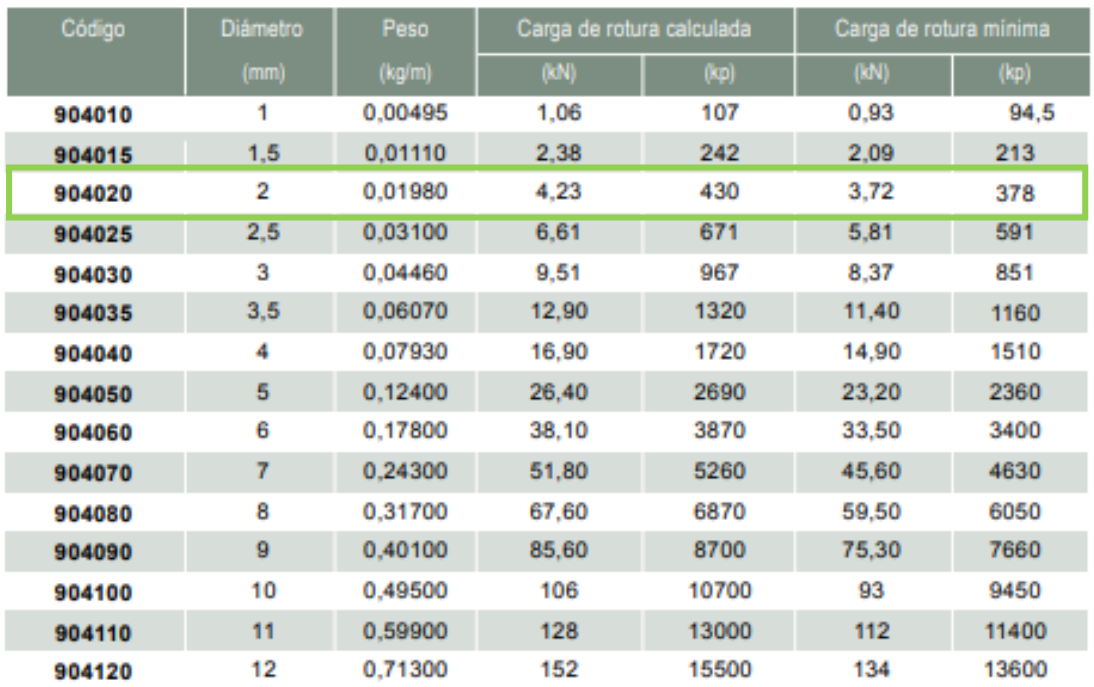

Se ingresa a la tabla 4 y se selecciona un cable de igual o mayor diámetro al calculado en la ecuación (14). Se escoge el cable de diámetro de 2 mm y una carga a la rotura mínima de 3720 N el cual es mayor al valor calculado de 196.2 N.

## **2.2.6. Rodamientos SKF**

La selección de rodamientos se realiza mediante el catálogo SKF, teniendo en cuenta las tablas 5, 6 y 7, las mismas que indican las dimensiones y características del rodamiento que se puede aplicar, se escoge el rodamiento de la serie 6000 para realizar el cálculo y comprobar si es aceptable para la selección. [24]

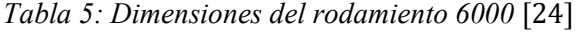

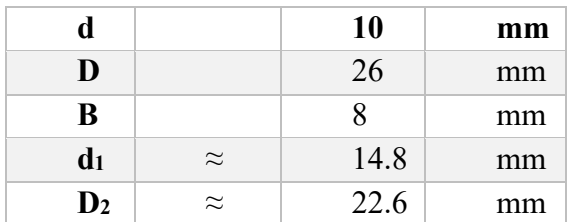

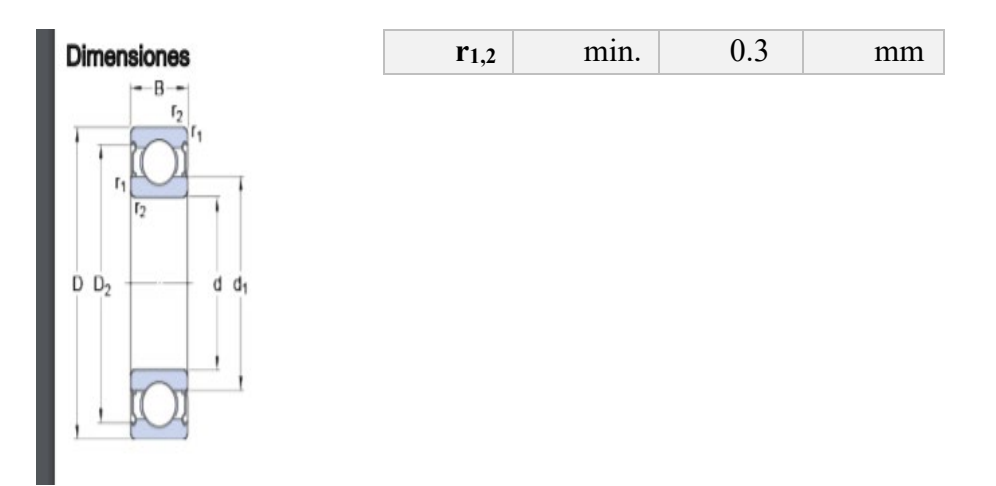

*Tabla 6: Dimensiones de los resaltes* [24]

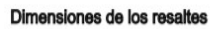

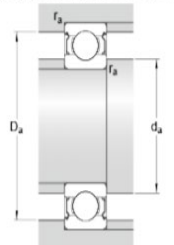

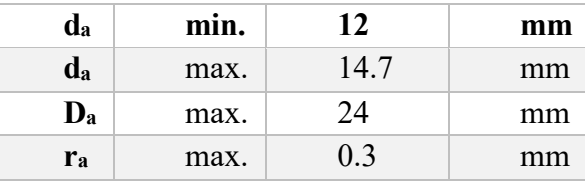

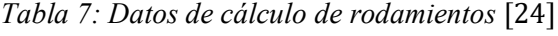

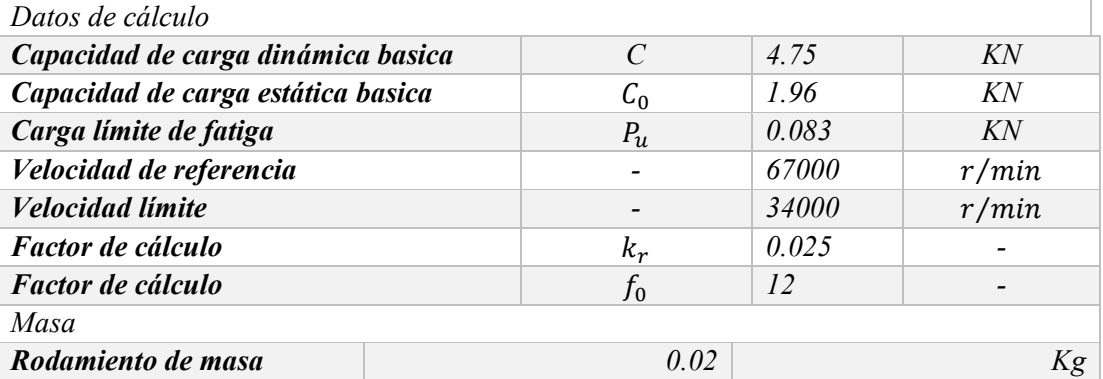

- Fr = Carga Radial
- $Kr = Factor$  de carga mínima
- $\bullet$   $V = V$ iscosidad del aceite a la temperatura de funcionamiento
- $N =$  Velocidad de giro, 60 rpm
- dm = Diámetro medio del rodamiento =  $0,5$  (d+D), mm =  $0,5$  (26 mm  $+ 10$  mm) = 18 mm[24]

En la tabla 8 se ingresa con el diametro interior que es de 10 mm y tentativamente se va calcular con el rodamiento 6000 que es un rodamientpo especial de este catálogo, se encuentra los datos del rodamiento seleccionado SKF 6000 que tiene estas características:

- $\bullet$  d=10mm
- $\bullet$  D=26mm,
- capacidad de carga básica dinámica:  $C = 4.75$  KN
- capacidad de carga básica estática:  $C_0 = 1.96$  KN
- carga mínima a la fatiga:  $P_u = 0.083$  KN
- $\bullet$  velocidad de referencia: rpm = 67000
- velocidad límite: rpm = 40000
- masa:  $m = 0.019$  Kg. [24]

*Tabla 8: Datos de rodamientos* [24]

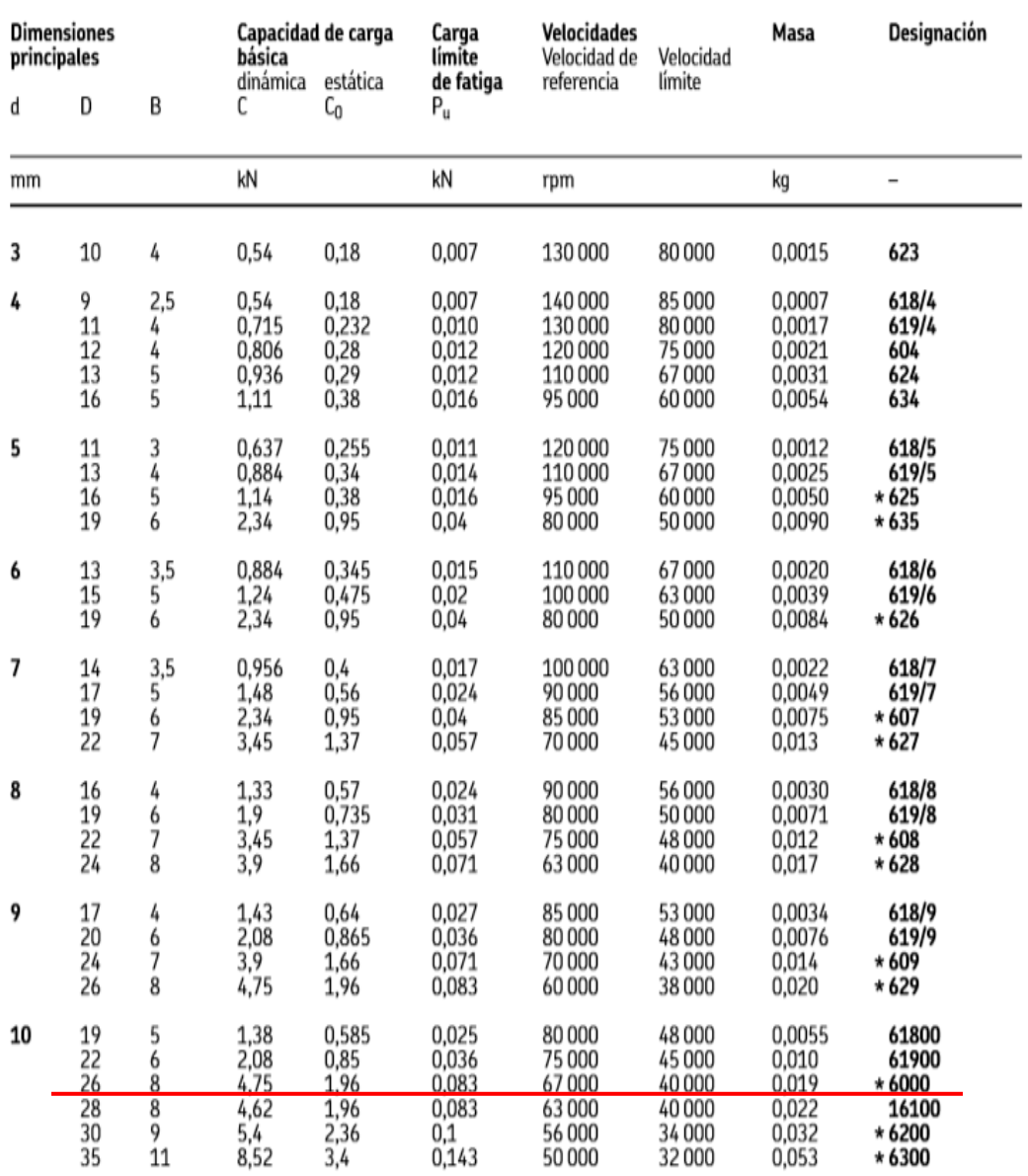

**Lubricación**

$$
d_m = 0.5(d + D)
$$
  

$$
d_m = 0.5(10 + 26)
$$
  

$$
d_m = 18 \text{ mm}
$$

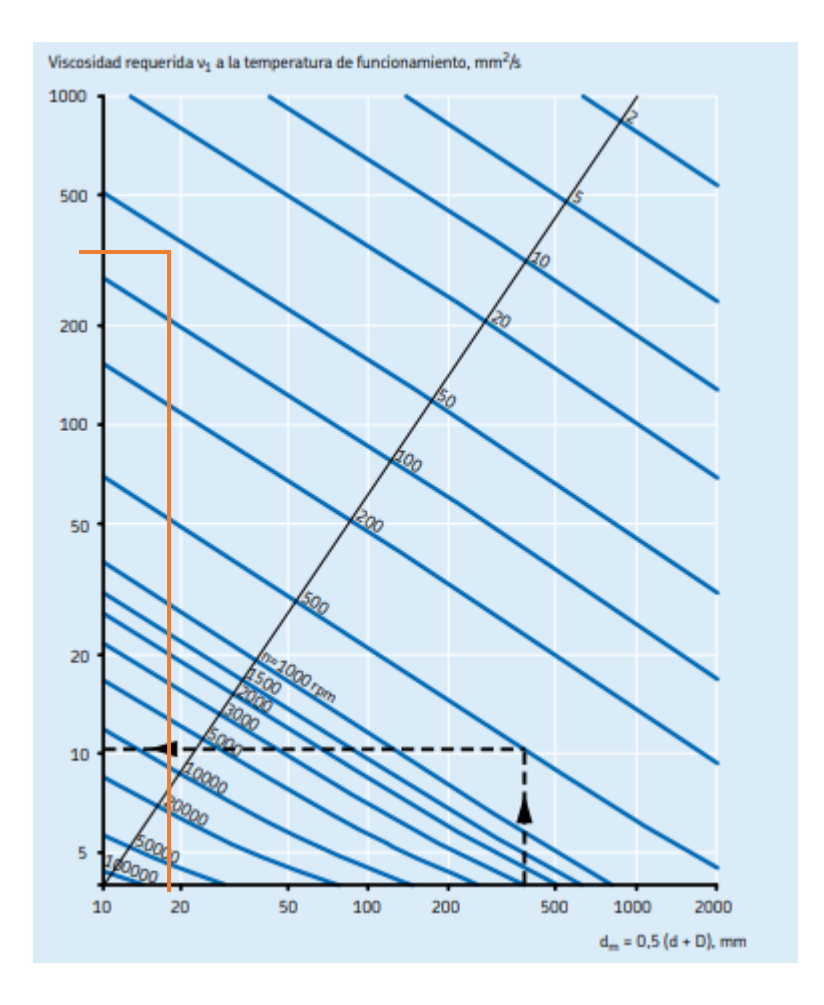

*Figura 20: Estimación de la viscocidad cineáatica mínima V1 a la temperatura de funcionamiento*

En la figura 20 ubicar el valor del  $d_m = 18$  mm hasta cruzar con la línea de rpm de 60 y desplazar verticalmente hacia la izquierda obteniendo un valor aproximado de la viscosidad:

$$
V_1=350\,mm^2/_S.
$$

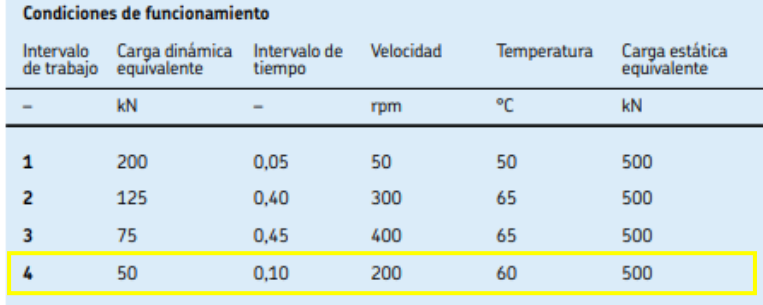

## *Figura 21: Condiciones de funcionamiento*

En la figura 21 analizar el tipo de intervalos de trabajo relacionado con el peso a aplicar y encontrar la temperatura, se selecciona un intervalo de trabajo de 4 con una carga dinámica equivalente de 50 KN y una temperatura de 60°.

#### **Tipo de lubricante**

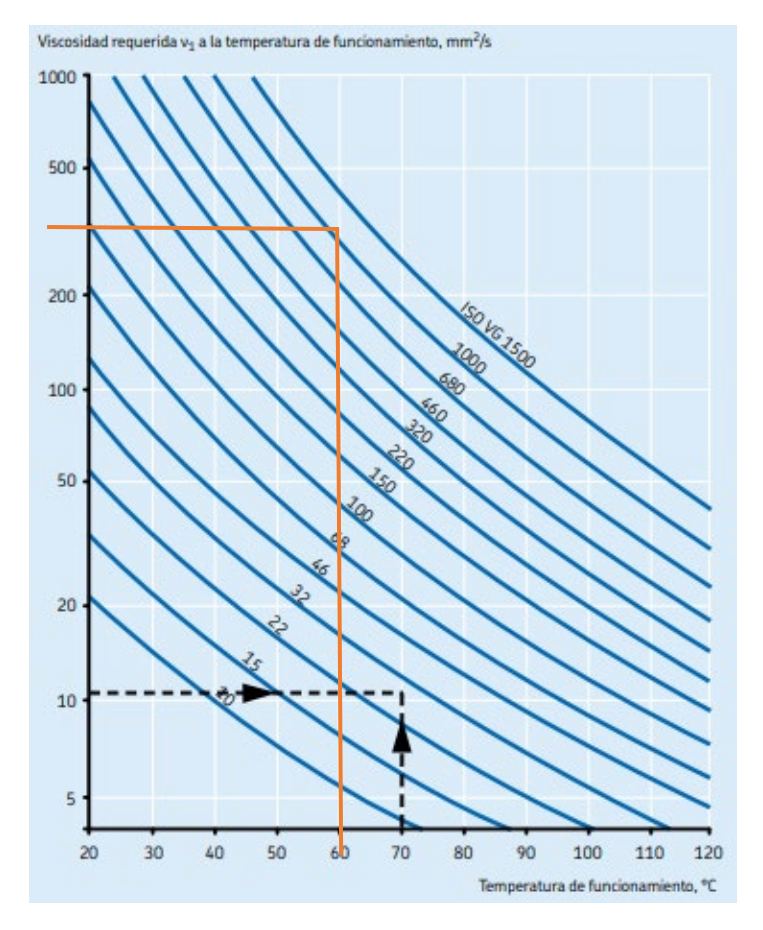

#### *Figura 22: Tipo de lubricante*

Se ingresa en la figura 22 por la parte izquierda con el valor de la viscosidad de  $V_1$  = 350  $mm^2/_{s}$ , de la figura 21 se selecciona el dato de la temperatura de trabajo de 60°, se cruzan las líneas y se selecciona la más cercana que en te caso sería la de 1000 y se obtiene:

Tipo de lubricante: ISO VG 1000

#### **Vida nominal básica**

$$
l_{10h} = \frac{10^6}{nx60} * (\frac{C}{P})^n
$$
 *Ec.(17)*

- $\bullet$   $l_{10h}$  vida nominal básica
- n: velocidad que trabaja el rodamiento n=60
- C: capacidad de carga básica dinámica: C = 4.75 KN
- P: carga aplicada P=0.4905 KN
- Exponente *n*:
	- o rodamiento de bolas: 3
	- o rodamiento de rodillos: 10/3

$$
l_{10h} = \frac{10^6}{60x60} * (\frac{4.75 \text{ KN}}{0.4905 \text{ KN}})^3
$$

$$
l_{10h} = 2522674.94 \text{ horas}
$$

## **Condiciones de lubricación**

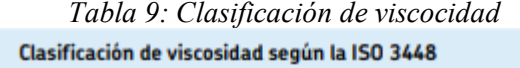

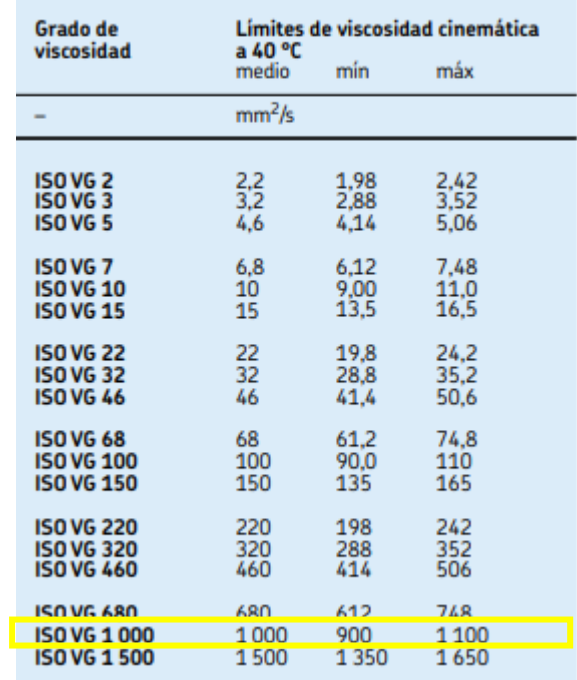

De la tabla 9 se obtiene el valor de la viscosidad real:  $V = 1000mm^2/s$ 

$$
k = \frac{V}{V_1}
$$
 *Ec.(18)*

- $\bullet$   $k$  = factor de cálculo
- V: viscosidad real
- $V_1$ : viscosidad nominal

$$
k = \frac{1000}{350}
$$

$$
k = 2.85
$$

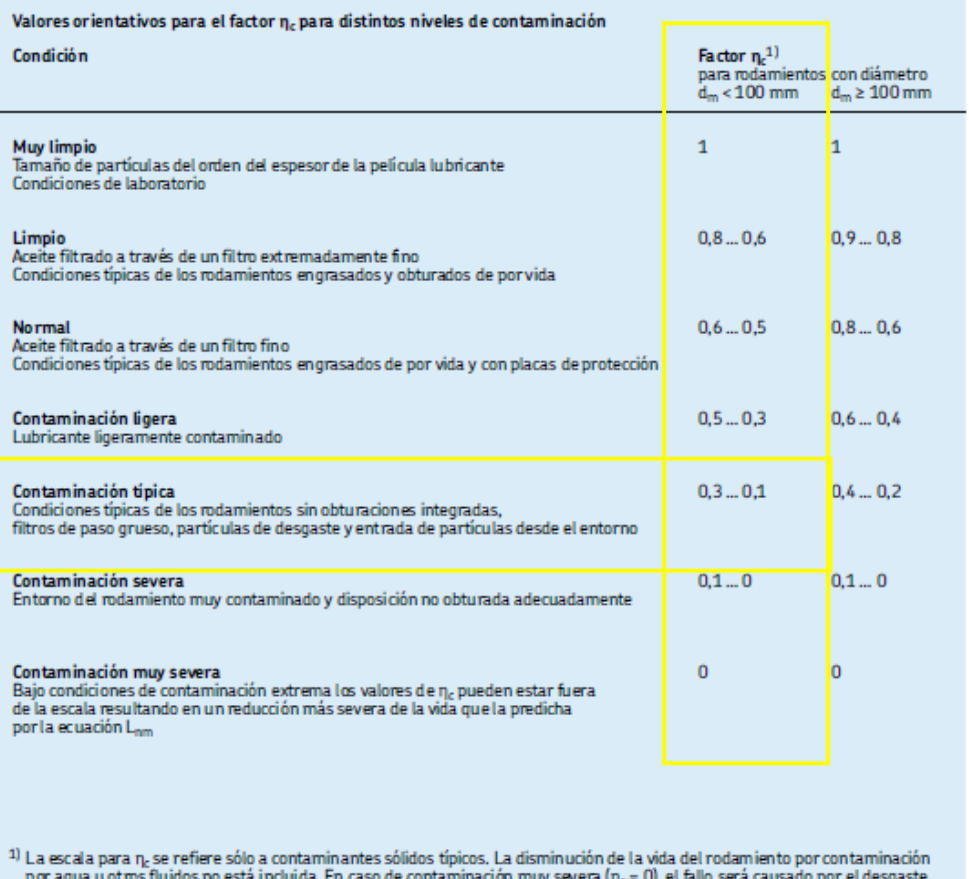

#### Tabla *10*: Valores orientativos para el factor de contaminación

la vida útil del rodamiento puede ser más corta que la vida nominal.

En la tabla 10 ingresar con el diámetro medio, verificar si se encuentra < 100 o  $\geq$ 100 y seleccionar la opción de contaminación típica que da como resultado  $\eta_c =$ 0.2, generalmente se toma el de la mitad.

## **Factor**  $a_{SKF}$

$$
\eta_c * \frac{P_u}{P} \qquad \qquad EC.(19)
$$

- contaminación típica:  $\eta_c$ =0.2
- carga mínima a la fatiga:  $P_u = 0.083$  KN
- carga aplicada  $P = 0.4905$  KN

$$
0.2 * \frac{0.083}{0.4905}
$$
  
0.033

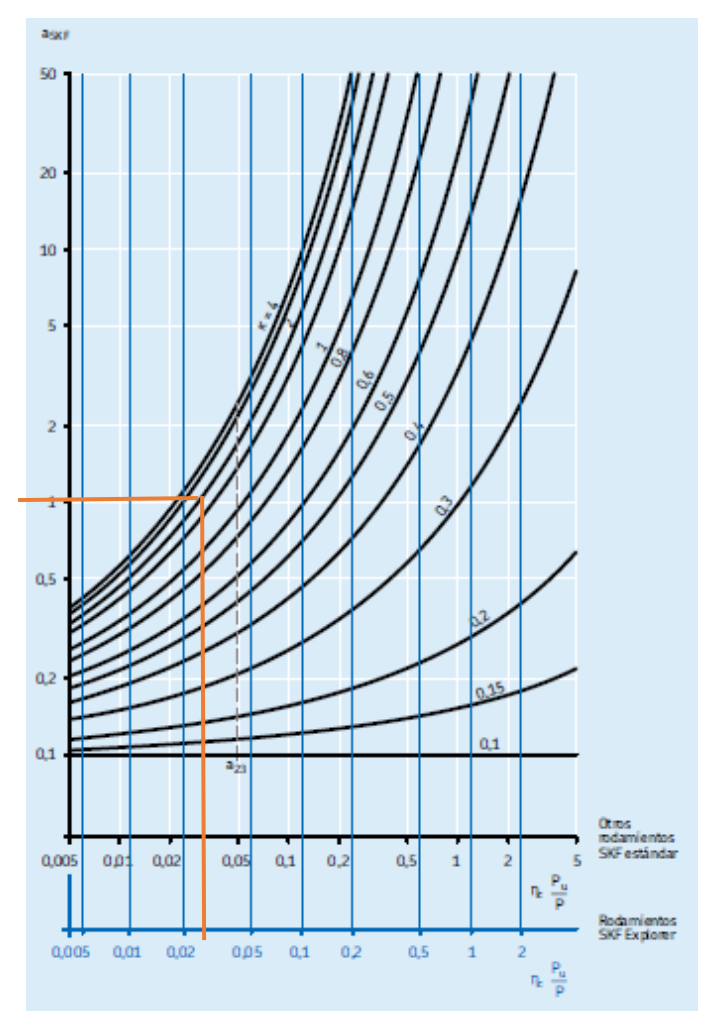

 *Figura 23: Factor para rodamientos radiales de bolas* En la figura 23 se ingresa con el valor de  $\eta_c * \frac{p_u}{p} = 0.033$  en la línea de rodamientos SKF Explorer, se taza una línea hasta que corte con el factor k=2.85 y desplazarse verticalmente hacia la izquierda.

 $a_{skf} = 1$ 

**Vida nominal SKF:**  $l_{10mh}$ 

$$
l_{10mh} = a_{skf} * l_{10h}
$$
  
\n
$$
l_{10mh} = 1 * 2522674.94
$$
  
\n
$$
l_{10mh} = 2522674.94 \text{ horas}
$$

**Carga mínima**

$$
Frm = k_r \left(6 + \frac{4n}{n_r}\right) \left(\frac{dm}{100}\right)^2
$$
 *Ec.(21)*

Donde:

- $\bullet$  carga mínima: Frm
- Factor de cálculo:  $k_r = 0.025$
- Velocidad a la que trabaja el rodamiento: n=60
- Velocidad referencial:  $n_r = 67000$  rpm
- Diámetro medio:  $d_m = 18$  mm

$$
Frm = 0.025 \left(6 + \frac{4 * 60}{67000}\right) \left(\frac{18}{100}\right)^2
$$

$$
Frm = 0.00486 < 0.4905
$$

Capacidad de carga

$$
P = C * \sqrt[3]{\frac{10^6}{Lh * n * 60}}
$$
 *Ec.(22)*

Donde:

- capacidad de carga básica dinámica:  $C = 4.75$  KN
- vida nominal básica:  $l_{10h}$ =2522674.94 horas
- $\bullet$  velocidad a la que trabaja el rodamiento: n =60

$$
P=4,75KN*\sqrt[3]{\frac{10^6}{2522674.94*60*60}}
$$

$$
P=0.4905KN
$$

$$
P=50 Kg
$$

Se selecciona el rodamiento SKF 6000 debido que  $Frm = 0.00486 < 0.4905$  trabaja con una carga mínima inferior menor a la que se va a trabajar lo que quiere decir que el rodamiento no va a fallar por derrape y cumplirá con su función, además resiste un peso de 50 kg, adecuado para el banco de pruebas que se va a trabajar con un peso máximo de 20 Kg, es un rodamiento muy común en el mercado lo que facilita su compra.

## **Carro móvil**

Es un movimiento que describe una trayectoria entre dos puntos formando una línea recta, este movimiento se lo estudia en tres casos: [29]

- Movimiento rectilíneo uniforme, este movimiento es un movimiento que carece de aceleración, se mantiene constante en el tiempo, se puede calcular fácilmente conociendo el espacio y tiempo que ha recorrido.
- Movimiento rectilíneo uniformemente acelerado, un movimiento que tiene una aceleración inicial y cambia de velocidad en el tiempo.
- Movimiento armónico simple, consta de periodos de vaivén. [29]

## **Procedimiento de funcionamiento**

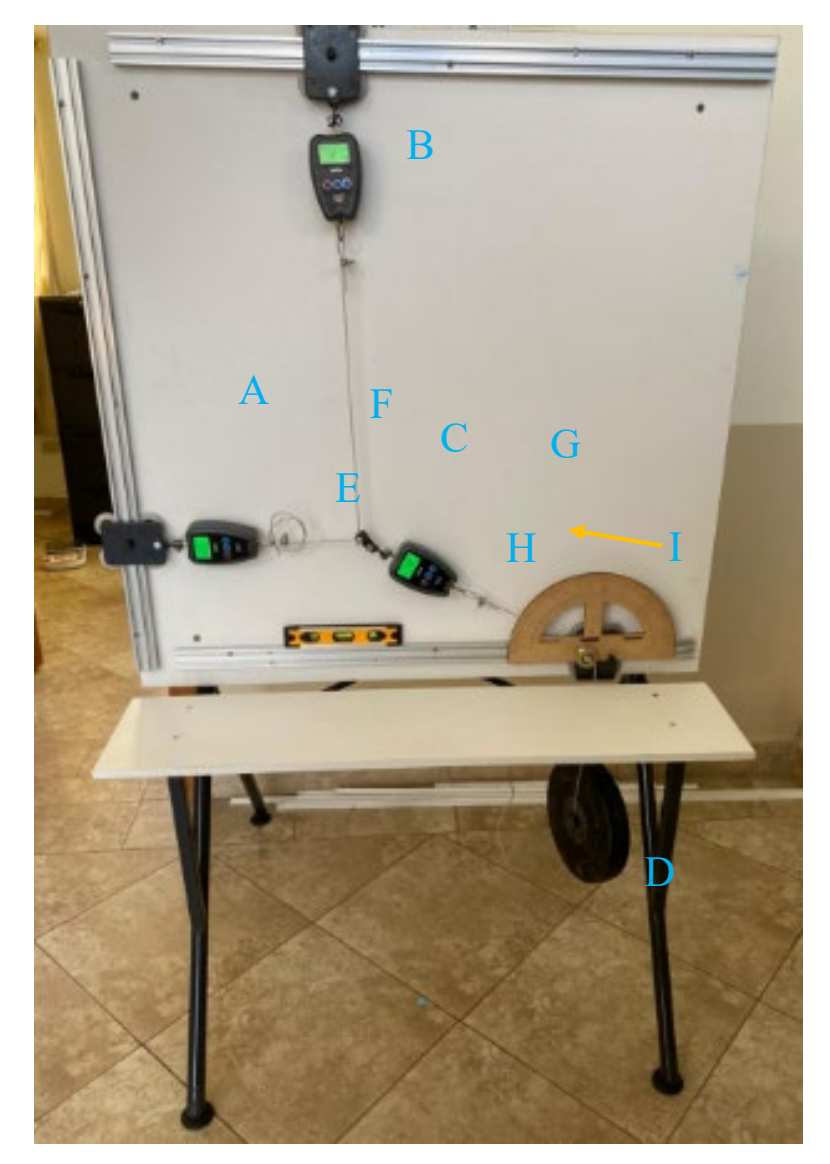

*Figura 24: Banco de pruebas*

1. Para iniciar se debe verificar que todos los componentes se encuentren fijados correctamente, de forma que no presenten deflexiones y el proceso brinde los resultados adecuados, como se muestra en la figura 24.

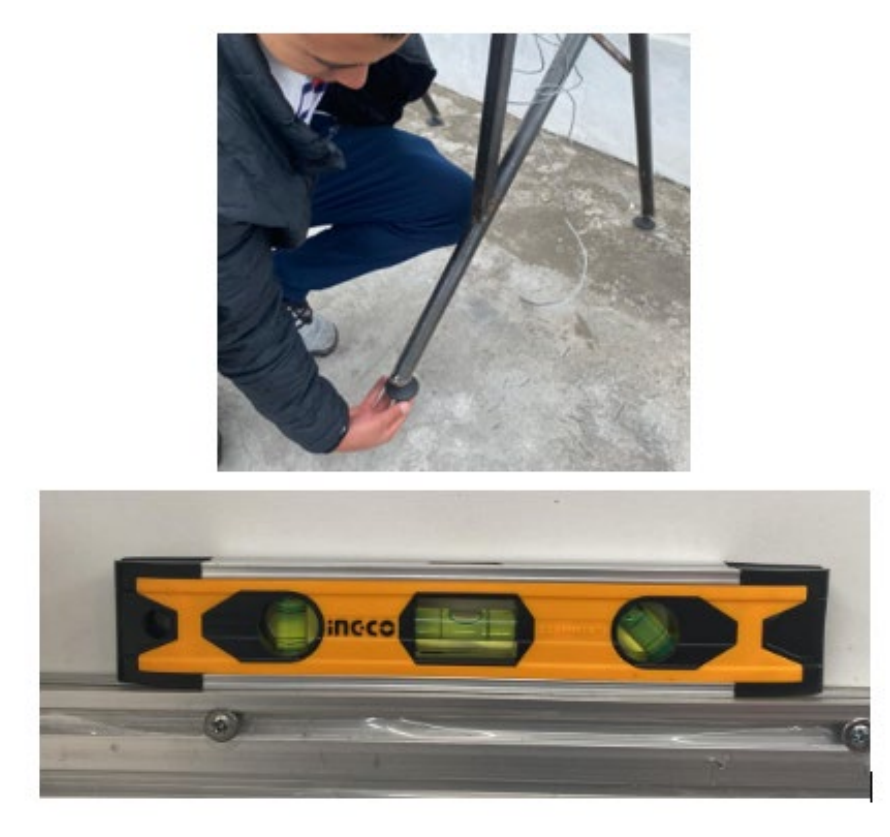

*Figura 25: Banco de pruebas estabilizado*

2. Posterior, estabilizar el banco de pruebas, regulando las 4 puntas de las patas (D) y verificar el nivel burbuja (E) que se encuentra en la parte inferior del tablero, como se muestra en la figura 25.

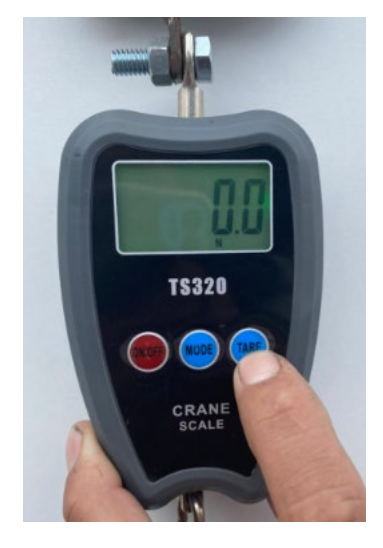

*Figura 26: Colocar en cero las balanzas/dinámomrtros*

3. Se coloca los cables de acero (F) con los sujetadores, colocar en cero las balanzas/dinamómetros(A), (B) y (C), encender y revisar que se encuentre en cero, si no es el caso presionar la tecla TARE, como se muestra en la figura 26.

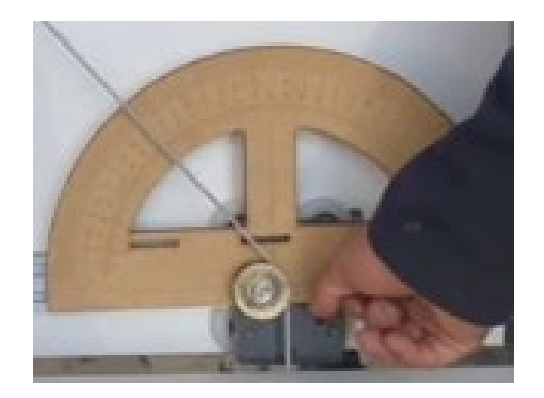

*Figura 27: Colocar el ángulo*

4. Con la ayuda de un graduador (G) medir el ángulo  $\theta_1$  de inclinación al cual desea realizar los cálculos moviendo el carro móvil inferior (H), como se ilustra en la figura 27 y el mismo que será un dato de entrada.

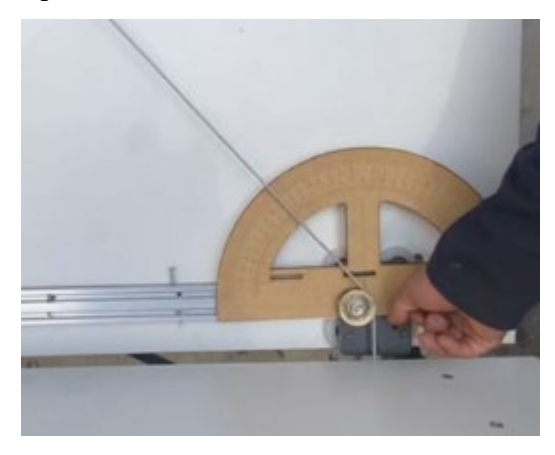

*Figura 28: Análisi práctico en el punto inicial*

5. En la figura 28 se observa que el carro movil esta ubicado en el punto inicial ajustado con el perno de sujeción.

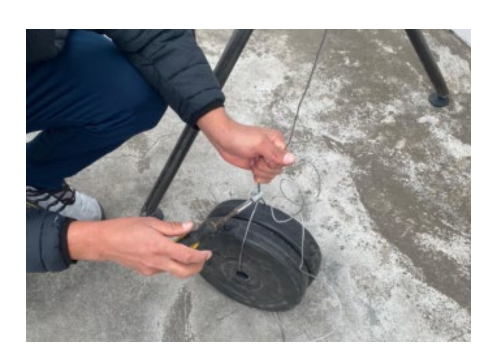

*Figura 29: Colocar el peso*

6. Colocar la carga sugerida en un rango de 1 a 20 kg en la parte inferior del banco de pruebas donde cuelga el cable de acero, como se observa en la figura 29.

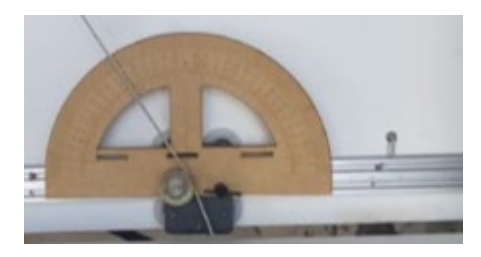

## *Figura 30: Colocar el peso*

7. Se procede a aflojar el perno de sujeción del carro movil y dejar que se desplace

hasta el punto final, como se muestra en la figura 30.

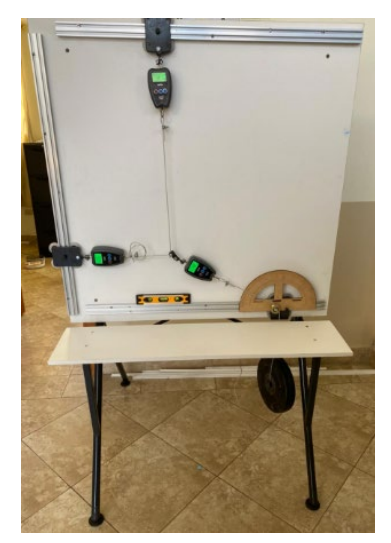

*Figura 31: Colocar y estabilizar el peso*

8. Dejar estabilizar la carga, se recomienda hacer las pruebas en un espacio cerrado para que no afecte el viento en las lecturas de las fuerzas, como se muestra en la figura 31.

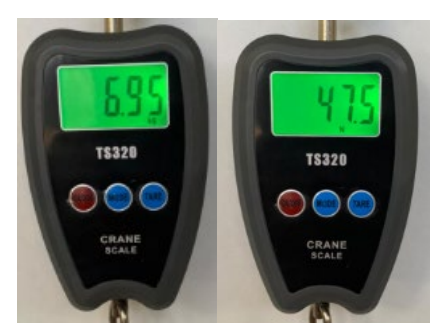

*Figura 32: Datos tomados en Kg y N*

- 9. Los datos examinados se registran en cada balanza/dinamómetro sea en kg o N de acuerdo al resultado que se desee, este valor se puede intercambiar presionando la tecla MODE, como muestra la figura 32.
- 10. Verificar el valor en la balanza/dinamómetro (A) la fuerza en el eje *x*, en la balanza/dinamómetro (B) la fuerza en el eje *y*, y en la balanza/dinamómetro (C) la fuerza resultante.
- 11. Registrar los valores en el formato de toma de datos (tabla 11), siendo los datos de entrada la carga aplicada y el ángulo  $\theta$ .
- 12. En caso de examinar otra carga, repetir desde el punto 2; sino pasar al siguiente.
- 13. Finalizado el experimento, desconectar la carga de la guía (I) y colocar la misma en el lugar correspondiente.
- 14. Apagar los equipos, balanza/dinamómetro y limpiar el banco de pruebas, dejar descolgado los pesos y los cables sin tensiones.

*Tabla 11: Formato toma de datos.*

## **14.1.1. Formato toma de datos.**

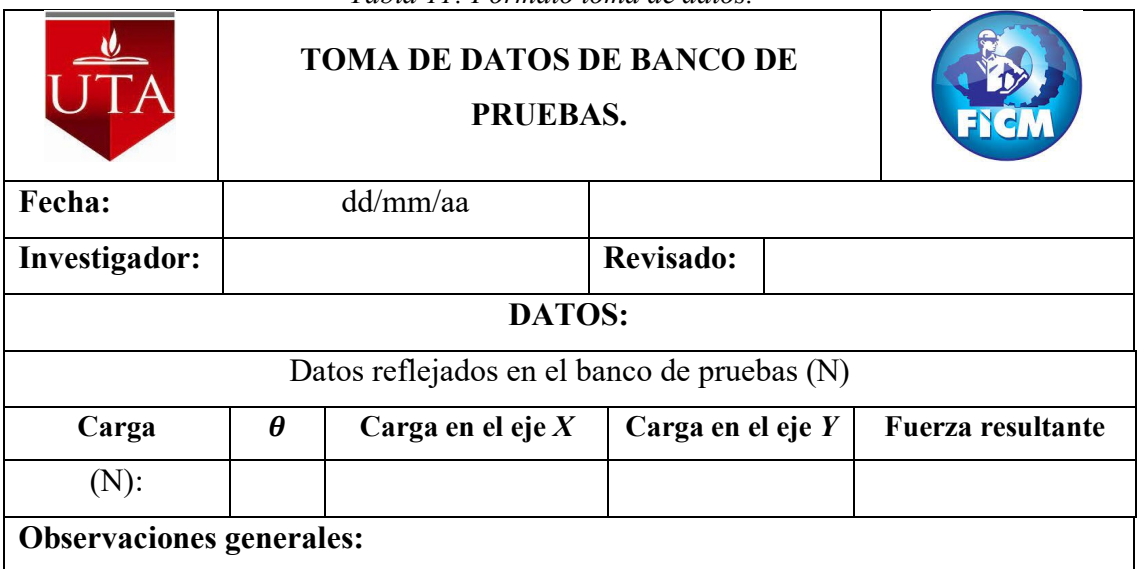

El análisis teórico de fuerzas del movimiento rectilíneo se realizará en 8 casos con distintos ángulos y pesos, dando como resultados las fuerzas en el eje *x*, en el eje *y,* y resultante. Los pesos son tomados en la balanza digital del laboratorio de la Facultad de Ingeniería Civil y Mecánica de lo que se obtiene los valores que se indica en la figura 33.

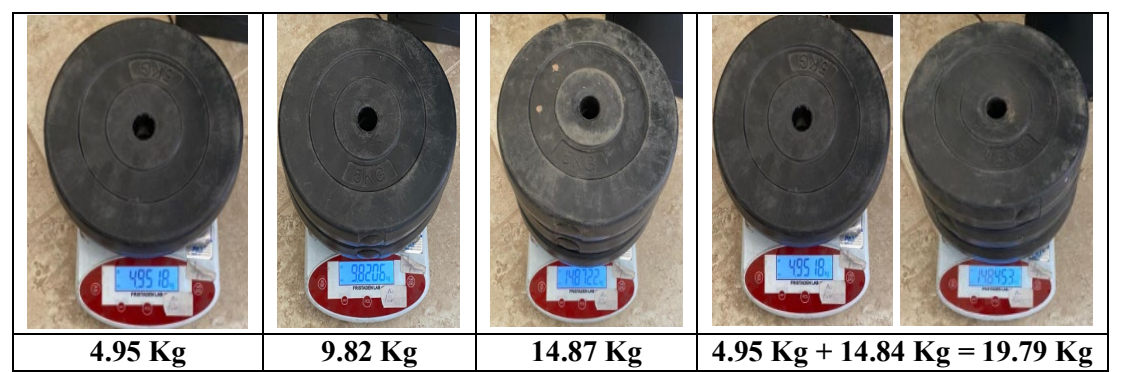

*Figura 33: Datos tomados de la balanza digital FICM*

#### **14.1.2. Casos de análisis**

**Caso 1.** Se realiza el analisis del movimiento rectilineo al momento del dezplamiento del carro movil del punto B hasta el punto C, donde el carro movil se traslada desde el punto B con un angulo  $\theta_1 = 20^\circ$  hasta el punto C con un angulo final de  $\theta_2 = 30^\circ$ 

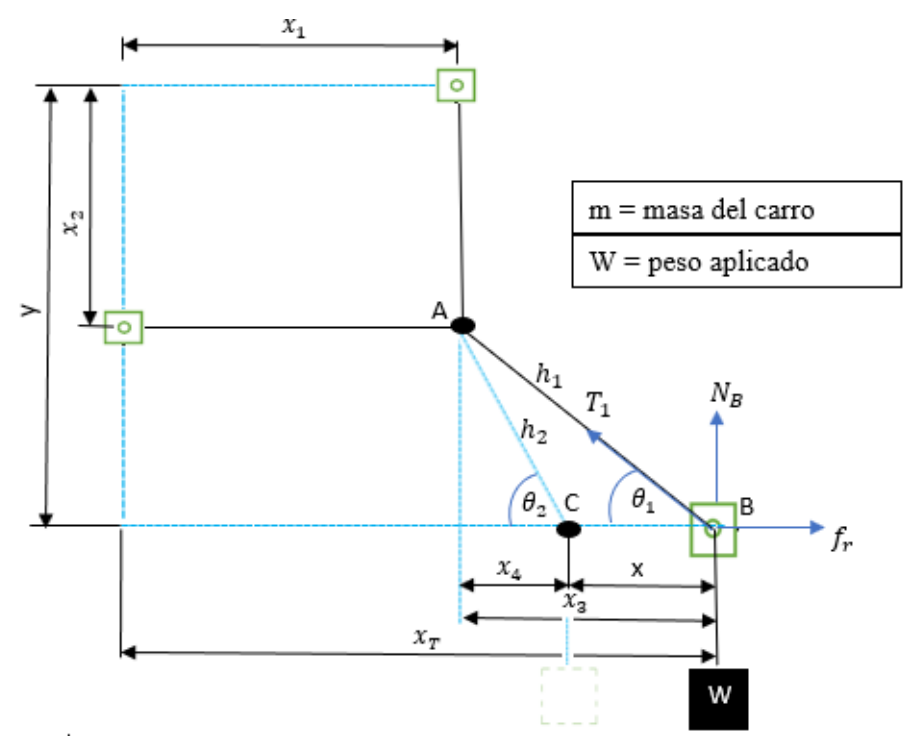

*Figura 34: Datos del sistema de análisis*

**Datos:** Literal A

 $y = 1 m$  $x_1 = 0.30$  m  $x_2 = 0.79$  m  $\theta_1 = 20^{\circ}$  $\theta_2 = 30^\circ$  $m_D = 4.95$  Kg

## **Análisis dinámico, partícula en movimiento**

## **Posición inicial**

$$
\tan \theta_1 = \frac{y - x_2}{x_3}
$$
  
\n
$$
x_3 = \frac{y - x_2}{\tan \theta_1}
$$
  
\n
$$
x_3 = \frac{1m - 0.79m}{\tan 20^\circ}
$$
  
\n
$$
x_3 = 0.578m
$$
  
\n37

## **Posición final**

$$
\tan \theta_2 = \frac{y - x_2}{x_4}
$$
  
\n
$$
x_4 = \frac{y - x_2}{\tan \theta_2}
$$
  
\n
$$
x_4 = \frac{1m - 0.79m}{\tan 30^\circ}
$$
  
\n
$$
x_4 = 0.36 \text{ m}
$$
  
\n
$$
x = x_3 - x_4
$$
  
\n
$$
x = 0.578m - 0.36m
$$
  
\n
$$
x = 0.214m
$$
  
\n
$$
h_2 = \sqrt{(y - x_2)^2 + (x_3 - x)^2}
$$
  
\n
$$
h_2 = \sqrt{(1m - 0.79m)^2 + (0.578m - 0.214m)^2}
$$
  
\n
$$
h_2 = 0.42m
$$
  
\n
$$
Ec.(25)
$$

## **Equilibrio dinámico, partícula en movimiento**

El coeficiente de fricción cinético es determinado con la ayuda del softward Tracker, realizando varias prácticas en el banco de pruebas,  $\mu_c = 1.15$ **Punto B**

Datos:

- $m_B = 0.95$  Kg
- $\mu_c = 1.15$
- $m_D = 4.95$
- $g = 9.81 \frac{m}{s^2}$

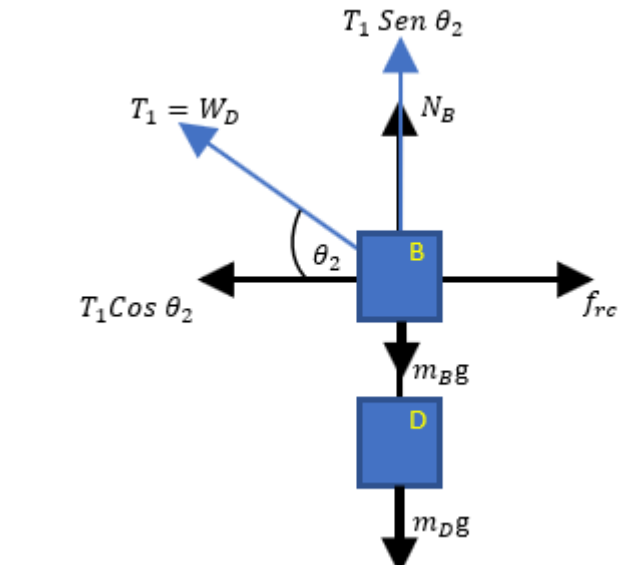

 *Figura 35: Análisis dinámico en el punto B* El movimiento se realiza a lo largo del eje *x,* por lo tanto, la sumatoria de fuerzas en el eje *y* es igual a 0 como indica la ecuación 21.

$$
\sum F_y = 0
$$
  
\n
$$
T_1 Sen \theta_2 + N_B - m_B g - m_D g = 0
$$
  
\n
$$
N_B = m_B g + m_D g - T_1 Sen \theta_2
$$
  
\n
$$
N_B = (0.95 * 9.81) + (4.95 * 9.81) - (4.95 * 9.81) Sen 30^\circ
$$
  
\n
$$
N_B = 33.59 \text{ N}
$$
  
\n
$$
\sum F_x = ma
$$
  
\n
$$
T_1 Cos \theta_2 - f_{rc} = m_B a
$$
  
\n
$$
T_1 Cos \theta_2 - u_c N_B = m_B a
$$
  
\n
$$
T_1 Cos \theta_2 - u_c m_B g + m_D g - T_1 Sen \theta_2) = m_B a
$$
  
\n
$$
T_1 Cos \theta_2 - u_c m_B g - u_c m_D g + u_c T_1 Sen \theta_2 = m_B a
$$
  
\n
$$
T_1 (Cos \theta_2 + u_c Sen \theta_2) - u_c m_B g - u_c m_D g = m_B a
$$
  
\n
$$
T_1 \left[ \frac{x_3 - x}{h_2} + u_c \left( \frac{y - x_2}{h_2} \right) \right] - u_c m_B g - u_c m_D g = m_B a
$$
  
\n
$$
T_1 = W_D
$$
  
\n
$$
W_D \left[ \frac{x_3 - x + u_c (y - x_2)}{h_2} \right] - u_c m_B g - u_c m_D g = m_B a
$$
  
\n
$$
a = \frac{m_D g \left[ \frac{x_3 - x + u_c (y - x_2)}{\sqrt{(y - x_2)^2 + (x_3 - x_2)^2}} \right] - u_c m_B g - u_c m_D g}{m_B}
$$
  
\n
$$
a = 3.58 \frac{m}{\sqrt{2}}
$$
  
\n
$$
a = 3.58 \frac{m}{\sqrt{2}}
$$

 $s^2$ 

$$
(V_f)^2 = 2ax + (V_o)^2
$$
  
\n
$$
V_f = \sqrt{2ax}
$$
  
\n
$$
V_f = \sqrt{2 * 3.58 * 0.214}
$$
  
\n
$$
V_f = 1.23 \text{ m/s}
$$
  
\n
$$
t = \frac{V_f}{a}
$$
  
\n
$$
t = \frac{1.23 \text{ m/s}}{3.58 \frac{\text{m}}{\text{s}^2}}
$$
  
\n
$$
t = 0.35 \text{ s}
$$
  
\n
$$
Ec.(29)
$$

## **Análisis estático, partícula detenida**

El análisis estático para determinar las fuerzas se realiza en la posición final, cuando termina el movimiento.

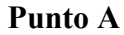

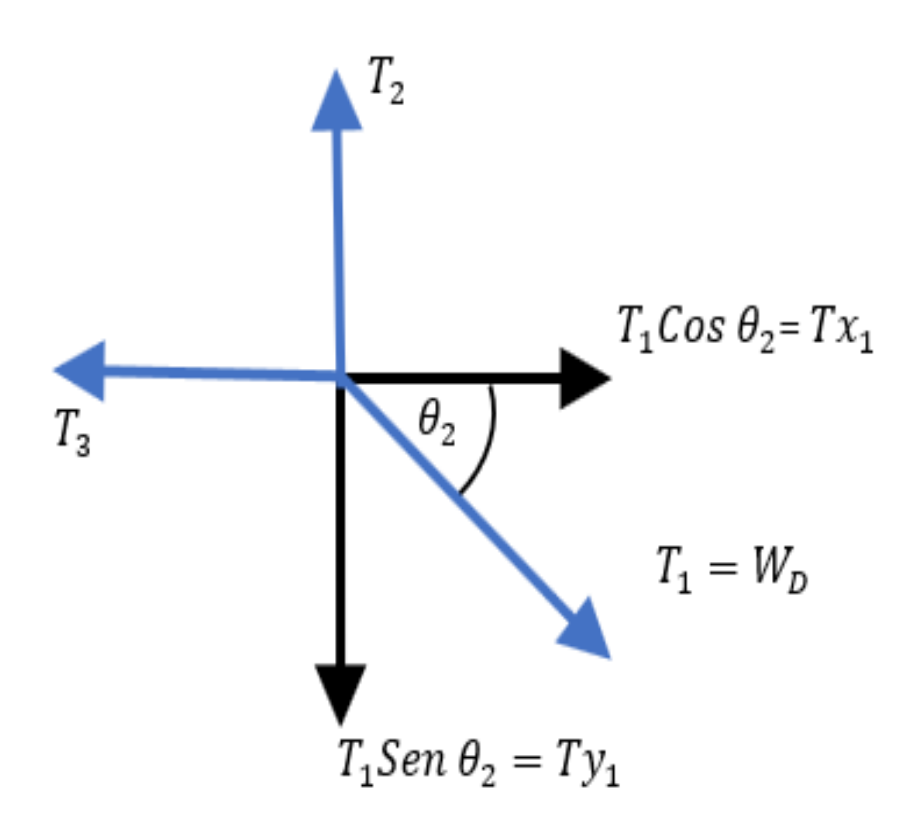

*Figura 36: Análisis dinámico en el punto A*

$$
\sum F_X = 0
$$
  
\n
$$
Tx_1 - T_3 = 0
$$
  
\n
$$
Tx_1 = T_3
$$
  
\n
$$
Tx_1 = T_1 \cos \theta_2
$$
  
\n
$$
Tx_1 = W_D \left(\frac{x_3 - x}{h_2}\right)
$$
  
\n
$$
Tx_1 = \frac{W_D(x_3 - x)}{\sqrt{(y - x_2)^2 + (x_3 - x)^2}}
$$
  
\n
$$
Tx_1 = \frac{48.56(0.578 - 0.214)}{\sqrt{(1 - 0.79)^2 + (0.578 - 0.214)^2}}
$$

$$
Tx_1 = 42.06 N
$$
  
\n
$$
\sum F_y = 0
$$
  
\n
$$
Ty_1 - T_2 = 0
$$
  
\n
$$
Ty_1 = T_2
$$
  
\n
$$
Ty_1 = T_1 Sen \theta_2
$$
  
\n
$$
Ty_1 = W_D \left(\frac{y - x_2}{h_2}\right)
$$
  
\n
$$
Ty_1 = \frac{W_D (y - x_2)}{\sqrt{(y - x_2)^2 + (x_3 - x)^2}}
$$
  
\n
$$
Ty_1 = \frac{48.96(1 - 0.79)}{\sqrt{(1 - 0.79)^2 + (0.578 - 0.214)^2}}
$$
  
\n
$$
Ty_1 = 24.26 N
$$

**Caso 1.** Práctico Literal A:  $4.95$  Kg /  $48.56$  N, ángulo  $\theta = 30^{\circ}$  de inclinación.

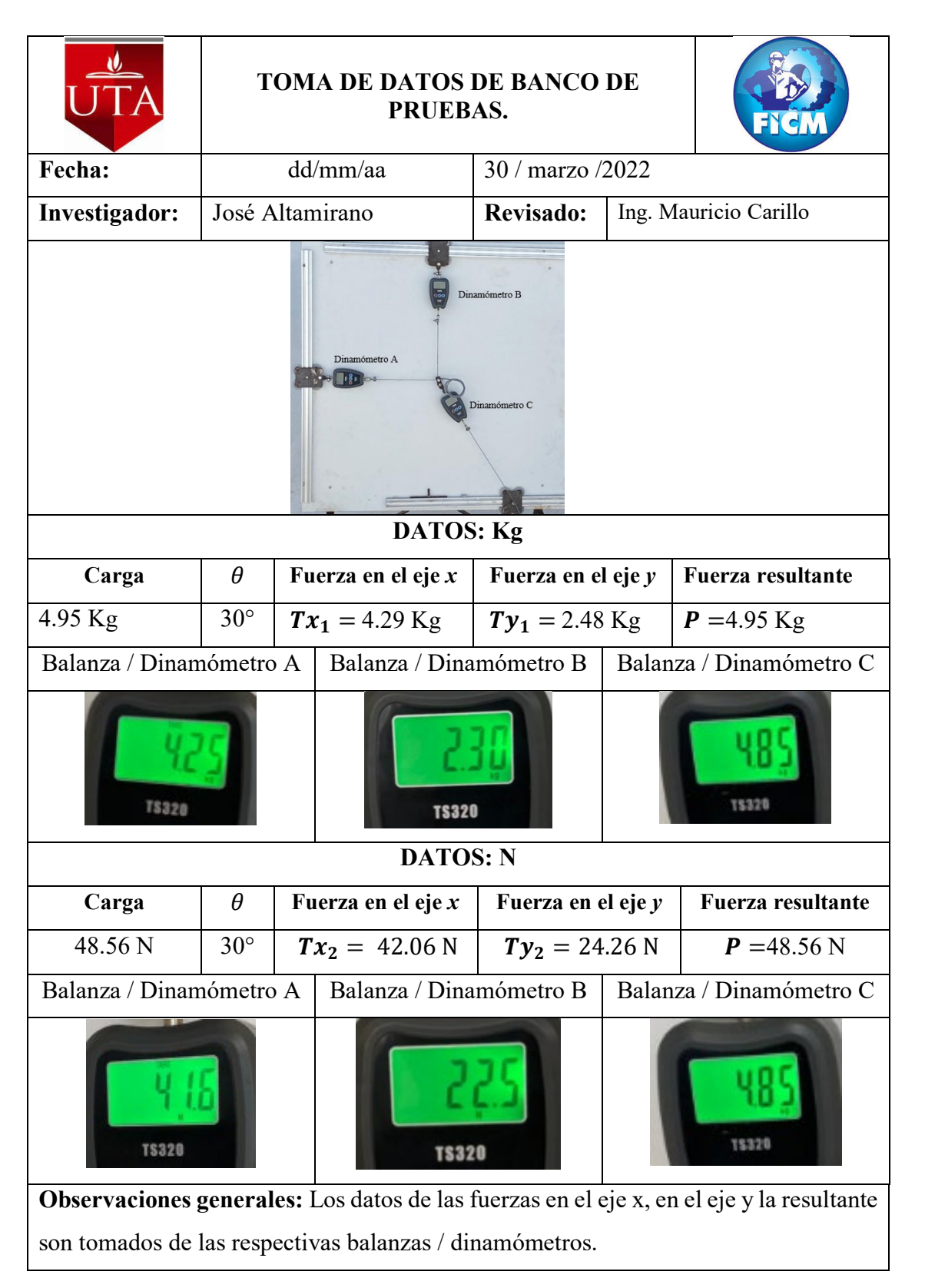

*Tabla 12: Caso práctico 1. Literal A*

## **Datos:** Literal B

$$
y = 1 m
$$
  
\n
$$
x_1 = 0.30 m
$$
  
\n
$$
x_2 = 0.79 m
$$
  
\n
$$
\theta_1 = 20^{\circ}
$$
  
\n
$$
\theta_2 = 30^{\circ}
$$
  
\n
$$
m_D = 9.82 \text{ Kg}
$$

# **Análisis dinámico, partícula en movimiento**

## **Posición inicial**

$$
\tan \theta_1 = \frac{y - x_2}{x_3}
$$
  
\n
$$
x_3 = \frac{y - x_2}{\tan \theta_1}
$$
  
\n
$$
x_3 = \frac{1m - 0.79m}{\tan 20^\circ}
$$
  
\n
$$
x_3 = 0.578m
$$
  
\n
$$
Ec.(32)
$$

**Posición final**

$$
\tan \theta_2 = \frac{y - x_2}{x_4}
$$
  
\n
$$
x_4 = \frac{y - x_2}{\tan \theta_2}
$$
  
\n
$$
x_4 = \frac{1m - 0.79m}{\tan 30^\circ}
$$
  
\n
$$
x_4 = 0.36 \text{ m}
$$
  
\n
$$
x = x_3 - x_4
$$
  
\n
$$
x = 0.578m - 0.36m
$$
  
\n
$$
x = 0.214m
$$
  
\n
$$
h_2 = \sqrt{(y - x_2)^2 + (x_3 - x)^2}
$$
  
\n
$$
h_2 = \sqrt{(1m - 0.79m)^2 + (0.578m - 0.214m)^2}
$$
  
\n
$$
h_2 = 0.42m
$$

#### **Equilibrio dinámico, partícula en movimiento**

#### **Punto B**

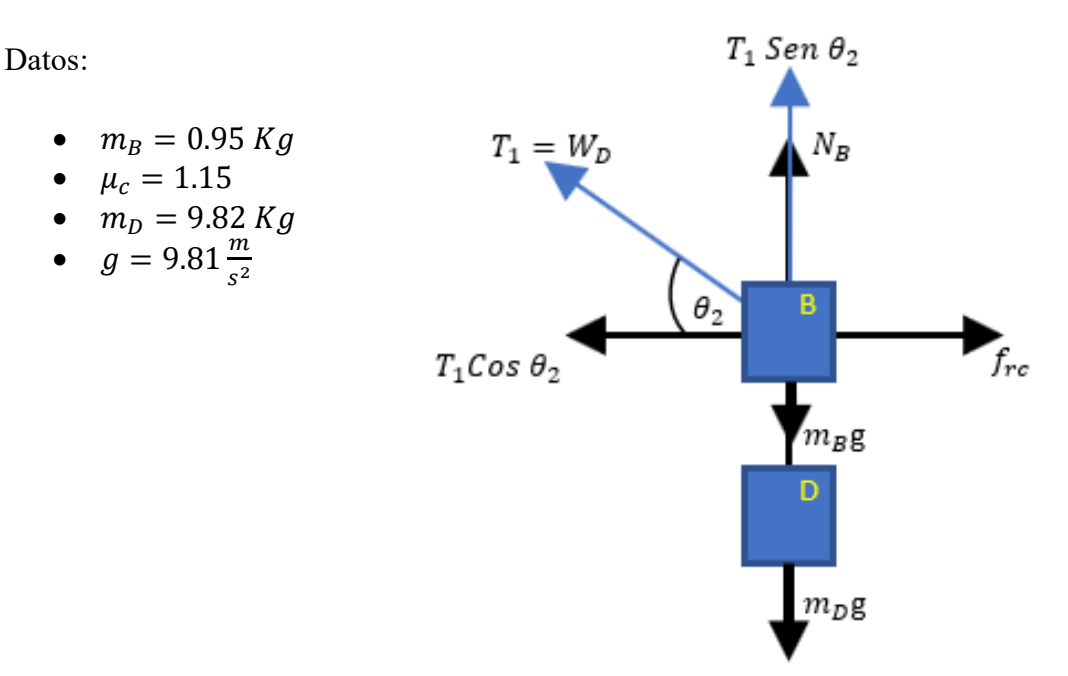

 *Figura 37: Análisis dinámico en el punto B*

El movimiento se realiza a lo largo del eje *x,* por lo tanto, la sumatoria de fuerzas en el eje *y* es igual a 0 como indica la ecuación 21.

$$
\sum F_y = 0
$$
  
\n $T_1 Sen \theta_2 + N_B - m_B g - m_D g = 0$   
\n $N_B = m_B g + m_D g - T_1 Sen \theta_2$   
\n $N_B = (0.95 * 9.81) + (9.82 * 9.81) - 9.82 * 9.81 Sen 30°$   
\n $N_B = 57.48 N$ 

 $\sum F_x = ma$  *Ec.*(36)  $T_1$ Cos  $\theta_2$  -  $f_{rc} = m_B a$  $T_1 Cos \theta_2 - u_c N_B = m_B a$  $T_1 Cos \theta_2 - u_c(m_B g + m_D g - T_1 Sen \theta_2) = m_B a$  $T_1 Cos \theta_2 - u_c m_B g - u_c m_D g + u_c T_1 Sen \theta_2 = m_B a$ 

$$
T_1(Cos \theta_2 + u_c Sen \theta_2) - u_c m_B g - u_c m_D g = m_B a
$$
  

$$
T_1 \left[ \frac{x_3 - x}{h_2} + u_c \left( \frac{y - x_2}{h_2} \right) \right] - u_c m_B g - u_c m_D g = m_B a
$$
  

$$
T_1 = W_D
$$

$$
W_{D} \left[ \frac{x_{3} - x + u_{c}(y - x_{2})}{h_{2}} \right] - u_{c} m_{B} g - u_{c} m_{D} g = m_{B} a
$$

$$
m_{D} g \left[ \frac{x_{3} - x + u_{c}(y - x_{2})}{\sqrt{(y - x_{2})^{2} + (x_{3} - x)^{2}}} \right] - u_{c} m_{B} g - u_{c} m_{D} g
$$

$$
a = \frac{m_{D} g \left[ \frac{x_{3} - x + u_{c}(y - x_{2})}{\sqrt{(y - x_{2})^{2} + (x_{3} - x)^{2}}} \right]}{m_{B}}
$$

$$
a = \frac{9.82 * 9.81 \left[ \frac{0.578 - 0.214 + 1.15(1 - 0.79)}{\sqrt{(1 - 0.79)^2 + (0.578 - 0.214)^2}} \right] - 1.15(0.95 * 9.81) - 1.15(9.82 * 9.81)}{0.95}
$$

 $a = 18.2$  $\mathbf{m}$  $s^2$ 

$$
(V_f)^2 = 2ax + (V_o)^2
$$
  
\n
$$
V_f = \sqrt{2ax}
$$
  
\n
$$
V_f = \sqrt{2 \times 18.21 \times 0.214}
$$
  
\n
$$
V_f = 2.79 \text{ m/s}
$$
  
\n
$$
t = \frac{V_f}{a}
$$
  
\n
$$
t = \frac{2.79 \text{ m/s}}{18.21 \frac{\text{m}}{\text{s}^2}}
$$
  
\n
$$
t = 0.153 \text{ s}
$$
  
\n
$$
E = 0.153 \text{ s}
$$

# **Análisis estático, partícula detenida**

# **Punto A**

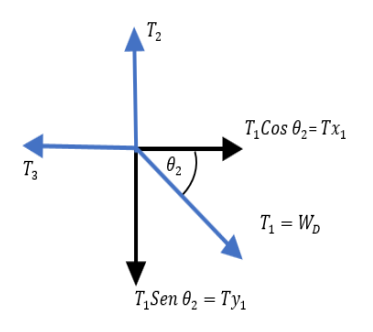

*Figura 38: Análisis dinámico en el punto A*

$$
\sum F_x = 0
$$
  
\n $T_1 \cos \theta_2 - T x_1 = 0$   
\n $T x_1 = T_1 \cos \theta_2$   
\n $T x_1 = W_D \left(\frac{x_3 - x}{h_2}\right)$   
\n $T x_1 = \frac{W_D(x_3 - x)}{\sqrt{(y - x_2)^2 + (x_3 - x)^2}}$   
\n $T x_1 = \frac{96.33(0.578 - 0.214)}{\sqrt{(1 - 0.79)^2 + (0.578 - 0.214)^2}}$   
\n $T x_1 = 83.43 \text{ N}$   
\n $\sum F_y = 0$   
\n $T y_1 - T_1 \text{Sen } \theta_2 = 0$   
\n $T y_1 = T_1 \text{Sen } \theta_2$   
\n $T y_1 = W_D \left(\frac{y - x_2}{h_2}\right)$   
\n $T y_1 = \frac{W_D(y - x_2)}{\sqrt{(y - x_2)^2 + (x_3 - x)^2}}$   
\n $T y_1 = \frac{96.33(1 - 0.79)}{\sqrt{(1 - 0.79)^2 + (0.578 - 0.214)^2}}$ 

 $Ty_1 = 48.13$  N

# o **Literal B:** 9.82 Kg / 96.33 N, ángulo  $\theta$  = 30° de inclinación

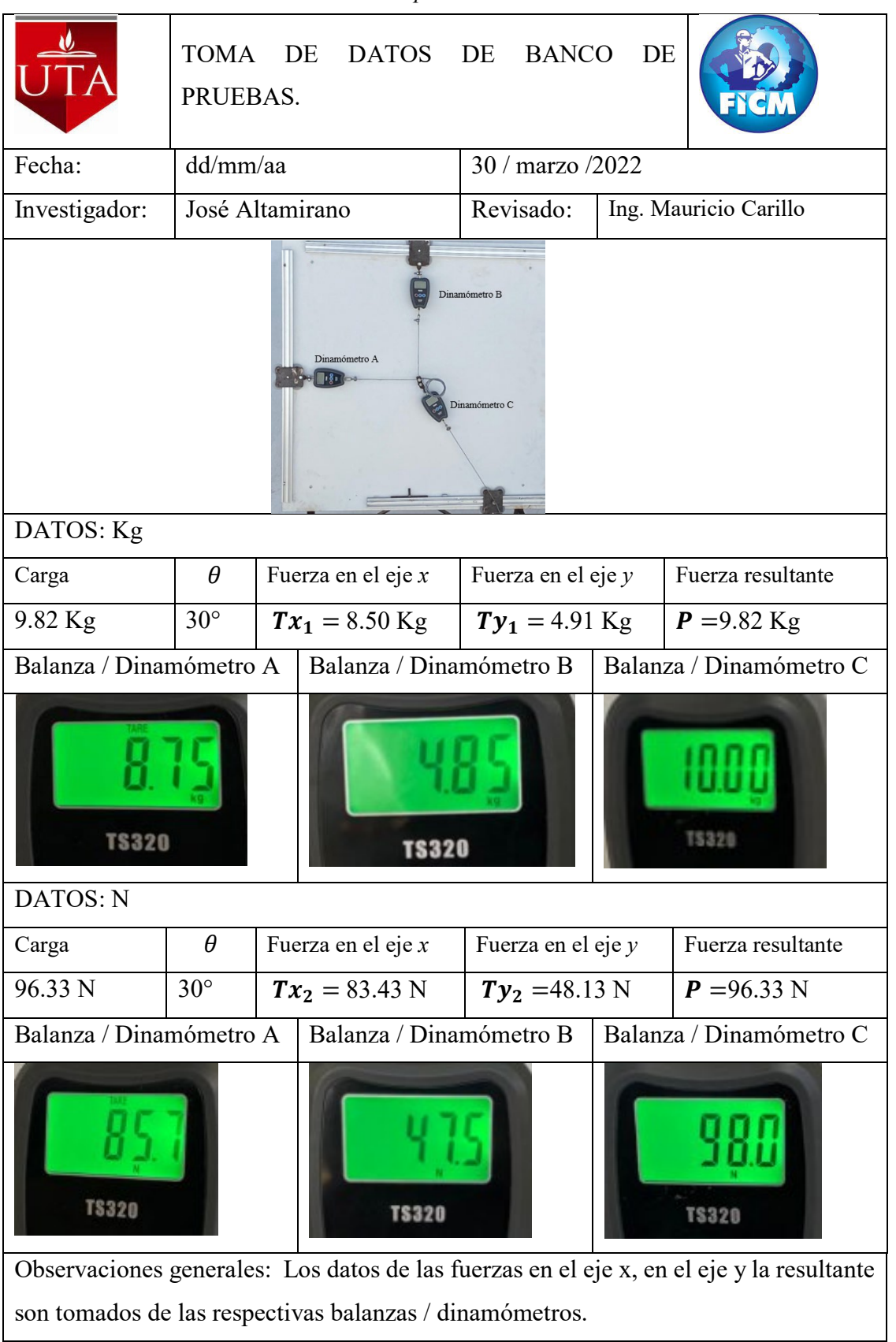

*Tabla 13: Caso práctico 1. Literal B*

## **Datos:** Literal C

$$
y = 1 m
$$
  
\n
$$
x_1 = 0.30 m
$$
  
\n
$$
x_2 = 0.79 m
$$
  
\n
$$
\theta_1 = 20^{\circ}
$$
  
\n
$$
\theta_2 = 30^{\circ}
$$
  
\n
$$
m_D = 14.87 \text{ Kg}
$$

# **Análisis dinámico, partícula en movimiento**

## **Posición inicial**

$$
\tan \theta_1 = \frac{y - x_2}{x_3}
$$
  
\n
$$
x_3 = \frac{y - x_2}{\tan \theta_1}
$$
  
\n
$$
x_3 = \frac{1m - 0.79m}{\tan 20^\circ}
$$
  
\n
$$
x_3 = 0.578m
$$
  
\n
$$
Ec.(41)
$$

**Posición final**

$$
\tan \theta_2 = \frac{y - x_2}{x_4}
$$
  
\n
$$
x_4 = \frac{y - x_2}{\tan \theta_2}
$$
  
\n
$$
x_4 = \frac{1m - 0.79m}{\tan 30^\circ}
$$
  
\n
$$
x_4 = 0.36 \text{ m}
$$
  
\n
$$
x = x_3 - x_4
$$
  
\n
$$
x = 0.578m - 0.36m
$$
  
\n
$$
x = 0.214m
$$
  
\n
$$
h_2 = \sqrt{(y - x_2)^2 + (x_3 - x)^2}
$$
  
\n
$$
h_2 = \sqrt{(1m - 0.79m)^2 + (0.578m - 0.214m)^2}
$$
  
\n
$$
h_2 = 0.42m
$$
  
\nEc.(43)

## **Equilibrio dinámico, partícula en movimiento**

## **Punto B**

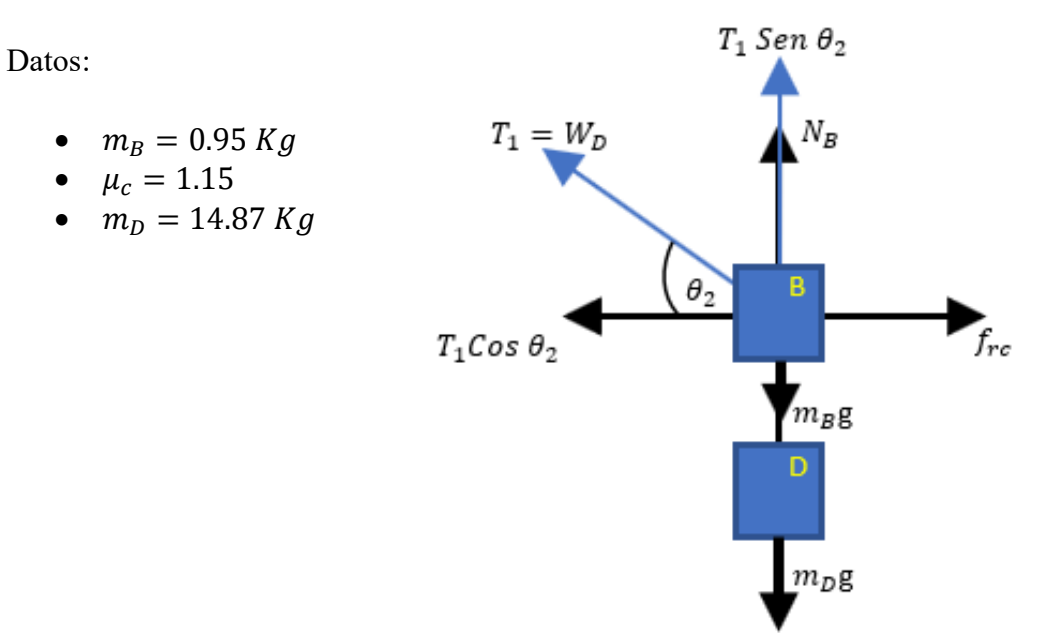

 *Figura 39: Análisis dinámico en el punto B*

El movimiento se realiza a lo largo del eje *x,* por lo tanto, la sumatoria de fuerzas en el eje *y* es igual a 0 como indica la ecuación 21.

$$
\sum F_y = 0
$$
  
\n $T_1 Sen \theta_2 + N_B - m_B g - m_D g = 0$   
\n $N_B = m_B g + m_D g - T_1 Sen \theta_2$   
\n $N_B = (0.95 * 9.81) + (14.87 * 9.81) - 14.87 * 9.81 Sen 30°$   
\n $N_B = 82.25 N$ 

$$
\sum F_x = ma \qquad EC.(45)
$$
  
\n
$$
T_1 Cos \theta_2 - f_{rc} = m_B a
$$
  
\n
$$
T_1 Cos \theta_2 - u_c N_B = m_B a
$$
  
\n
$$
T_1 Cos \theta_2 - u_c (m_B g + m_D g - T_1 Sen \theta_2) = m_B a
$$
  
\n
$$
T_1 Cos \theta_2 - u_c m_B g - u_c m_D g + u_c T_1 Sen \theta_2 = m_B a
$$

$$
T_1(Cos \theta_2 + u_c Sen \theta_2) - u_c m_B g - u_c m_D g = m_B a
$$
  

$$
T_1 \left[ \frac{x_3 - x}{h_2} + u_c \left( \frac{y - x_2}{h_2} \right) \right] - u_c m_B g - u_c m_D g = m_B a
$$
  

$$
T_1 = W_D
$$

$$
W_D \left[ \frac{x_3 - x + u_c(y - x_2)}{h_2} \right] - u_c m_B g - u_c m_D g = m_B a
$$
  

$$
m_D g \left[ \frac{x_3 - x + u_c(y - x_2)}{\sqrt{(y - x_2)^2 + (x_3 - x_1)^2}} \right] - u_c m_B g - u_c m_D g
$$
  

$$
m_B
$$

$$
a = \frac{14.87 * 9.81 \left[ \frac{0.578 - 0.214 + 1.15(1 - 0.79)}{\sqrt{(1 - 0.79)^2 + (0.578 - 0.214)^2}} \right] - 1.15(0.95 * 9.81) - 1.15(14.87 * 9.81)}{0.95}
$$

 $a = 33.4$  $\mathbf{m}$  $s^2$ 

$$
(V_f)^2 = 2ax + (V_o)^2
$$
  
\n
$$
V_f = \sqrt{2ax}
$$
  
\n
$$
V_f = \sqrt{2 \cdot 33.40 \cdot 0.214}
$$
  
\n
$$
V_f = 3.78 \, m/s
$$

$$
t = \frac{V_f}{a}
$$
  
\n
$$
t = \frac{3.78 \, m/s}{33.40 \, \frac{m}{s^2}}
$$
  
\n
$$
t = 0.11 \, s
$$
  
\n
$$
Ec.(47)
$$

# **Análisis estático, partícula detenida**

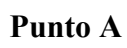

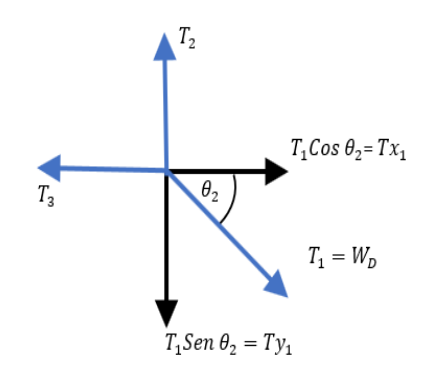

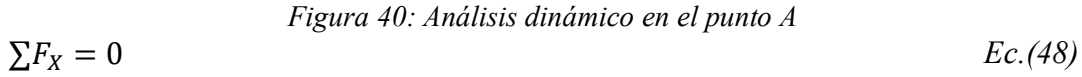

T<sub>1</sub>cos 
$$
\theta_2 - Tx_1 = 0
$$
  
\n $Tx_1 = T_1 \cos \theta_2$   
\n $Tx_1 = W_D \left(\frac{x_3 - x}{h_2}\right)$   
\n $Tx_1 = \frac{W_D(x_3 - x)}{\sqrt{(y - x_2)^2 + (x_3 - x)^2}}$   
\n $Tx_1 = \frac{145.87(0.578 - 0.214)}{\sqrt{(1 - 0.79)^2 + (0.578 - 0.214)^2}}$   
\n $Tx_1 = 126.35 N$   
\n $\sum F_y = 0$   
\n $Ty_1 - T_1 \text{Sen } \theta_2 = 0$   
\n $Ty_1 = T_1 \text{Sen } \theta_2$   
\n $Ty_1 = W_D \left(\frac{y - x_2}{h}\right)$   
\n $Ty_1 = \frac{W_D(y - x_2)}{\sqrt{(y - x_2)^2 + (x_3 - x)^2}}$   
\n $Ty_1 = \frac{145.87(1 - 0.79)}{\sqrt{(1 - 0.79)^2 + (0.578 - 0.214)^2}}$   
\n $Ty_1 = 72.89 N$ 

# o **Literal C:** 14.87 Kg / 145.87 N, ángulo  $\theta$  = 30° de inclinación.

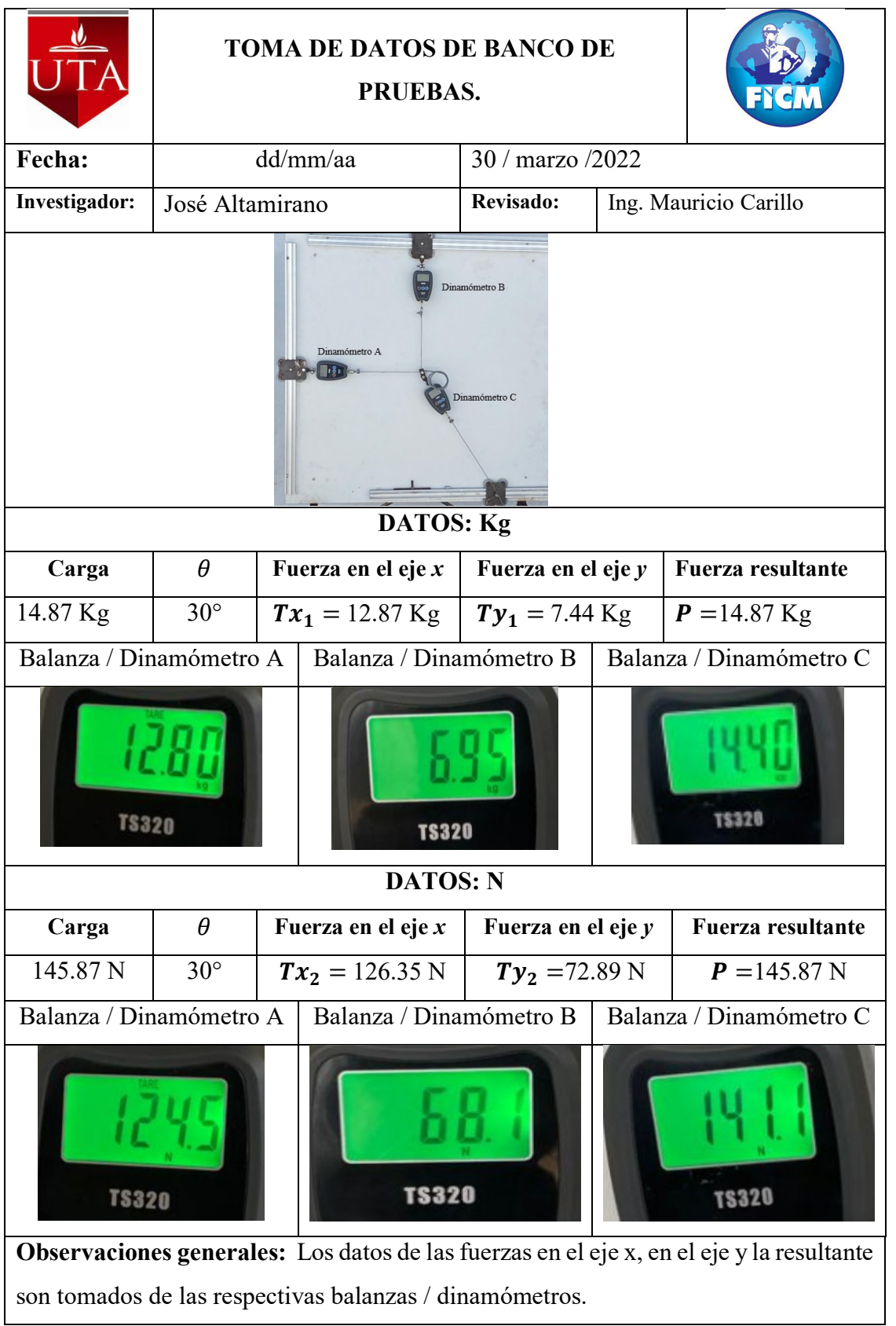

## *Tabla 14: Caso práctico 1. Literal C*

**Datos:** Literal D

 $y = 1 m$  $x_1 = 0.30 \ m$  $x_2 = 0.79$  m  $\theta_1 = 20^\circ$  $\theta_2 = 30^{\circ}$  $m_D$ = 19.79 Kg

## **Análisis dinámico, partícula en movimiento**

## **Posición inicial**

$$
\tan \theta_1 = \frac{y - x_2}{x_3}
$$
  
\n
$$
x_3 = \frac{y - x_2}{\tan \theta_1}
$$
  
\n
$$
x_3 = \frac{1m - 0.79m}{\tan 20^\circ}
$$
  
\n
$$
x_3 = 0.578m
$$
  
\n
$$
Ec.(50)
$$

**Posición final**

$$
\tan \theta_2 = \frac{y - x_2}{x_4}
$$
  
\n
$$
x_4 = \frac{y - x_2}{\tan \theta_2}
$$
  
\n
$$
x_4 = \frac{1m - 0.79m}{\tan 30^\circ}
$$
  
\n
$$
x_4 = 0.36 \text{ m}
$$
  
\n
$$
x = x_3 - x_4
$$
  
\n
$$
x = 0.578m - 0.36m
$$
  
\n
$$
x = 0.214m
$$
  
\n
$$
h_2 = \sqrt{(y - x_2)^2 + (x_3 - x)^2}
$$
  
\n
$$
h_2 = \sqrt{(1m - 0.79m)^2 + (0.578m - 0.214m)^2}
$$
  
\n
$$
h_2 = 0.42m
$$
  
\n
$$
Ec.(52)
$$

## **Equilibrio dinámico, partícula en movimiento**

## **Punto B**

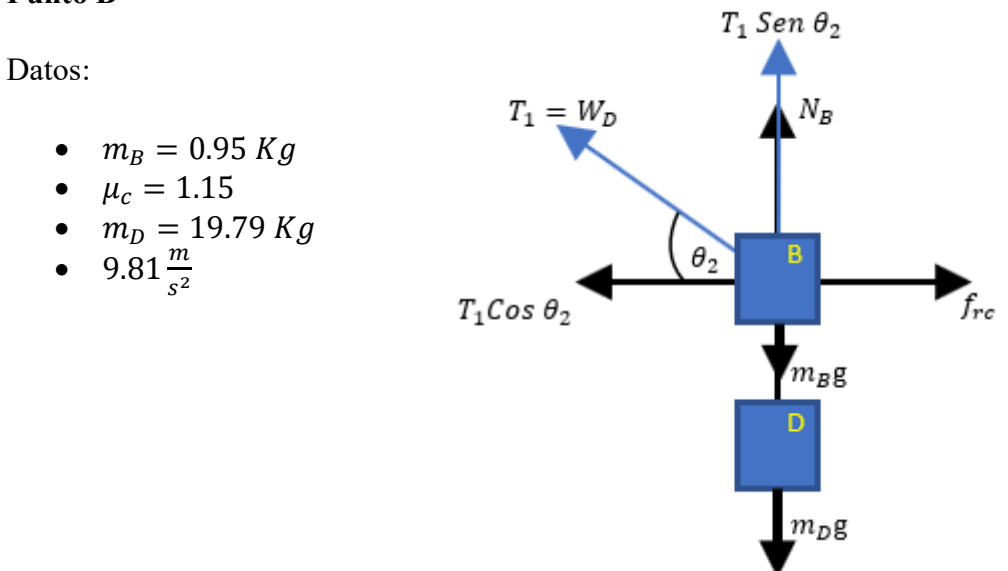

 *Figura 41: Análisis dinámico en el punto B*

El movimiento se realiza a lo largo del eje *x,* por lo tanto, la sumatoria de fuerzas en el eje *y* es igual a 0 como indica la ecuación 21.

$$
\sum F_y = 0
$$
  
\n $T_1 Sen \theta_2 + N_B - m_B g - m_D g = 0$   
\n $N_B = m_B g + m_D g - T_1 Sen \theta_2$   
\n $N_B = (0.95 * 9.81) + (19.79 * 9.81) - 19.79 * 9.81 Sen 30°$   
\n $N_B = 106.38 N$   
\n $\sum F_x = ma$  *Ec.(54)*

$$
T_1 \cos \theta_2 - f_{rc} = m_B a
$$
  
\n
$$
T_1 \cos \theta_2 - u_c N_B = m_B a
$$
  
\n
$$
T_1 \cos \theta_2 - u_c (m_B g + m_D g - T_1 \operatorname{Sen} \theta_2) = m_B a
$$
  
\n
$$
T_1 \cos \theta_2 - u_c m_B g - u_c m_D g + u_c T_1 \operatorname{Sen} \theta_2 = m_B a
$$

$$
T_1(Cos \theta_2 + u_c Sen \theta_2) - u_c m_B g - u_c m_D g = m_B a
$$
  

$$
T_1 \left[ \frac{x_3 - x}{h_2} + u_c \left( \frac{y - x_2}{h_2} \right) \right] - u_c m_B g - u_c m_D g = m_B a
$$
  

$$
T_1 = W_D
$$

$$
W_D \left[ \frac{x_3 - x + u_c(y - x_2)}{h_2} \right] - u_c m_B g - u_c m_D g = m_B a
$$
  

$$
m_D g \left[ \frac{x_3 - x + u_c(y - x_2)}{\sqrt{(y - x_2)^2 + (x_3 - x_1)^2}} \right] - u_c m_B g - u_c m_D g
$$
  

$$
m_B
$$

$$
a = \frac{19.76 * 9.81 \left[ \frac{0.578 - 0.214 + 1.15(1 - 0.79)}{\sqrt{(1 - 0.79)^2 + (0.578 - 0.214)^2}} \right] - 1.15(0.95 * 9.81) - 1.15(19.76 * 9.81)}{0.95}
$$

 $a = 48.1$  $\mathbf{m}$  $s^2$ 

$$
(V_f)^2 = 2ax + (V_o)^2
$$
  
\n
$$
V_f = \sqrt{2ax}
$$
  
\n
$$
V_f = \sqrt{2 \times 48.19 \times 0.214}
$$
  
\n
$$
V_f = 4.54 \, m/s
$$

$$
t = \frac{V_f}{a}
$$
  
\n
$$
t = \frac{4.54 \, m/s}{48.19 \frac{m}{s^2}}
$$
  
\n
$$
t = 0.094 \, s
$$
  
\n
$$
Ec.(56)
$$

## **Análisis estático, partícula detenida**

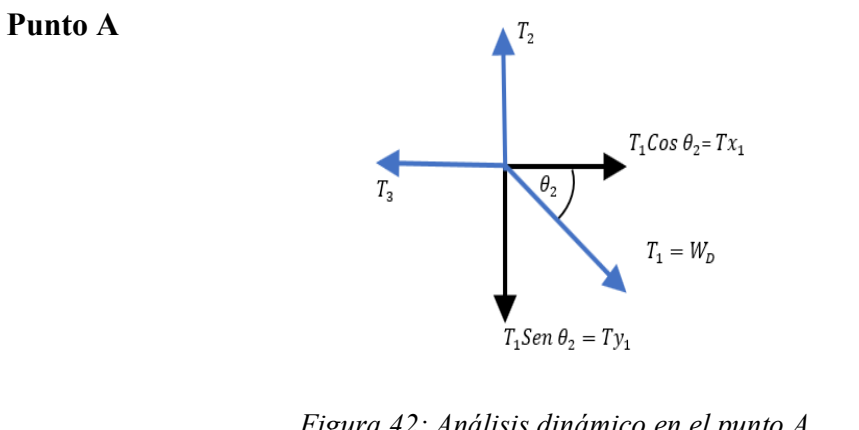

$$
\sum F_x = 0
$$
  
\n
$$
T_1 \cos \theta_2 - Tx_1 = 0
$$
  
\n
$$
Tx_1 = T_1 \cos \theta_2
$$
  
\n
$$
Tx_1 = W_D \left(\frac{x_3 - x}{h_2}\right)
$$
  
\n
$$
Tx_1 = \frac{W_D(x_3 - x)}{\sqrt{(y - x_2)^2 + (x_3 - x)^2}}
$$
  
\n
$$
Tx_1 = \frac{194.14(0.578 - 0.214)}{\sqrt{(1 - 0.79)^2 + (0.578 - 0.214)^2}}
$$
  
\n
$$
Tx_1 = 168.16 N
$$
  
\n
$$
\sum F_y = 0
$$
  
\n
$$
Ty_1 - T_1 \sin \theta_2 = 0
$$
  
\n
$$
Ty_1 = T_1 \sin \theta_2
$$
  
\n
$$
Ty_1 = W_D \left(\frac{y - x_2}{h_2}\right)
$$
  
\n
$$
Ty_1 = \frac{W_D(y - x_2)}{\sqrt{(y - x_2)^2 + (x_3 - x)^2}}
$$
  
\n
$$
Ty_1 = \frac{194.14(1 - 0.79)}{\sqrt{(1 - 0.79)^2 + (0.578 - 0.214)^2}}
$$

 $Ty_1 = 97.01$  N

## o **Literal D:** 19.79 Kg / 194.14 N, ángulo  $\theta$  = 30° de inclinación

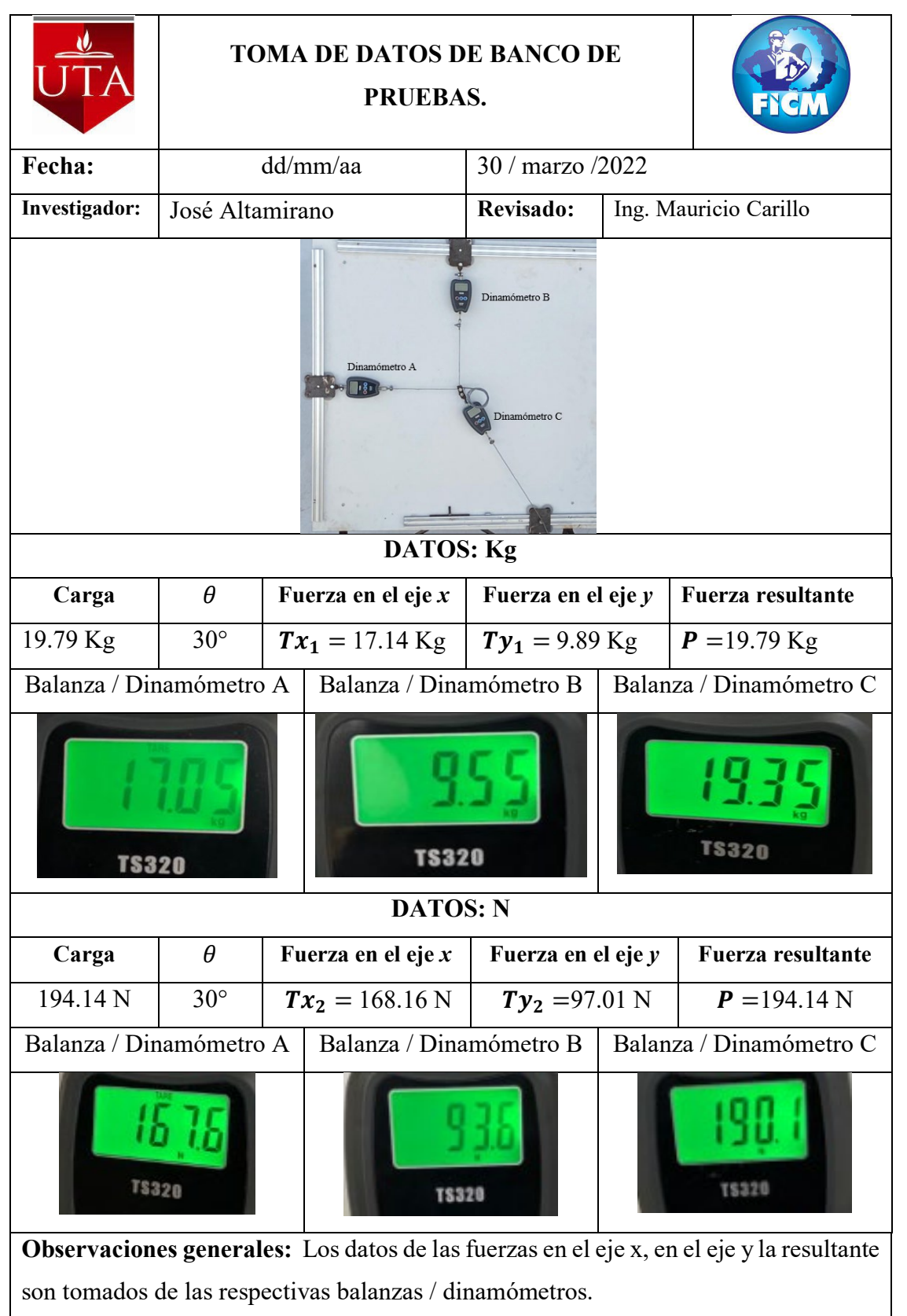

*Tabla 15: Caso práctico 1. Literal D*
**Caso 2.** Se realiza el analisis del movimiento rectilineo al momento del dezplamiento del carro movil del punto B hasta el punto C, donde el carro movil se traslada desde el punto B con un angulo  $\theta_1 = 50^\circ$  hasta el punto C con un angulo final de  $\theta_2 = 60^\circ$ 

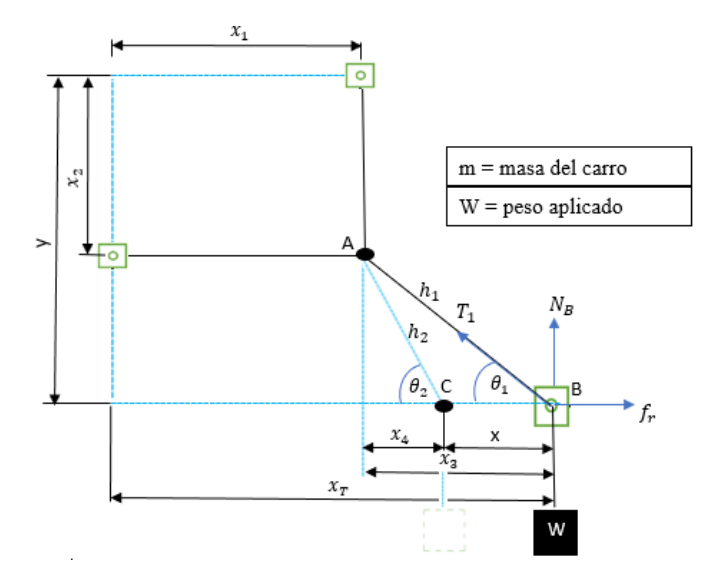

*Figura 43: Datos del sistema de análisis*

**Datos:** Literal E

$$
y = 1 m
$$
  
\n
$$
x_1 = 0.35 m
$$
  
\n
$$
x_2 = 0.35 m
$$
  
\n
$$
\theta_1 = 50^{\circ}
$$
  
\n
$$
\theta_2 = 60^{\circ}
$$
  
\n
$$
m_D = 4.95 \text{ Kg}
$$

#### **Análisis dinámico, partícula en movimiento**

### **Posición inicial**

$$
\tan \theta_1 = \frac{y - x_2}{x_3}
$$
  
\n
$$
x_3 = \frac{y - x_2}{\tan \theta_1}
$$
  
\n
$$
x_3 = \frac{1 - 0.35}{\tan 50}
$$
  
\n
$$
x_3 = 0.5454m
$$
  
\n
$$
Ec.(59)
$$

**Posición final**

$$
\tan \theta_2 = \frac{y - x_2}{x_4}
$$
  

$$
x_4 = \frac{y - x_2}{\tan \theta_2}
$$
  
Ec. (60)

$$
x_4 = \frac{1 - 0.35}{\tan 60}
$$
  
\n
$$
x_4 = 0.3752 \text{ m}
$$
  
\n
$$
x = x_3 - x_4
$$
  
\n
$$
x = 0.5454m - 0.3752m
$$
  
\n
$$
x = 0.17m
$$
  
\n
$$
h = \sqrt{(y - x_2)^2 + (x_3 - x)^2}
$$
  
\n
$$
h = \sqrt{(1 - 0.35)^2 + (0.5454 - 0.17)^2}
$$
  
\n
$$
h = 0.76m
$$

# **Equilibrio dinámico, partícula en movimiento**

#### **Punto B**

Datos:

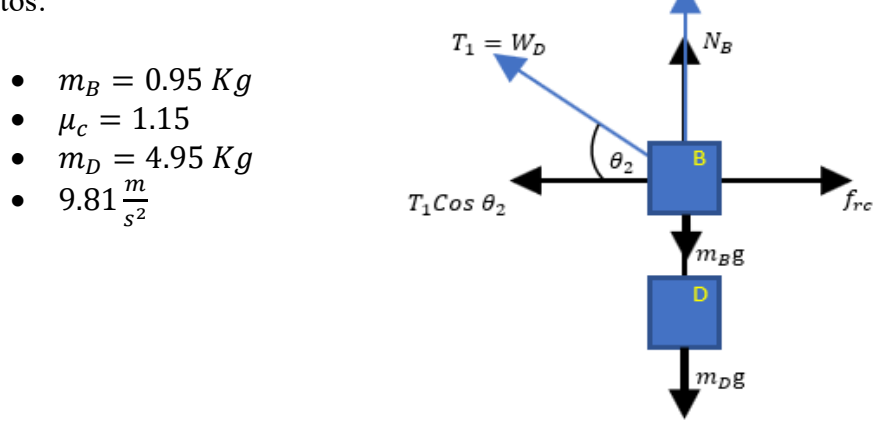

 *Figura 44: Análisis dinámico en el punto B*

 $T_1$  Sen  $\theta_2$ 

El movimiento se realiza a lo largo del eje *x,* por lo tanto, la sumatoria de fuerzas en el eje *y* es igual a 0.

$$
\sum F_y = 0
$$
  
\n $T_1 Sen \theta_2 + N_B - m_B g - m_D g = 0$   
\n $N_B = m_B g + m_D g - T_1 Sen \theta_2$   
\n $N_B = (0.95 * 9.81) + (4.95 * 9.81) - 4.95 * 9.81 Sen 60°$   
\n $N_B = 15.82 N$ 

$$
\sum F_x = ma \qquad \qquad EC.(63)
$$
  
\n
$$
T_1Cos \theta_2 - f_{rc} = m_B a
$$
  
\n
$$
T_1Cos \theta_2 - u_c N_B = m_B a
$$
  
\n
$$
T_1Cos \theta_2 - u_c (m_B g + m_D g - T_1 Sen \theta_2) = m_B a
$$
  
\n
$$
T_1Cos \theta_2 - u_c m_B g - u_c m_D g + u_c T_1 Sen \theta_2 = m_B a
$$
  
\n
$$
T_1 (Cos \theta_2 + u_c Sen \theta_2) - u_c m_B g - u_c m_D g = m_B a
$$
  
\n
$$
T_1 \left[ \frac{x_3 - x}{h_2} + u_c \left( \frac{y - x_2}{h_2} \right) \right] - u_c m_B g - u_c m_D g = m_B a
$$
  
\n
$$
T_1 = W_D
$$

$$
W_D \left[ \frac{x_3 - x + u_c(y - x_2)}{h_2} \right] - u_c m_B g - u_c m_D g = m_B a
$$
  

$$
a = \frac{m_D g \left[ \frac{x_3 - x + u_c(y - x_2)}{\sqrt{(y - x_2)^2 + (x_3 - x)^2}} \right] - u_c m_B g - u_c m_D g}{m_B}
$$

$$
a = \frac{4.95 * 9.81 \left[ \frac{0.5454 - 0.17 + 1.15(1 - 0.35)}{\sqrt{(1 - 0.35)^2 + (0.5454 - 0.17)^2}} \right] - 1.15(0.95 * 9.81) - 1.15(4.95 * 9.81)}{0.95}
$$

 $a = 6.4$  $\boldsymbol{m}$  $s^2$ 

$$
(V_f)^2 = 2ax + (V_o)^2
$$
  
\n
$$
V_f = \sqrt{2ax}
$$
  
\n
$$
V_f = \sqrt{2 * 6.40 * 0.17}
$$
  
\n
$$
V_f = 1.47 \text{ m/s}
$$
  
\n
$$
t = \frac{V_f}{a}
$$
  
\n
$$
t = \frac{1.47 \text{ m/s}}{6.40 \text{ m/s}^2}
$$
  
\n
$$
t = 0.23 \text{ s}
$$
  
\n
$$
V_f = 1.47 \text{ m/s}
$$

# **Análisis estático, partícula detenida**

# **Punto A**

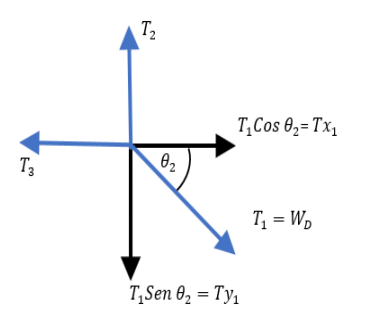

*Figura 45: Análisis dinámico en el punto A*

$$
\sum F_x = 0
$$
  
\n $T_1 \cos \theta_2 - T x_1 = 0$   
\n $Tx_1 = T_1 \cos \theta_2$   
\n $Tx_1 = W_D \left(\frac{x_3 - x}{h_2}\right)$   
\n $Tx_1 = \frac{W_D(x_3 - x)}{\sqrt{(y - x_2)^2 + (x_3 - x)^2}}$   
\n $Tx_1 = \frac{48.56(0.5454 - 0.17)}{\sqrt{(1 - 0.35)^2 + (0.5454 - 0.17)^2}}$   
\n $Tx_1 = 24.28 \text{ N}$   
\n $\sum F_y = 0$   
\n $Ty_1 = T_1 \sin \theta_2 = 0$   
\n $Ty_1 = T_1 \sin \theta_2$   
\n $Ty_1 = W_D \left(\frac{y - x_2}{h_2}\right)$   
\n $Ty_1 = \frac{W_D(y - x_2)}{\sqrt{(y - x_2)^2 + (x_3 - x)^2}}$   
\n $Ty_1 = \frac{48.56(1 - 0.35)}{\sqrt{(1 - 0.35)^2 + (0.5454 - 0.17)^2}}$   
\n $Ty_1 = 42.05 \text{ N}$ 

# Literal E:  $4.95$  Kg /  $48.56$  N, ángulo  $\theta = 60^{\circ}$  de inclinación

# *Tabla 16: Caso práctico 1. Literal E*

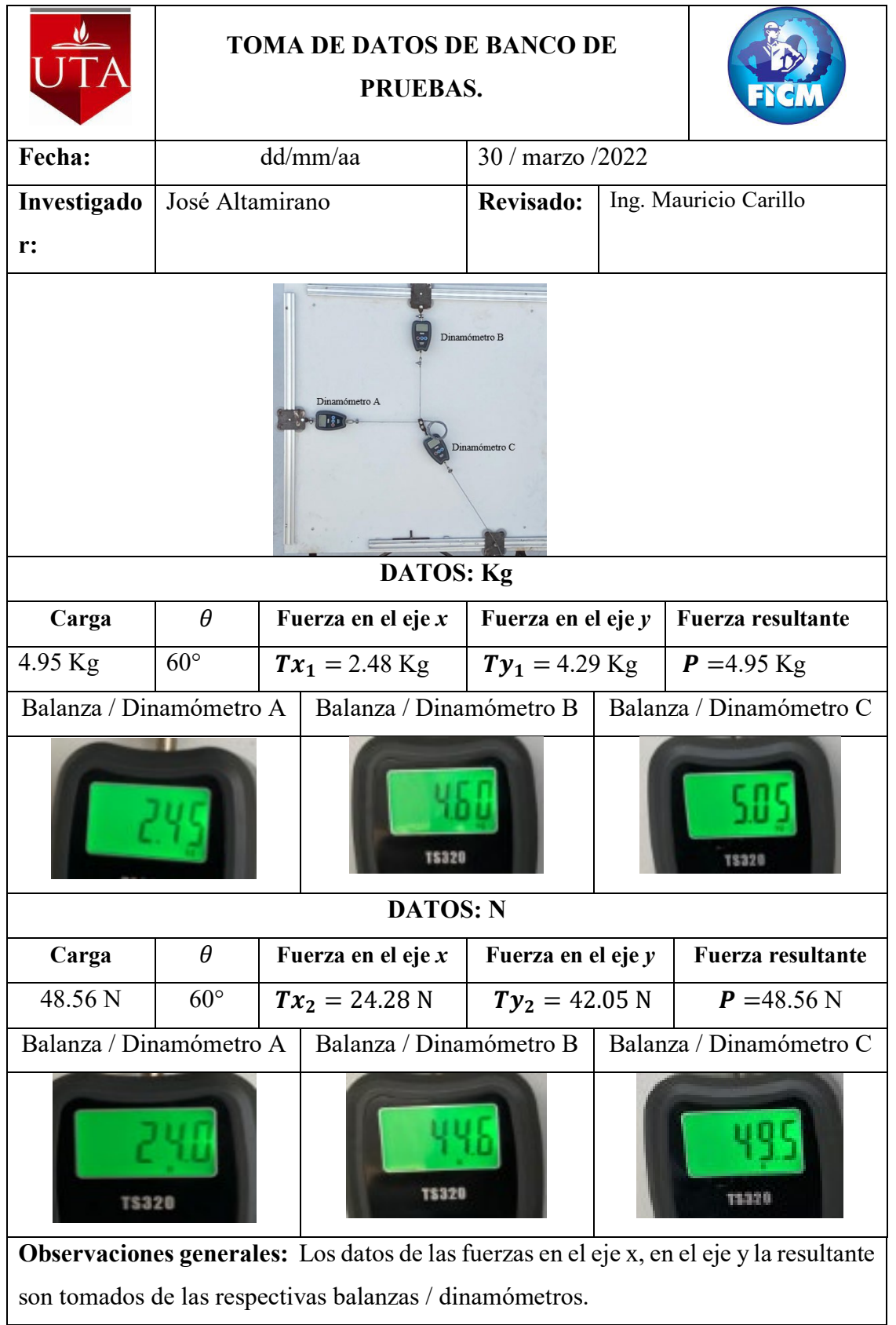

**Datos:** Literal F

 $y = 1 m$  $x_1 = 0.35$  m  $x_2 = 0.35$  m  $\theta_1 = 50^\circ$  $\theta_2 = 60^{\circ}$  $m_D$  = 9.82 Kg

# **Análisis dinámico, partícula en movimiento**

#### **Posición inicial**

$$
\tan \theta_1 = \frac{y - x_2}{x_3}
$$
  
\n
$$
x_3 = \frac{y - x_2}{\tan \theta_1}
$$
  
\n
$$
x_3 = \frac{1 - 0.35}{\tan 50}
$$
  
\n
$$
x_3 = 0.5454m
$$
  
\nEc. (68)

**Posición final**

$$
\tan \theta_2 = \frac{y - x_2}{x_4}
$$
  
\n
$$
x_4 = \frac{y - x_2}{\tan \theta_2}
$$
  
\n
$$
x_4 = \frac{1 - 0.35}{\tan 60}
$$
  
\n
$$
x_4 = 0.3752 \text{ m}
$$
  
\n
$$
x = x_3 - x_4
$$
  
\n
$$
x = 0.5454m - 0.3752m
$$
  
\n
$$
x = 0.17m
$$
  
\n
$$
h = \sqrt{(y - x_2)^2 + (x_3 - x)^2}
$$
  
\n
$$
Ec.(70)
$$

$$
h = \sqrt{(1 - 0.35)^2 + (0.5454 - 0.17)^2}
$$

$$
h = 0.76m
$$

### **Equilibrio dinámico, partícula en movimiento**

### **Punto B**

Datos:

- $m_B = 0.95$  Kg
- $\mu_c = 1.15$
- $m_D = 9.82$

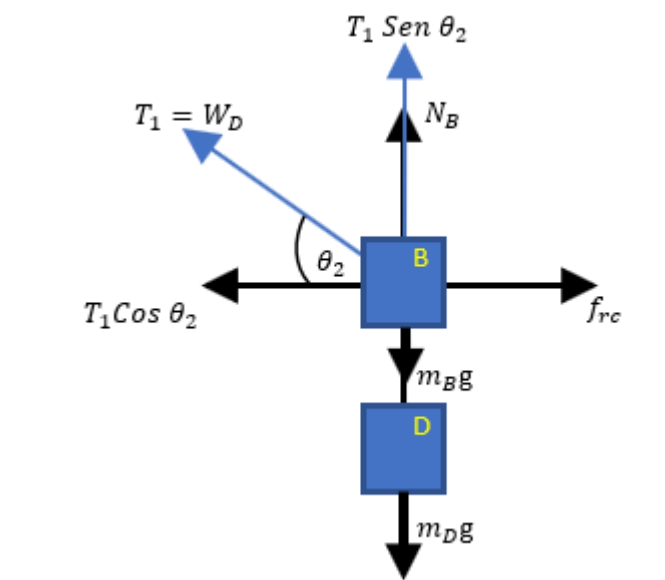

 *Figura 46: Análisis dinámico en el punto B*

El movimiento se realiza a lo largo del eje *x,* por lo tanto, la sumatoria de fuerzas en el eje *y* es igual a 0.

$$
\sum F_y = 0
$$
  
\n $T_1 Sen \theta_2 + N_B - m_B g - m_D g = 0$   
\n $N_B = m_B g + m_D g - T_1 Sen \theta_2$   
\n $N_B = (0.95 * 9.81) + (9.82 * 9.81) - 9.82 * 9.81 Sen 60°$   
\n $N_B = 22.22$  N

$$
\sum F_x = ma \qquad EC.(72)
$$
  
\n
$$
T_1 Cos \theta_2 - f_{rc} = m_B a
$$
  
\n
$$
T_1 Cos \theta_2 - u_c N_B = m_B a
$$
  
\n
$$
T_1 Cos \theta_2 - u_c (m_B g + m_D g - T_1 Sen \theta_2) = m_B a
$$
  
\n
$$
T_1 Cos \theta_2 - u_c m_B g - u_c m_D g + u_c T_1 Sen \theta_2 = m_B a
$$

$$
T_1(Cos \theta_2 + u_c Sen \theta_2) - u_c m_B g - u_c m_D g = m_B a
$$
  

$$
T_1 \left[ \frac{x_3 - x}{h_2} + u_c \left( \frac{y - x_2}{h_2} \right) \right] - u_c m_B g - u_c m_D g = m_B a
$$
  

$$
T_1 = W_D
$$

$$
W_D \left[ \frac{x_3 - x + u_c(y - x_2)}{h_2} \right] - u_c m_B g - u_c m_D g = m_B a
$$
  

$$
m_D g \left[ \frac{x_3 - x + u_c(y - x_2)}{\sqrt{(y - x_2)^2 + (x_3 - x_1)^2}} \right] - u_c m_B g - u_c m_D g
$$
  

$$
a = \frac{m_D g \left[ \frac{x_3 - x + u_c(y - x_2)}{\sqrt{(y - x_2)^2 + (x_3 - x_1)^2}} \right] - u_c m_B g - u_c m_D g
$$

$$
a = \frac{9.82 * 9.81 \left[ \frac{0.5454 - 0.17 + 1.15(1 - 0.35)}{\sqrt{(1 - 0.35)^2 + (0.5454 - 0.17)^2}} \right] - 1.15(0.95 * 9.81) - 1.15(9.82 * 9.81)}{0.95}
$$

 $a = 23.8$  $\mathbf{m}$  $s^2$ 

$$
(V_f)^2 = 2ax + (V_o)^2
$$
  
\n
$$
V_f = \sqrt{2ax}
$$
  
\n
$$
V_f = \sqrt{2 \times 23.80 \times 0.17}
$$
  
\n
$$
V_f = 2.84 \, m/s
$$

$$
t = \frac{V_f}{a}
$$
  
\n
$$
t = \frac{2.84 \, m/s}{23.80 \, m/s^2}
$$
  
\n
$$
t = 0.12 \, s
$$
  
\n
$$
Ec. (74)
$$

# **Análisis estático, partícula detenida**

# **Punto A**

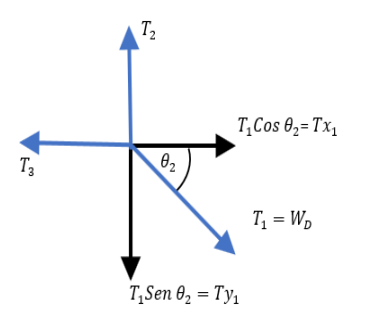

*Figura 47: Análisis dinámico en el punto A*

$$
\sum F_x = 0
$$
  
\n $T_1 \cos \theta_2 - T x_1 = 0$   
\n $Tx_1 = T_1 \cos \theta_2$   
\n $Tx_1 = W_D \left(\frac{x_3 - x}{h_2}\right)$   
\n $Tx_1 = \frac{W_D(x_3 - x)}{\sqrt{(y - x_2)^2 + (x_3 - x)^2}}$   
\n $Tx_1 = \frac{96.33(0.5454 - 0.17)}{\sqrt{(1 - 0.35)^2 + (0.5454 - 0.17)^2}}$   
\n $Tx_1 = 48.17 N$   
\n $\sum F_x = 0$   
\n $Ty_1 - T_1 \sin \theta_1 = 0$   
\n $Ty_1 = T_1 \sin \theta_1$   
\n $Ty_1 = W_D \left(\frac{y - x_2}{h_2}\right)$   
\n $Ty_1 = \frac{W_D(y - x_2)}{\sqrt{(y - x_2)^2 + (x_3 - x)^2}}$   
\n $Ty_1 = \frac{96.33(1 - 0.35)}{\sqrt{(1 - 0.35)^2 + (0.5454 - 0.17)^2}}$   
\n $Ty_1 = 83.41 N$ 

### o **Literal F:** 9.82 Kg / 96.33 N, ángulo  $\theta = 60^{\circ}$  de inclinación.

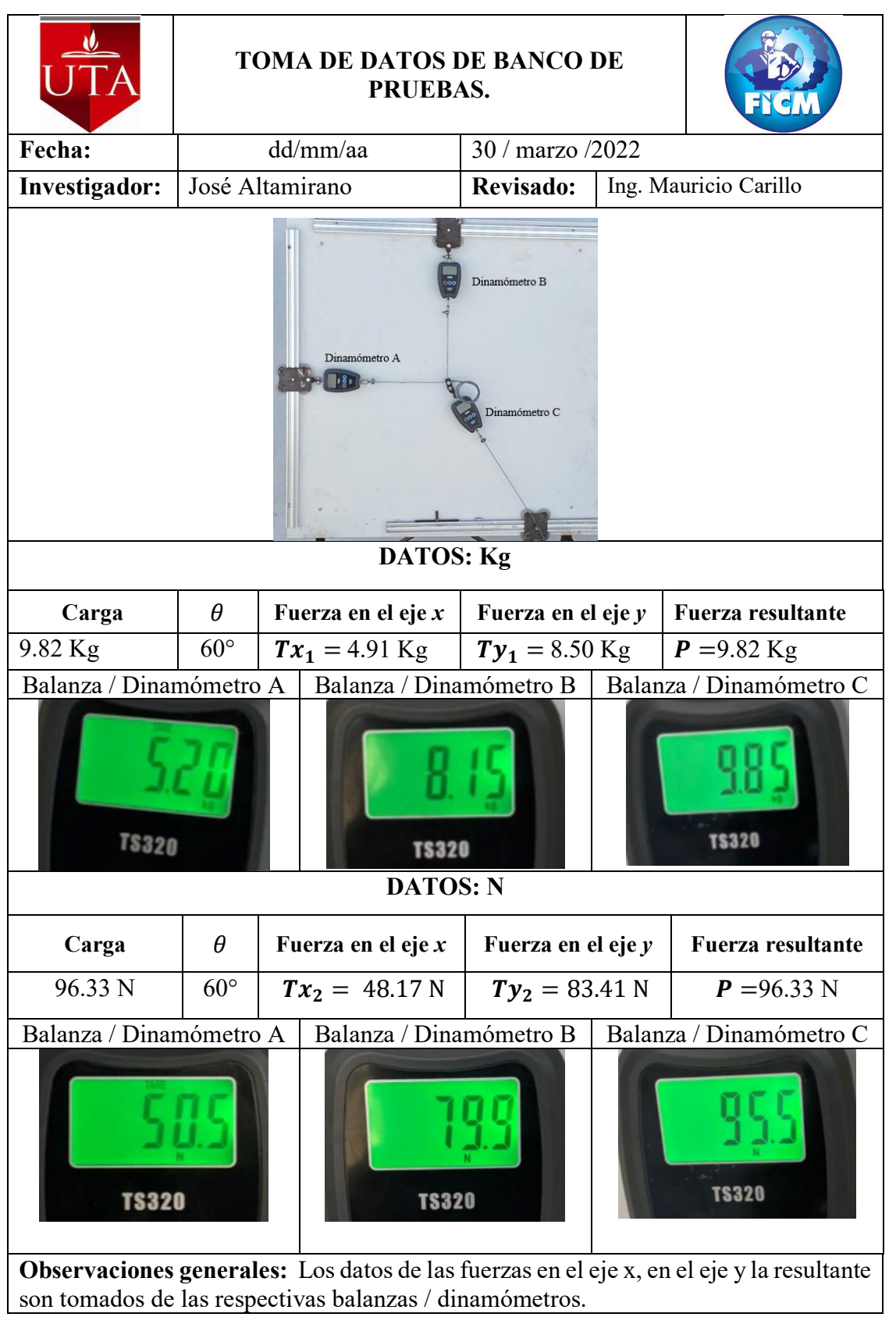

*Tabla 17: Caso práctico 1. Literal F*

**Datos:** Literal G

 $y = 1 m$  $x_1 = 0.35$  m  $x_2 = 0.35$  m  $\theta_1 = 50^\circ$  $\theta_2 = 60^\circ$  $m_D$ = 14.87 Kg

# **Análisis dinámico, partícula en movimiento**

#### **Posición inicial**

$$
\tan \theta_1 = \frac{y - x_2}{x_3}
$$
  
\n
$$
x_3 = \frac{y - x_2}{\tan \theta_1}
$$
  
\n
$$
x_3 = \frac{1 - 0.35}{\tan 50}
$$
  
\n
$$
x_3 = 0.5454m
$$
  
\nEc.(77)

**Posición final**

$$
\tan \theta_2 = \frac{y - x_2}{x_4}
$$
  
\n
$$
x_4 = \frac{y - x_2}{\tan \theta_2}
$$
  
\n
$$
x_4 = \frac{1 - 0.35}{\tan 60}
$$
  
\n
$$
x_4 = 0.3752 \text{ m}
$$
  
\n
$$
x = x_3 - x_4
$$
  
\n
$$
x = 0.5454m - 0.3752m
$$
  
\n
$$
x = 0.17m
$$
  
\n
$$
h = \sqrt{(y - x_2)^2 + (x_3 - x)^2}
$$
  
\n
$$
Ec.(79)
$$

$$
h = \sqrt{(1 - 0.35)^2 + (0.5454 - 0.17)^2}
$$

$$
h = 0.76m
$$

### **Equilibrio dinámico, partícula en movimiento**

#### **Punto B**

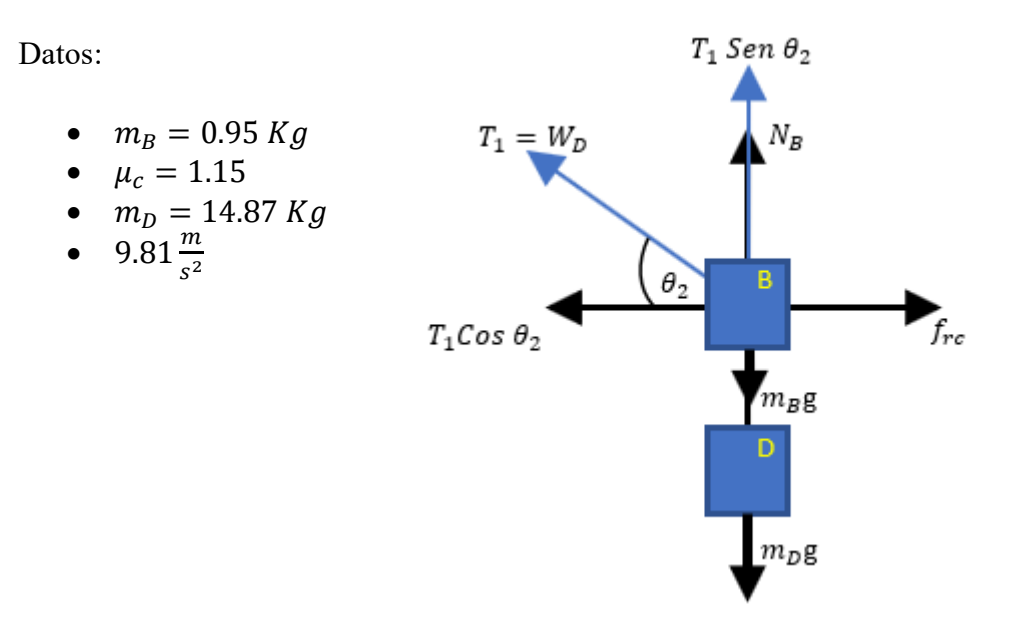

 *Figura 48: Análisis dinámico en el punto B*

El movimiento se realiza a lo largo del eje *x,* por lo tanto, la sumatoria de fuerzas en el eje *y* es igual a 0.

$$
\sum F_y = 0
$$
  
\n $T_1 Sen \ 2 + N_B - m_B g - m_D g = 0$   
\n $N_B = m_B g + m_D g - T_1 Sen \ \theta_2$   
\n $N_B = (0.95 * 9.81) + (14.87 * 9.81) - 14.87 * 9.81 Sen \ 60^\circ$   
\n $N_B = 28.56 \ N$   
\n $\sum F_x = ma$  *Ec.(81)*

$$
T_1 \cos \theta_2 - f_{rc} = m_B a
$$
  
\n
$$
T_1 \cos \theta_2 - u_c N_B = m_B a
$$
  
\n
$$
T_1 \cos \theta_2 - u_c (m_B g + m_D g - T_1 \operatorname{Sen} \theta_2) = m_B a
$$
  
\n
$$
T_1 \cos \theta_2 - u_c m_B g - u_c m_D g + u_c T_1 \operatorname{Sen} \theta_2 = m_B a
$$

$$
T_1(Cos \theta_2 + u_c Sen \theta_2) - u_c m_B g - u_c m_D g = m_B a
$$
  

$$
T_1 \left[ \frac{x_3 - x}{h_2} + u_c \left( \frac{y - x_2}{h_2} \right) \right] - u_c m_B g - u_c m_D g = m_B a
$$
  

$$
T_1 = W_D
$$

$$
W_{D} \left[ \frac{x_{3} - x + u_{c}(y - x_{2})}{h_{2}} \right] - u_{c} m_{B} g - u_{c} m_{D} g = m_{B} a
$$

$$
m_{D} g \left[ \frac{x_{3} - x + u_{c}(y - x_{2})}{\sqrt{(y - x_{2})^{2} + (x_{3} - x)^{2}}} \right] - u_{c} m_{B} g - u_{c} m_{D} g
$$

$$
a = \frac{m_{D} g \left[ \frac{x_{3} - x + u_{c}(y - x_{2})}{\sqrt{(y - x_{2})^{2} + (x_{3} - x)^{2}}} \right]}{m_{B}}
$$

$$
a = \frac{14.87 * 9.81 \left[ \frac{0.5454 - 0.17 + 1.15(1 - 0.35)}{\sqrt{(1 - 0.35)^2 + (0.5454 - 0.17)^2}} \right] - 1.15(0.95 * 9.81) - 1.15(14.87 * 9.81)}{0.95}
$$

 $a = 41.8$  $\mathbf{m}$  $s^2$ 

$$
(V_f)^2 = 2ax + (V_o)^2
$$
  
\n
$$
V_f = \sqrt{2ax}
$$
  
\n
$$
V_f = \sqrt{2 \times 41.84 \times 0.17}
$$
  
\n
$$
V_f = 3.77 \, \text{m/s}
$$
  
\n
$$
Ec. (82)
$$

$$
t = \frac{V_f}{a}
$$
  
\n
$$
t = \frac{3.77 \, m/s}{41.84 \, m/s^2}
$$
  
\n
$$
Ec. (83)
$$

 $t = 0.090 s$ 

# **Análisis estático, partícula detenida**

# **Punto A**

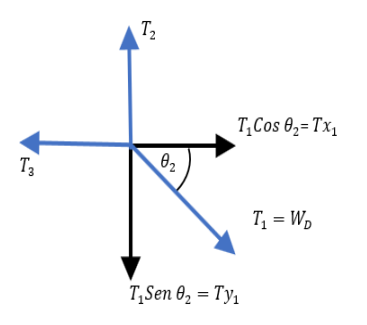

*Figura 49: Análisis dinámico en el punto A*

$$
\sum F_x = 0
$$
  
\n $T_1 \cos \theta_2 - Tx_1 = 0$   
\n $Tx_1 = T_1 \cos \theta_2$   
\n $Tx_1 = W_D \left(\frac{x_3 - x}{h_2}\right)$   
\n $Tx_1 = \frac{W_D(x_3 - x)}{\sqrt{(y - x_2)^2 + (x_3 - x)^2}}$   
\n $Tx_1 = \frac{145.87(0.5454 - 0.17)}{\sqrt{(1 - 0.35)^2 + (0.5454 - 0.17)^2}}$   
\n $Tx_1 = 72.95 \text{ N}$   
\n $\sum F_y = 0$   
\n $Ty_1 - T_1 \text{Sen } \theta_2 = 0$   
\n $Ty_1 = T_1 \text{Sen } \theta_2$   
\n $Ty_1 = W_D \left(\frac{y - x_2}{h_2}\right)$   
\n $Ty_1 = \frac{W_D(y - x_2)}{\sqrt{(y - x_2)^2 + (x_3 - x)^2}}$   
\n $Ty_1 = \frac{145.87(1 - 0.35)}{\sqrt{(1 - 0.35)^2 + (0.5454 - 0.17)^2}}$   
\n $Ty_1 = 126.31 \text{ N}$ 

# o **Literal G:** 14.87 Kg / 145.87 N, ángulo  $\theta = 60^\circ$  de inclinación

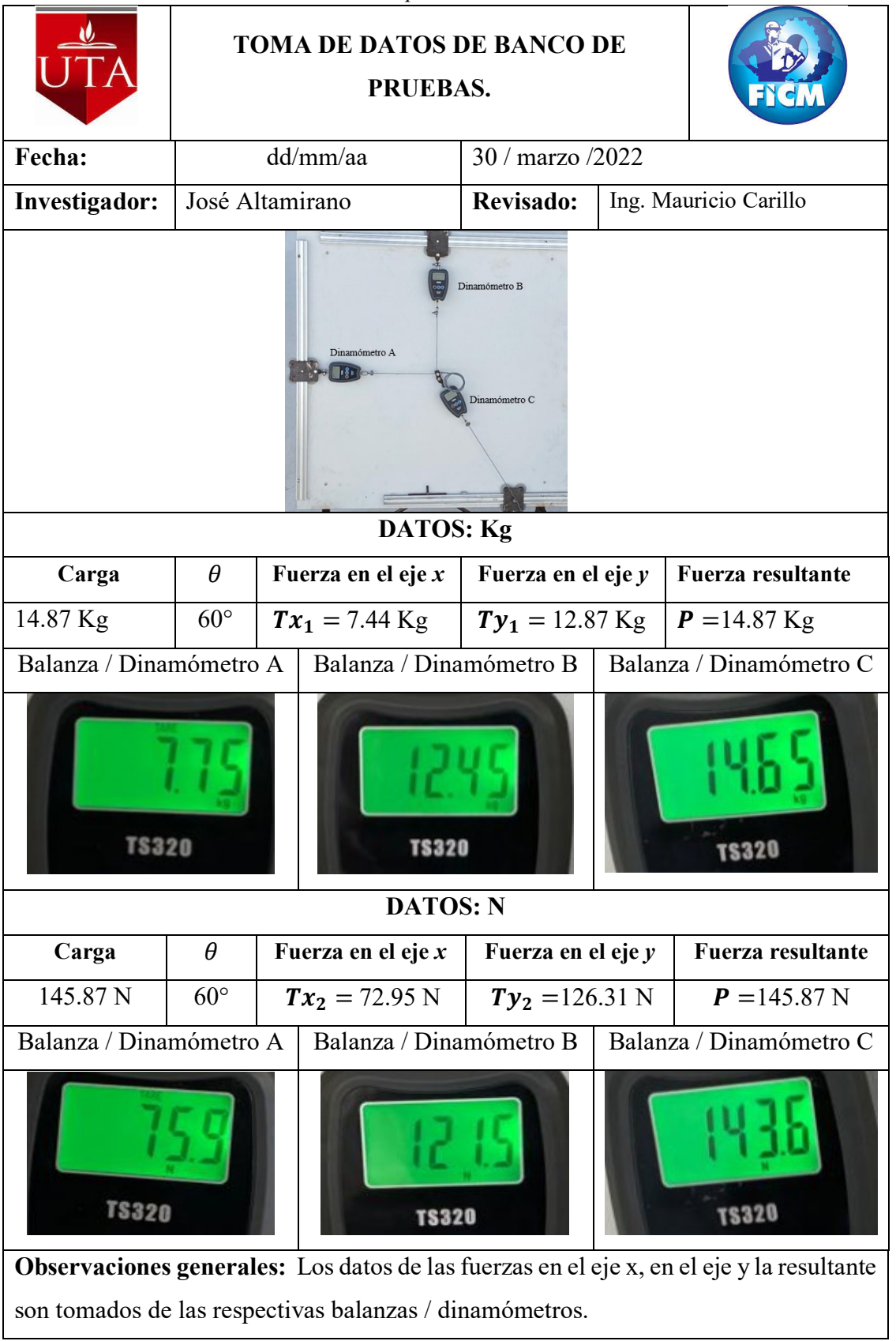

## *Tabla 18: Caso práctico 1. Literal G*

**Datos:** Literal H

 $y = 1 m$  $x_1 = 0.35$  m  $x_2 = 0.35$  m  $\theta_1 = 50^\circ$  $\theta_2 = 60^{\circ}$  $m_D$ = 19.79 Kg

# **Análisis dinámico, partícula en movimiento**

#### **Posición inicial**

$$
\tan \theta_1 = \frac{y - x_2}{x_3}
$$
  
\n
$$
x_3 = \frac{y - x_2}{\tan \theta_1}
$$
  
\n
$$
x_3 = \frac{1 - 0.35}{\tan 50}
$$
  
\n
$$
x_3 = 0.5454m
$$
  
\nEc. (86)

**Posición final**

$$
\tan \theta_2 = \frac{y - x_2}{x_4}
$$
  
\n
$$
x_4 = \frac{y - x_2}{\tan \theta_2}
$$
  
\n
$$
x_4 = \frac{1 - 0.35}{\tan 60}
$$
  
\n
$$
x_4 = 0.3752 \text{ m}
$$
  
\n
$$
x = x_3 - x_4
$$
  
\n
$$
x = 0.5454m - 0.3752m
$$
  
\n
$$
x = 0.17m
$$
  
\n
$$
h = \sqrt{(y - x_2)^2 + (x_3 - x)^2}
$$
  
\n
$$
Ec.(88)
$$

$$
h = \sqrt{(1 - 0.35)^2 + (0.5454 - 0.17)^2}
$$

$$
h = 0.76m
$$

### **Equilibrio dinámico, partícula en movimiento**

#### **Punto B**

Datos:

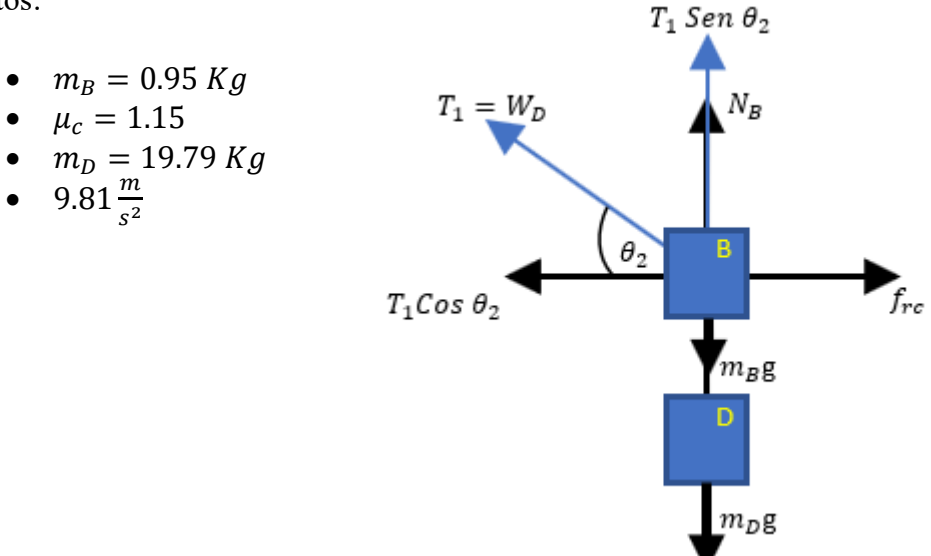

 *Figura 50: Análisis dinámico en el punto B*

El movimiento se realiza a lo largo del eje *x,* por lo tanto, la sumatoria de fuerzas en el eje *y* es igual a 0.

$$
\sum F_y = 0
$$
  
\n $T_1 Sen \theta_2 + N_B - m_B g - m_D g = 0$   
\n $N_B = m_B g + m_D g - T_1 Sen \theta_2$   
\n $N_B = (0.95 * 9.81) + (19.79 * 9.81) - 19.79 * 9.81 Sen 60°$   
\n $N_B = 35.32 \text{ N}$   
\n $\sum F_x = ma$  *Ec.(90)*

$$
T_1 \cos \theta_2 - f_{rc} = m_B a
$$
  
\n
$$
T_1 \cos \theta_2 - u_c N_B = m_B a
$$
  
\n
$$
T_1 \cos \theta_2 - u_c (m_B g + m_D g - T_1 \operatorname{Sen} \theta_2) = m_B a
$$
  
\n
$$
T_1 \cos \theta_2 - u_c m_B g - u_c m_D g + u_c T_1 \operatorname{Sen} \theta_2 = m_B a
$$

$$
T_1(Cos \theta_2 + u_c Sen \theta_2) - u_c m_B g - u_c m_D g = m_B a
$$
  

$$
T_1 \left[ \frac{x_3 - x}{h_2} + u_c \left( \frac{y - x_2}{h_2} \right) \right] - u_c m_B g - u_c m_D g = m_B a
$$
  

$$
T_1 = W_D
$$

$$
W_D \left[ \frac{x_3 - x + u_c(y - x_2)}{h_2} \right] - u_c m_B g - u_c m_D g = m_B a
$$
  

$$
m_D g \left[ \frac{x_3 - x + u_c(y - x_2)}{\sqrt{(y - x_2)^2 + (x_3 - x_1)^2}} \right] - u_c m_B g - u_c m_D g
$$
  

$$
m_B
$$

$$
a = \frac{19.79 * 9.81 \left[ \frac{0.5454 - 0.17 + 1.15(1 - 0.35)}{\sqrt{(1 - 0.35)^2 + (0.5454 - 0.17)^2}} \right] - 1.15(0.95 * 9.81) - 1.15(19.79 * 9.81)}{0.95}
$$

 $a = 59.4$  $\mathbf{m}$  $s^2$ 

$$
(V_f)^2 = 2ax + (V_o)^2
$$
  
\n
$$
V_f = \sqrt{2ax}
$$
  
\n
$$
V_f = \sqrt{2 * 59.41 * 0.17}
$$
  
\n
$$
V_f = 4.49 \, \text{m/s}
$$
  
\n
$$
Ec.(91)
$$

$$
t = \frac{V_f}{a}
$$
  
\n
$$
t = \frac{4.49 \, m/s}{59.41 \, m/s^2}
$$
  
\n
$$
Ec.(92)
$$

$$
t=0.075\,s
$$

#### **Análisis estático, partícula detenida**

#### **Punto A**

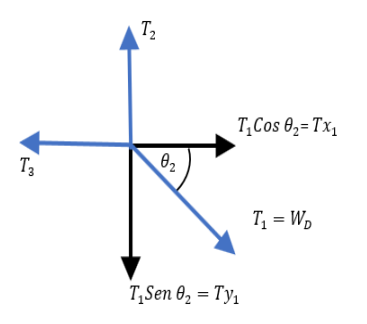

*Figura 51: Análisis dinámico en el punto A*

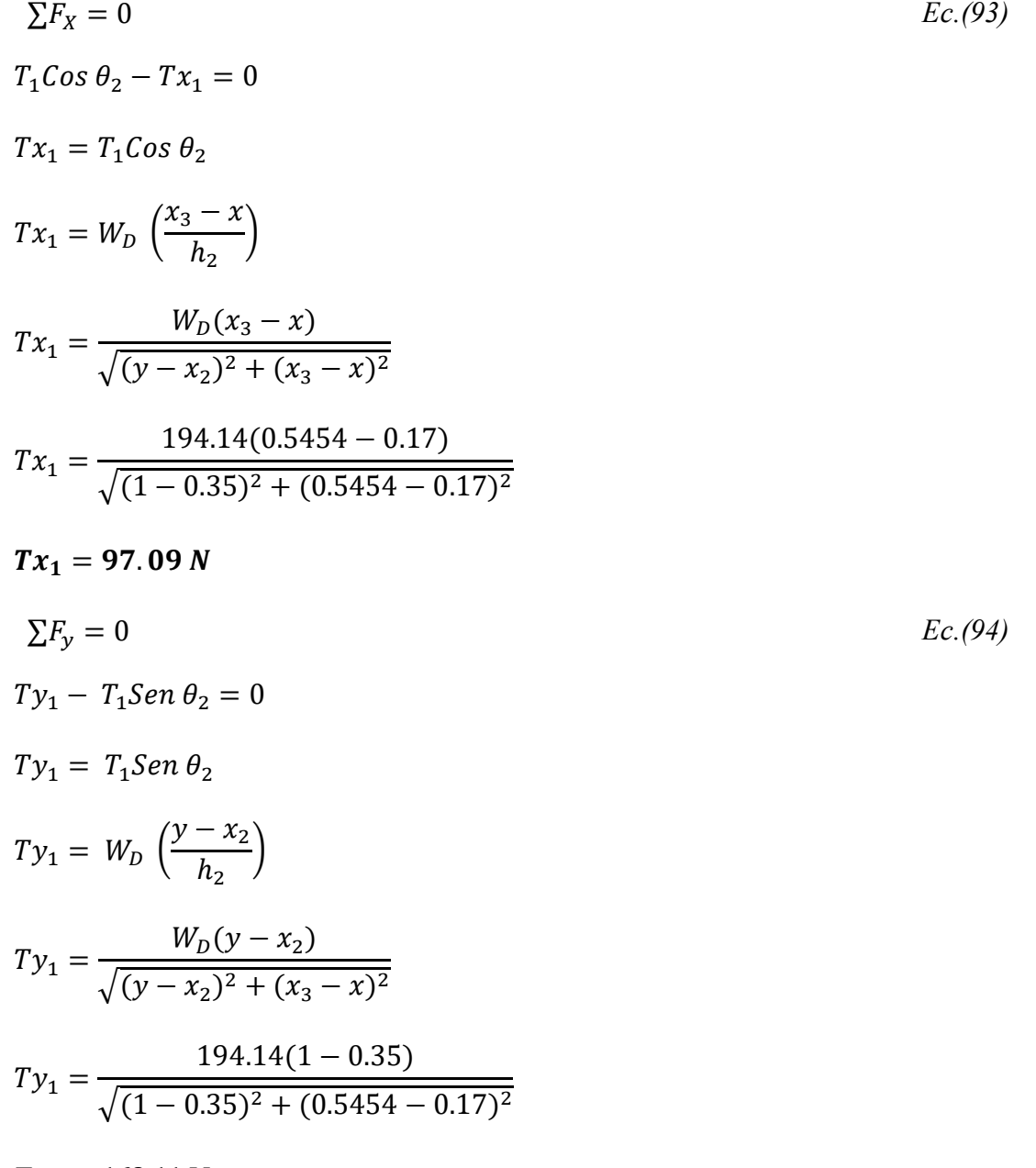

 $Ty_1 = 168.11$  N

# o **Literal H:** 19.79 Kg / 194.14 N, ángulo  $\theta = 60^\circ$  de inclinación

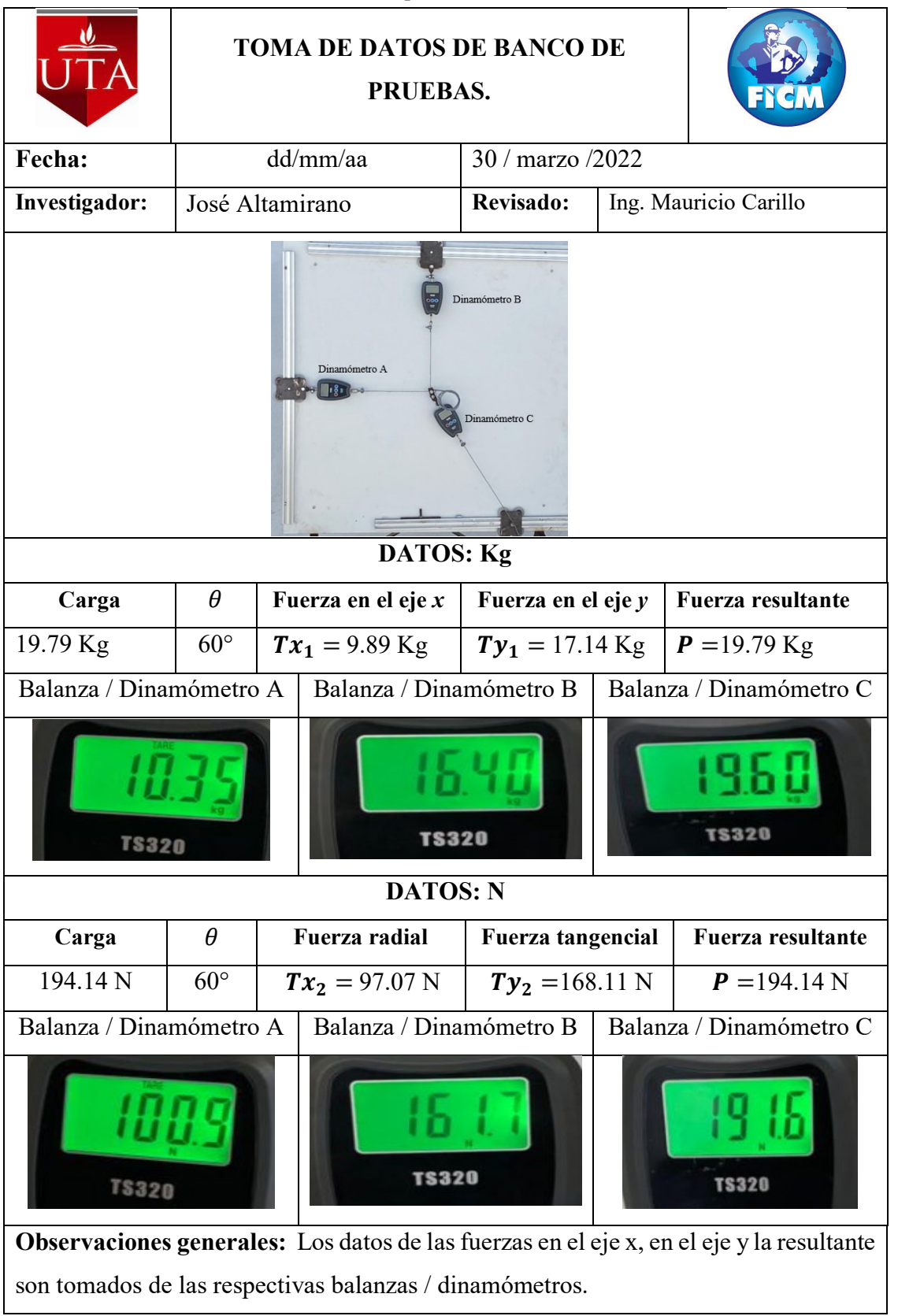

*Tabla 19: Caso práctico 1. Literal H*

### **CAPÍTULO III**

## **RESULTADOS Y DISCUSIÓN**

#### **15.1. Análisis y discusión de resultados**

Para la respectiva evaluación y discusión de los resultados, es necesario enfatizar 8 casos distintos donde la variante sea el peso empleado y el ángulo de inclinación de forma que en el banco se coloquen las mismas variables y examinen los resultados obtenidos.

#### **15.2. Casos de análisis.**

Los 8 casos a emplear se detallan a continuación:

• **Caso 1.**

- o **Literal A:** 4.95 Kg / 48.56 N, ángulo  $\theta$  = 30° de inclinación.
- o **Literal B:** 9.82 Kg / 96.33 N, ángulo  $\theta$  = 30° de inclinación
- o **Literal C:** 14.87 Kg / 145.87 N, ángulo  $\theta$  = 30° de inclinación.
- o **Literal D:** 19.79 Kg / 194.14 N, ángulo  $\theta$  = 30° de inclinación
- **Caso 2.**
	- o **Literal E:** 4.95 Kg / 48.56 N, ángulo  $\theta = 60^\circ$  de inclinación
	- o **Literal F:** 9.82 Kg / 96.33 N, ángulo  $\theta = 60^{\circ}$  de inclinación.
	- o **Literal G:** 14.87 Kg / 145.87 N, ángulo  $\theta = 60^{\circ}$  de inclinación
	- o **Literal H:** 19.79 Kg / 194.14 N, ángulo  $\theta$  = 60° de inclinación

Cada caso será analizado en diferentes ángulos seleccionados por el investigador para ver la influencia de los ángulos y pesos en los resultados, estos resultados prácticos se comprarán con los teóricos, entregando como resultado una tabla de comparaciones y calculando el error relativo porcentual que tendría el banco de pruebas.

En la tabla 20 se detalla los cálculos que se realizó en 2 casos diferentes, con 4 literales cada uno, se aplica distintas cargas tales como: 4.95, 9.82, 14.87 y 19.79 Kg o 48.56, 96.33, 145.87, 194.14 N.

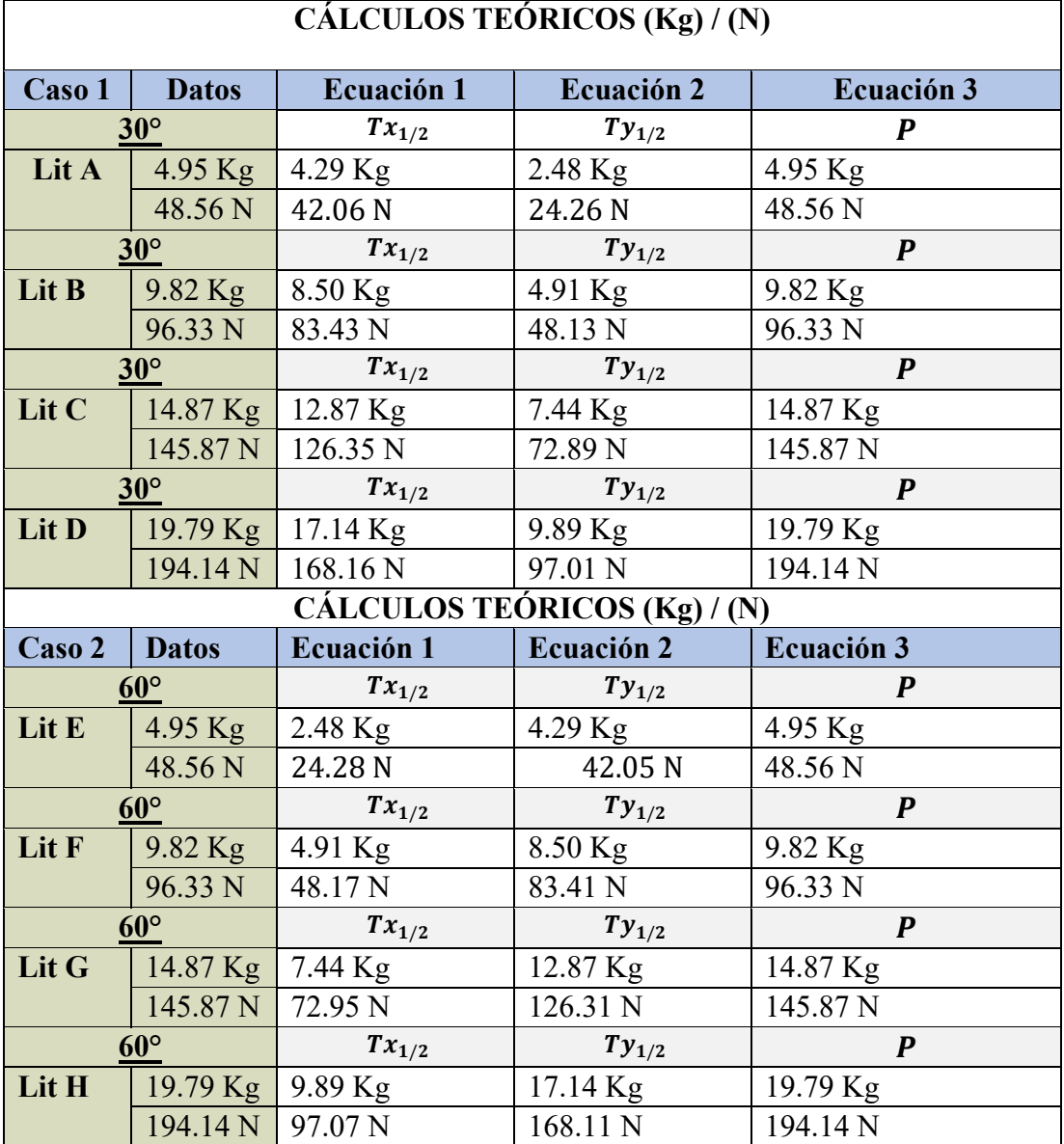

*Tabla 20: Cálculos de los 8 casos de analisis.*

#### **15.2.1. Resumen de toma de datos**

• **Cálculo del error relativo**

 $\Box$ 

$$
\%Error = \frac{|approximado - exacto|}{exacto} * 100 \qquad EC.(95)
$$

 $\overline{\mathbb{L}}$ 

 $\overline{\phantom{a}}$ 

En la ecuación 95 se puede remplazar los datos obtenido en los ejercicios teóricos y los datos prácticos obtenidos del banco de pruebas. En las tablas 21 y 22 de detallan los errores del banco de pruebas comparados con los valores teóricos.

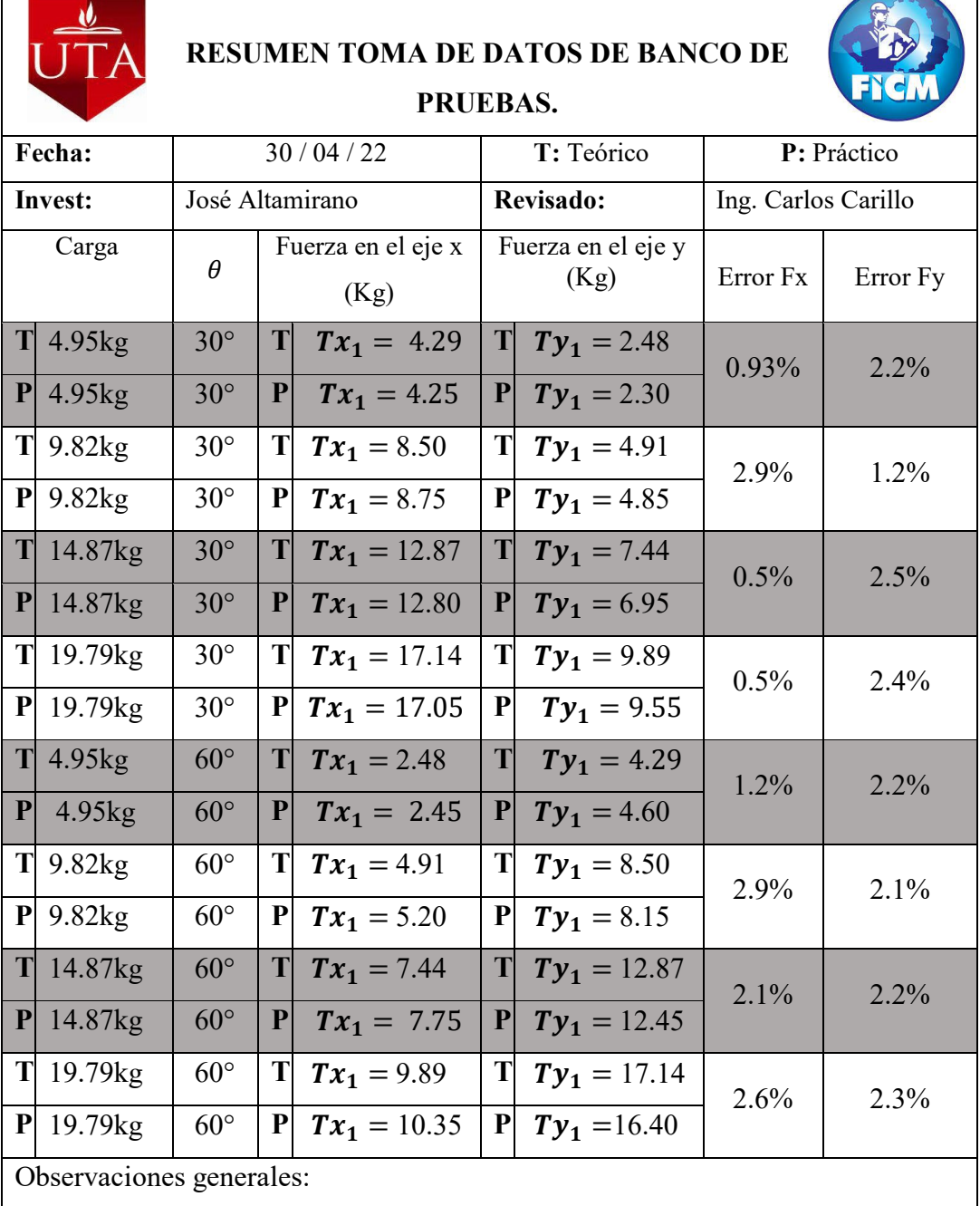

*Tabla 21: Resumen de toma de datos en Kg*

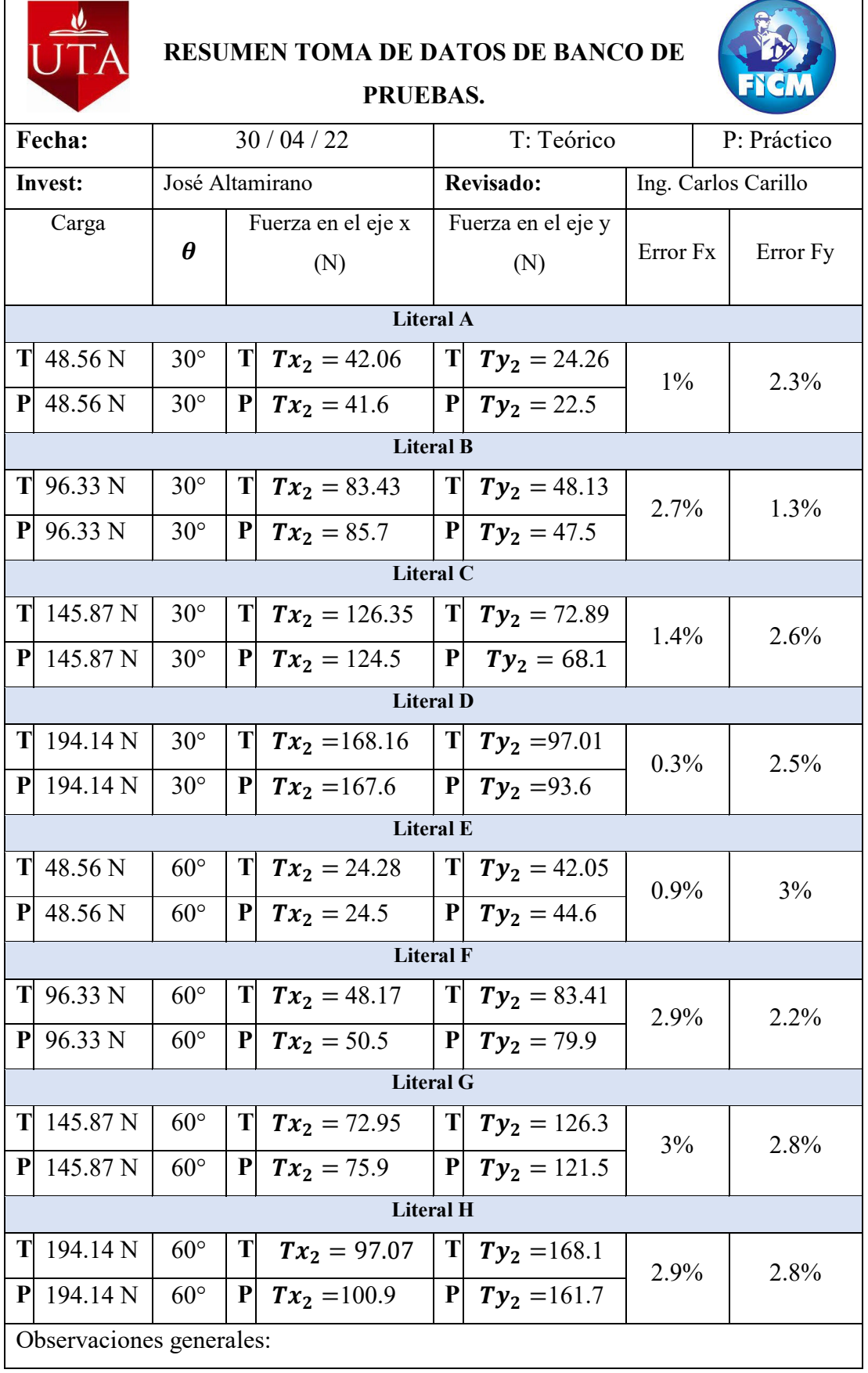

 $\mathbf{r}$ 

L,

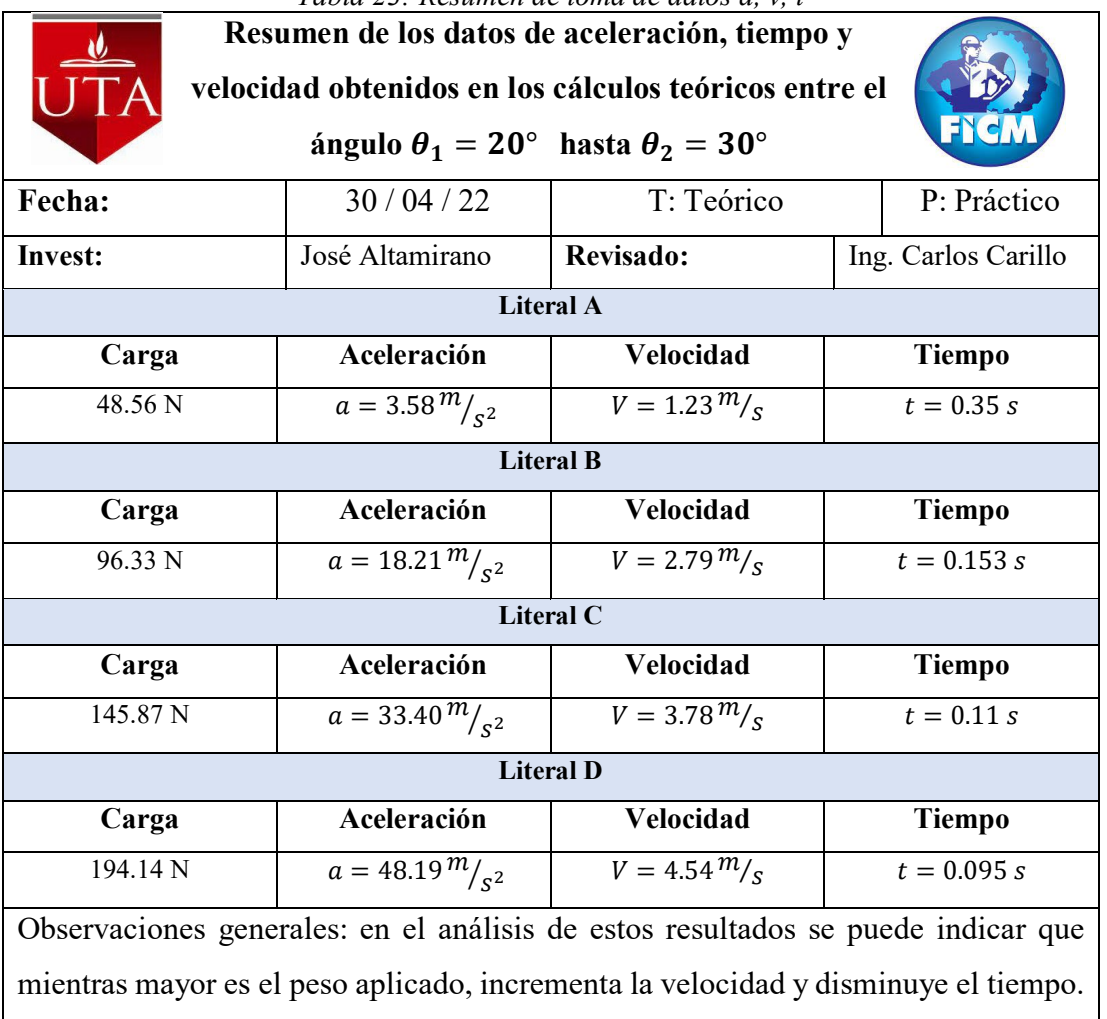

*Tabla 23: Resumen de toma de datos a, v, t*

*Tabla 24: Resumen de toma de datos a, v, t*

ヿ

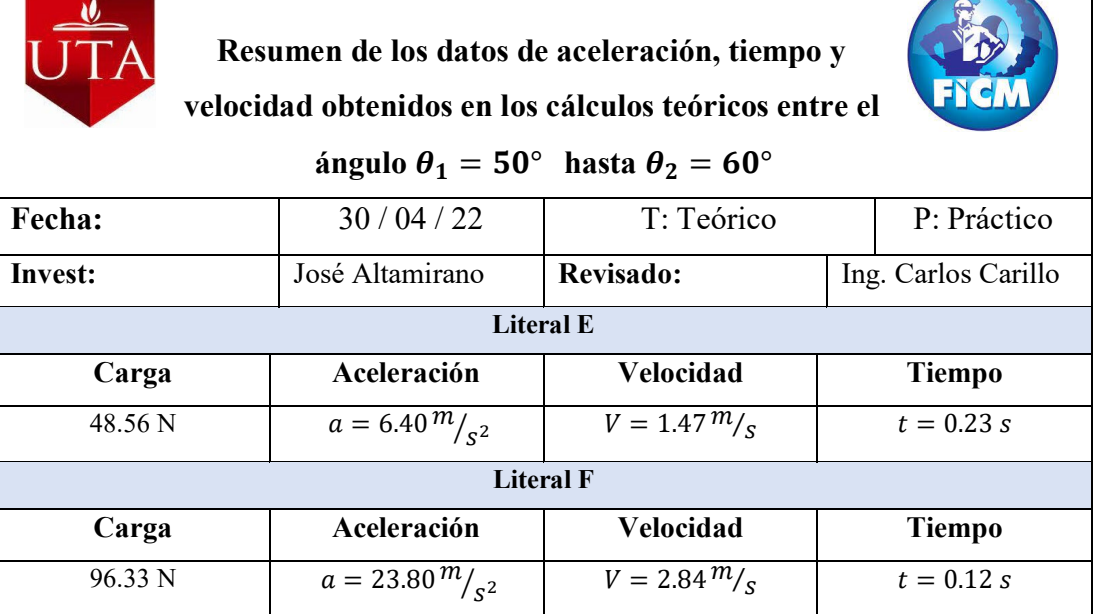

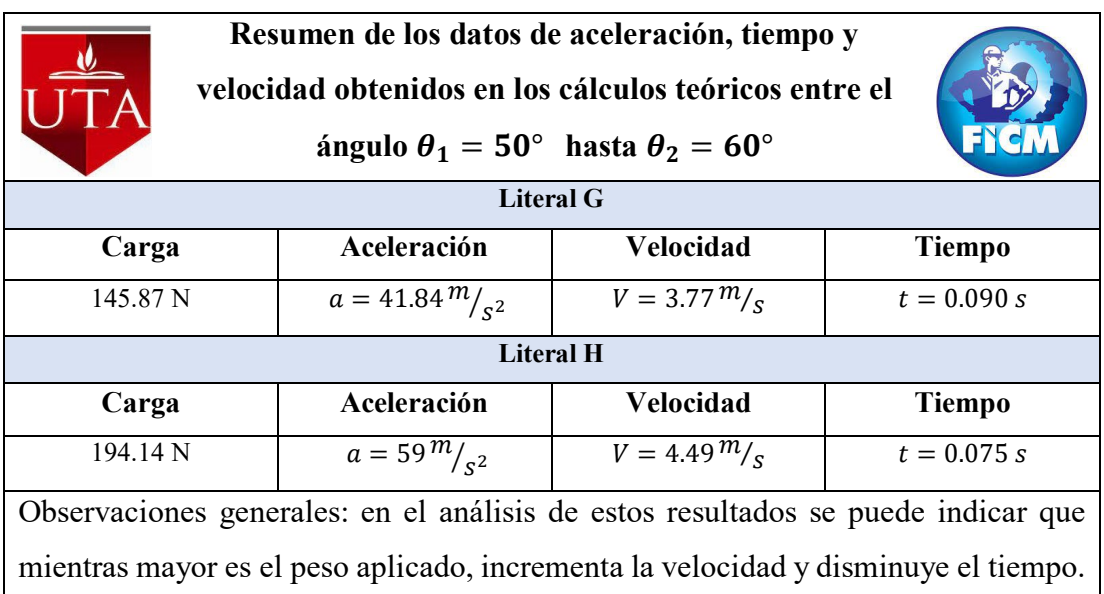

En la tabla 21 y 22 se puede verificar que el margen de error de las fuerzas medidas en los ejes x, y, se da entre 0.3 a 3 por ciento, este error se debe a que se considera despreciables a algunos factores tales como, pesos, rozamientos, limitaciones de los elementos electrónicos, como es la histéresis.

En las tablas 23 y 24 se indica los resultados de la aceleración, velocidad y tiempo, se puede apreciar cómo va cambiando para cada caso de análisis esto se debe a que cada caso trabaja con diferente ángulo y peso, además para los cálculos de aceleraciones el coeficiente de fricción, se determinó mediante el software Tracker que es un software muy confiable y se acerca bastante a la realidad. También influye que el sistema del banco de pruebas no garantiza un a alta precisión en el desplazamiento debido a que no tiene elementos mecánicos ensamblados tecnológicamente para realizar el recorrido adecuado, pero sin embargo los resultados obtenidos de las fuerzas en los ejes son similares a las obtenidas en los dinamómetros, lo que nos indica que el banco de pruebas puede ser usado en el laboratorio de la carrera de ingeniería mecánica.

### **CAPÍTULO IV**

#### **CONCLUSIONES Y RECOMENDACIONES**

#### **16.1. Conclusiones.**

- Se ha determinado los elementos mecánicos y electrónicos que intervienen en el sistema de banco de pruebas, se seleccionó perfiles de aluminio, balanzas/dinamómetros, cables de acero y peso para realizar el cálculo de fuerzas, aceleraciones, velocidades, distancias y tiempos que van a ser calculados mediante la aplicación de un peso en el sistema, logrando la obtención de las medidas de las fuerzas en los dinamómetros, resultados semejantes que comparados entre los cálculos teóricos y prácticos dan un rango de error de 0.5 a 3 por ciento, que es un margen de error aceptable en las prácticas en banco de pruebas en laboratorios referente a la histéresis de 5 g de la balanza/dinamómetro y demás elementos que intervienen en el sistema.
- Se diseñó el banco de pruebas para determinar las fuerzas, aceleraciones, velocidades, distancias y tiempos que se producen en el movimiento rectilíneo de una partícula, con partes mecánicas y electrónicas que permiten el desarrollo práctico en el análisis, las balanzas/dinamómetros, nivelador de burbuja, graduador son los elementos que permiten una verificación visual para la mejor lectura de resultados.
- Se ha realizado 8 casos de análisis en el banco de pruebas con pesos de 4.95kg/48.56N, 9.82kg/93.33N, 14.87kg/145.87N y 19.79 Kg / 194.14 N con diferentes ángulos para identificar la variación de resultados en las mediciones de las aceleraciones, velocidades, distancias, tiempos y las fuerzas del eje *x*, eje *y,* y resultante obteniendo un error relativo porcentual debido a la histéresis de los elementos electrónicos en cada medición que se indica en la tabla 21 y 22 de resumen de datos de banco de pruebas, en Kg y N respectivamente.

#### **16.2. Recomendaciones.**

- Para la utilización del banco de pruebas se recomienda utilizar el procedimiento de funcionamiento conjuntamente con el formato de toma de datos para registrar de mejor manera el proceso.
- Se recomienda realizar las prácticas de laboratorio en el banco de pruebas con la ayuda de otra persona, específicamente para colocar la carga y ajustar el ángulo de análisis adecuado.
- Revisar periódicamente los ajustes de los pernos en los anclajes de los cables de acero para evitar caídas de peso y tener lecturas incorrectas en las balanzas/dinamómetros de las fuerzas radial, tangencial y resultante.
- En las balanzas/dinamómetros tener cuidado al momento de la lectura que todas estén en Kg o N.
- Revisar periódicamente la perpendicularidad entre las balanzas dinamómetros es decir siempre debe estar a 90 grados para realizar las lecturas además del ángulo alfa después de colocar el peso puede cambiar, revisar y realizar ajustes.

#### **BIBLIOGRAFÍA**

- [1] Cobach, *Manual de prácticas de laboratorio de física I*, 2<sup>ª</sup> ed. México: Colegios de bachilleres, 2011.
- [2] A. J, "Banco de pruebas para medir magnitudes físicas en el laboratorio de física y mecánica", INSTITUTO TECNOLÓGICO DE PACHUCA, Pachuca, 2016.
- [3] "Seminario universitario física clase 3", *Facultad regional Concepción de Uruguay*, vol. 3, 2018.
- [4] "Fuerzas sobre el vehículo", *Automoviles de turismo 2T y 4T*, vol. 1, n.º 12, p. 12, 2 de agosto de 2018.
- [5] F. Bueche, "Ciencias físicas", en *Ciencias físicas*. 2a ed. Barcelona: Reverté, 2011
- [6] "Amazon". www.amazon.com. [https://www.amazon.com/-/es/Carril-59-055](https://www.amazon.com/-/es/Carril-59-055-rodamiento-SBR20UU-bloques/dp/B078Q6TQB9.) [rodamiento-SBR20UU-bloques/dp/B078Q6TQB9.](https://www.amazon.com/-/es/Carril-59-055-rodamiento-SBR20UU-bloques/dp/B078Q6TQB9.) (accedido el 6 de agosto de 2021).
- [7] O. Nave."Hyperphysics.phy-astr". www.hyperphysics.phy. [http://hyperphysics.phy](http://hyperphysics.phy-astr.gsu.edu/hbasees/freeb.html.)[astr.gsu.edu/hbasees/freeb.html.](http://hyperphysics.phy-astr.gsu.edu/hbasees/freeb.html.) (accedido el 11 de noviembre de 2021).
- [8] J. Farina."*Física Movimiento circular*", 2021).
- [9] P. Rodas. "*Fuerzas que actúan en el movimiento circular*". www.studocu.com. [https://www.studocu.com/ec/document/universidad-de-las](https://www.studocu.com/ec/document/universidad-de-las-fuerzas-armadas-de-ecuador/fisica-clasica/apuntes/fuerzas-que-actuan-en-el-movimiento-circular-2016/8290029/view.)[fuerzas-armadas-de-ecuador/fisica-clasica/apuntes/fuerzas-que-actuan-en-el](https://www.studocu.com/ec/document/universidad-de-las-fuerzas-armadas-de-ecuador/fisica-clasica/apuntes/fuerzas-que-actuan-en-el-movimiento-circular-2016/8290029/view.)[movimiento-circular-2016/8290029/view.](https://www.studocu.com/ec/document/universidad-de-las-fuerzas-armadas-de-ecuador/fisica-clasica/apuntes/fuerzas-que-actuan-en-el-movimiento-circular-2016/8290029/view.) (accedido el 22 de agosto de 2021).
- [10] L. V. D. Guevara. "*Sistemas de control de lazo cerrado*". www.makinandovelez.wordpress.com. [https://makinandovelez.wordpress.com/](https://makinandovelez.wordpress.com/2018/02/15/sistemas-de-control-de-lazo-cerrado/#:%7E:text=Los%20sistemas%20de%20control%20en,sobre%20la%20acci%C3%B3n%20de%20control) [2018/02/15/sistemas-de-control-de-lazo](https://makinandovelez.wordpress.com/2018/02/15/sistemas-de-control-de-lazo-cerrado/#:%7E:text=Los%20sistemas%20de%20control%20en,sobre%20la%20acci%C3%B3n%20de%20control)[cerrado/#:~:text=Los%20sistemas%20de%20control%20en,sobre%20la%20acción](https://makinandovelez.wordpress.com/2018/02/15/sistemas-de-control-de-lazo-cerrado/#:%7E:text=Los%20sistemas%20de%20control%20en,sobre%20la%20acci%C3%B3n%20de%20control) [%20de%20control](https://makinandovelez.wordpress.com/2018/02/15/sistemas-de-control-de-lazo-cerrado/#:%7E:text=Los%20sistemas%20de%20control%20en,sobre%20la%20acci%C3%B3n%20de%20control) (accedido el 10 de diciembre de 2021).
- [11] Ehu. http://www.sc.ehu.es. [http://www.sc.ehu.es/sbweb/ocw](http://www.sc.ehu.es/sbweb/ocw-fisica/intro/guia_docente/dinamica.xhtml)[fisica/intro/guia\\_docente/dinamica.xhtml](http://www.sc.ehu.es/sbweb/ocw-fisica/intro/guia_docente/dinamica.xhtml) (accedido el 10 de diciembre de 2021).
- [12] J. Thales. "Rd98 física 2". www.thales.cica.es. <https://thales.cica.es/rd/Recursos/rd98/Fisica/02/froz.html> (a ccedido el 2 de agosto de 2022).
- [13] Mineduc. Guatemala: mineduc.gob.gt, 2019.
- [14] Centro nacional de metrología, "Introducción a las fuerzas en física", *Cenam*, vol. 1, n.º 1, 2019.
- [15] Vallejo, Zambrano, *Física vectorial 1*. Quito: Rodin, 2010.
- [16] A. Rodriguez. "Apuntes de física I". www.gtfis.azc.uam.mx. [http://gtfis.azc.uam.mx/info/ApuntesFisI/IV\\_DCL.pdf](http://gtfis.azc.uam.mx/info/ApuntesFisI/IV_DCL.pdf) (ac cedido el 10 de diciembre de 2021).
- [17] "Cnc robótica", 2020, .pdf, Universidad Autónoma de México, https://cncrobotica.com/es/guias-lineales/599-patin-normal-compatible-hiwin-15 mm.html.
- [18] "Mecánica Fuerza centrífuga". www.calculartodo.com. [https://cnc](https://cnc-robotica.com/es/guias-lineales/599-patin-normal-compatible-hiwin-15-mm.html)[robotica.com/es/guias-lineales/599-patin-normal-compatible-hiwin-15-mm.html](https://cnc-robotica.com/es/guias-lineales/599-patin-normal-compatible-hiwin-15-mm.html)
- [19] E. Burbano, G. Burbano y C. García Muñoz, *Física general 3*. México: Tebar, 2018. (accedido el 10 de diciembre de 2021).
- [20] N. Romo, *Física. 2* bachillerato, 2a ed. Mexico, 2010.
- [21] "Mecánica Fuerza centrífuga". www.calculartodo.com. https://cncrobotica.com/es/guias-lineales/599-patin-normal-compatible-hiwin-15 mm.html (accedido el 10 de diciembre de 2021).
- [22] E. Burbano, G. Burbano y C. García Muñoz, *Física general 3*. Mexico: Tebar, 2018.
- [23] P. Zerrano, *Los cables de acero y sus aplicaciones*. Cantabria: Difunde, 2008.
- [24] Skf, "Rodamientos SKF", 2020, Rodamientos SKF, EEUU, Estados Unidos, Rodamientos
- [26] Maquinaria pesada .org, Cables de acero preformados, medidas, tipos, construcción y características, 2a ed. Maquinaria pesada .org, 2008.
- [27] "Dinamómetro para mediciones de tracción y compresión", PCE Instruments Chile SA, vol. 1, n.º 1, p. 3, 2020.
- [28] B. Zoyoda, "Balanzas", 2020, Catalogo, Bogotá, Colombia.
- [29] A. Gras Martin, Mecánica, cinemática y dinámica, 2a ed. Openlibra, 2008.

# *Anexo 1: Materiales mecánicos*

Tabla de guías lineales de aluminio

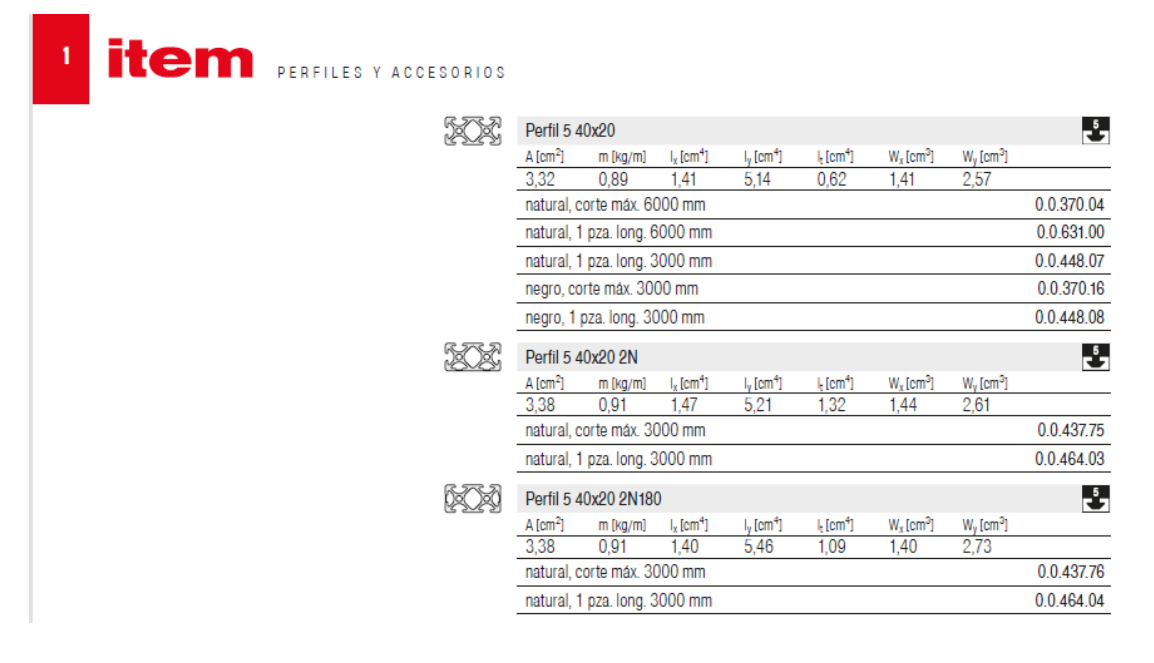

#### *Tabla de cables de acero*

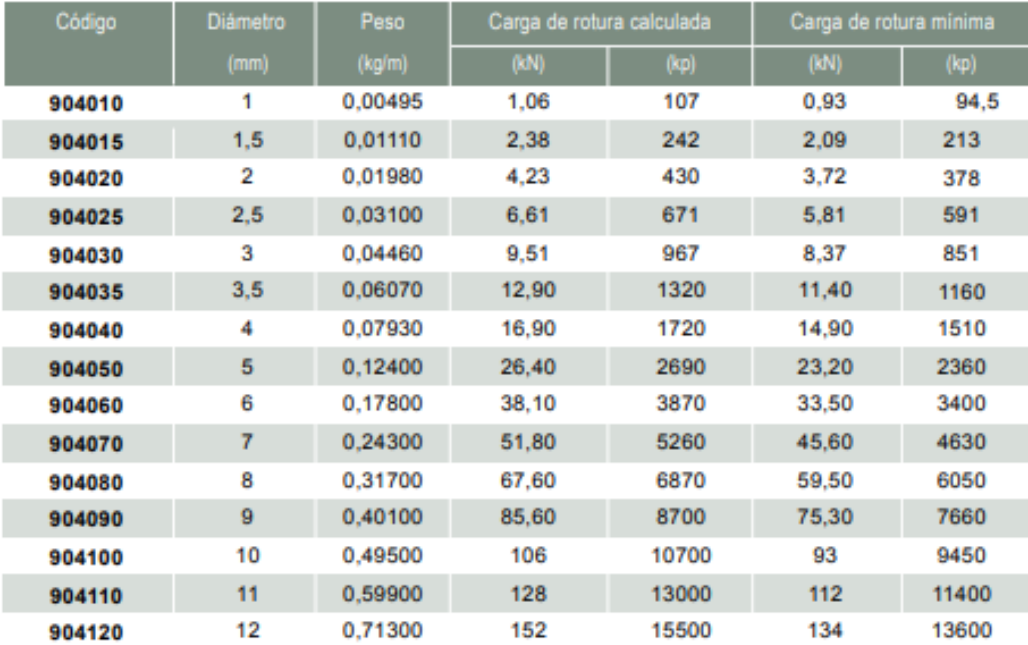

| L Constantes físicas de materiales |                            |       |                        |       |               |                       |                     |                   |
|------------------------------------|----------------------------|-------|------------------------|-------|---------------|-----------------------|---------------------|-------------------|
|                                    | Módulo de<br>elasticidad E |       | Módulo de<br>rigidez G |       | Relación de   | Peso específico w     |                     |                   |
| <b>Material</b>                    | <b>Mpsi</b>                | GPa   | <b>Mpsi</b>            | GPa   | Poisson $\nu$ | lbf/pulg <sup>3</sup> | Ibf/ft <sup>3</sup> | kN/m <sup>3</sup> |
| Aluminio (todas<br>las aleaciones) | 10.4                       | 71.7  | 3.9                    | 26.9  | 0.333         | 0.098                 | 169                 | 26.6              |
| Cobre al berilio                   | 18.0                       | 124.0 | 7.0                    | 48.3  | 0.285         | 0.297                 | 513                 | 80.6              |
| Latón                              | 15.4                       | 106.0 | 5.82                   | 40.1  | 0.324         | 0.309                 | 534                 | 83.8              |
| Acero al carbono                   | 30.0                       | 207.0 | 11.5                   | 79.3  | 0.292         | 0.282                 | 487                 | 76.5              |
| Hierro fundido (gris)              | 14.5                       | 100.0 | 6.0                    | 41.4  | 0.211         | 0.260                 | 450                 | 70.6              |
| Cobre                              | 17.2                       | 119.0 | 6.49                   | 44.7  | 0.326         | 0.322                 | 556                 | 87.3              |
| <b>Abeto Douglas</b>               | 1.6                        | 11.0  | 0.6                    | 4.1   | 0.33          | 0.016                 | 28                  | 4.3               |
| Vidrio                             | 6.7                        | 46.2  | 2.7                    | 18.6  | 0.245         | 0.094                 | 162                 | 25.4              |
| Inconel                            | 31.0                       | 214.0 | 11.0                   | 75.8  | 0.290         | 0.307                 | 530                 | 83.3              |
| Plomo                              | 5.3                        | 36.5  | 1.9                    | 13.1  | 0.425         | 0.411                 | 710                 | 111.5             |
| <b>Magnesio</b>                    | 6.5                        | 44.8  | 2.4                    | 16.5  | 0.350         | 0.065                 | 112                 | 17.6              |
| Molibdeno                          | 48.0                       | 331.0 | 17.0                   | 117.0 | 0.307         | 0.368                 | 636                 | 100.0             |
| <b>Metal Monel</b>                 | 26.0                       | 179.0 | 9.5                    | 65.5  | 0.320         | 0.319                 | 551                 | 86.6              |
| Plata niquelada                    | 18.5                       | 127.0 | 7.0                    | 48.3  | 0.322         | 0.316                 | 546                 | 85.8              |
| Acero al níquel                    | 30.0                       | 207.0 | 11.5                   | 79.3  | 0.291         | 0.280                 | 484                 | 76.0              |
| <b>Bronce fosforado</b>            | 16.1                       | 111.0 | 6.0                    | 41.4  | 0.349         | 0.295                 | 510                 | 80.1              |
| Acero inoxidable (18-8)            | 27.6                       | 190.0 | 10.6                   | 73.1  | 0.305         | 0.280                 | 484                 | 76.0              |
| Aleaciones de titanio              | 16.5                       | 114.0 | 6.2                    | 42.4  | 0.340         | 0.160                 | 276                 | 43.4              |

*Tabla de constantes físicas de materiales (SHIGLEY)*

*Anexo 2: Materiales electrónicos*

*Características de balanza/dinamómetros*

# **USER'S GUIDE**

#### I.Keys:

1. MODE:Key for changing weight nnit from kg-Lb-N

2. ON/OFF:Key for Switching ON/OFF functions;

3. TARE: key for removing tare choosing lock and locking functions.

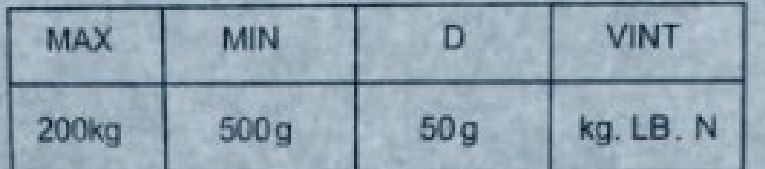

#### **II.Procedure**

When the screen displays(0.00 Or 0.000 ), hook in goods, the screen display the weigh of the goods. Maxweight shall not exceed full load add 9d. overloadeod the screen will display "O-Ld"or: "En" and the buzzer willwarn, When the goods on the scale is stable, the scale Will hold the weigh of the goods auto matically, the buzzer utter the sound of hint and display "LOCK", If need new weighing, press the "ON/OFF" key and put the goods on the hook the weight.

III.Caution:

1. Vertical position required for turn on or selftest. 2. When weighting, take hold of the hanging beltinstead of gripping the casing of the scale

3. Avoid any strong shook orvibraton during operation 4. When the screen appear the sign (LO)batteriesare exhausted and need to replace if the scale is not use for long time.remove the batteries to avoid leakage and demage to the circits.

*Anexo 3: Fotografías de ensayos prácticos.*

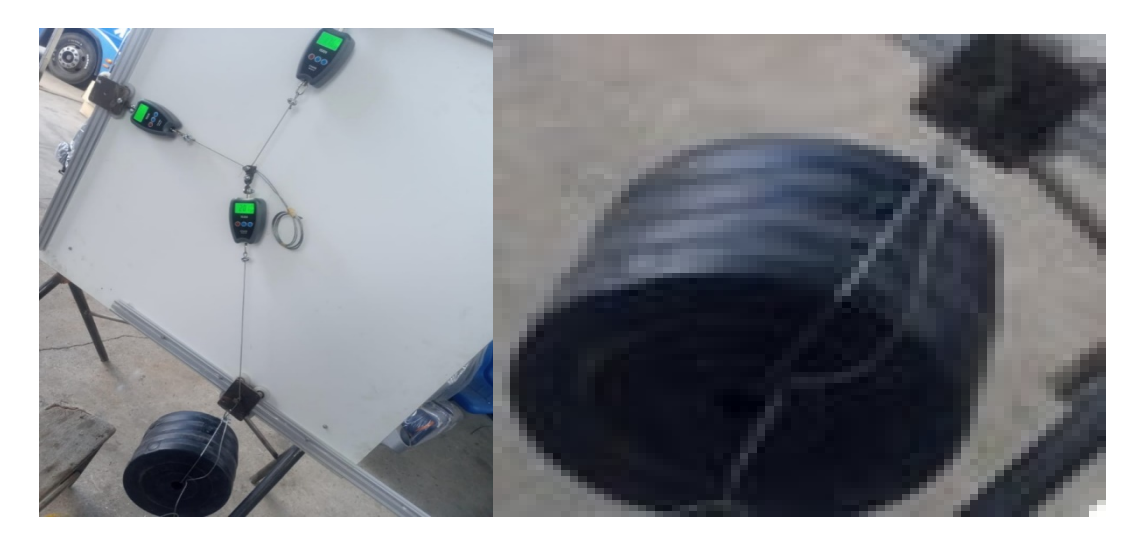

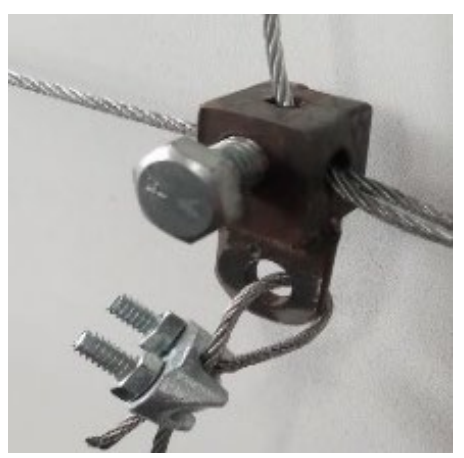

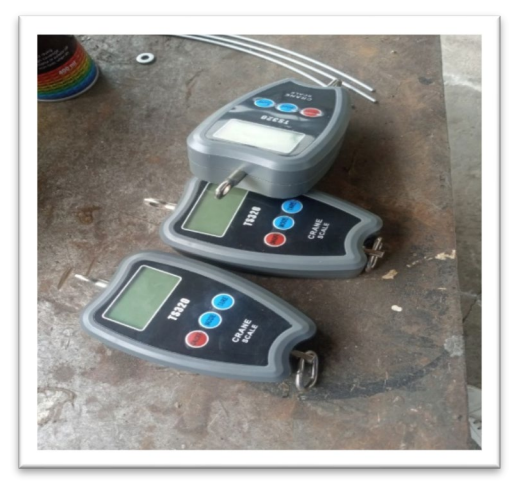

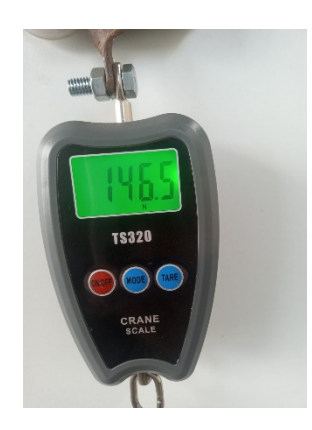

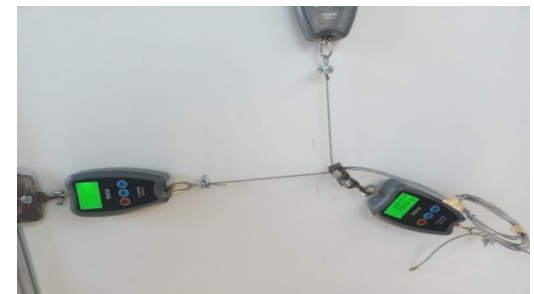

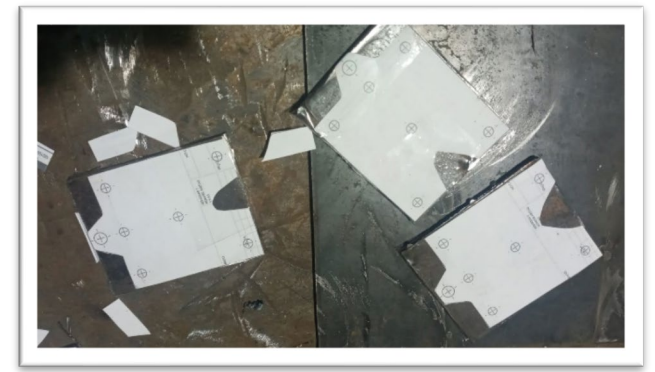

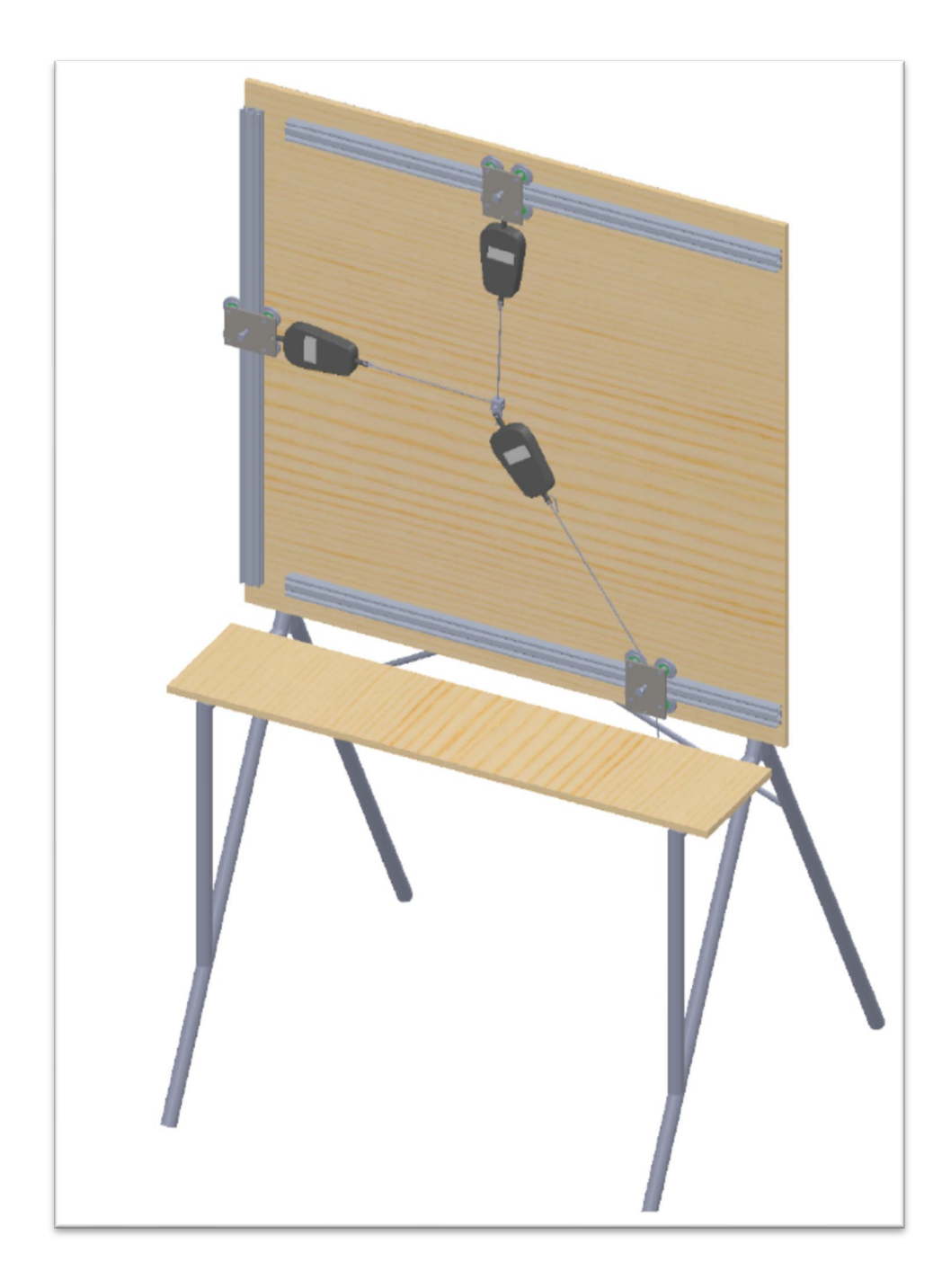

*Anexo 4: Preparación de materiales y ensamblaje de banco de pruebas.* Después de haber comprado la lista de materiales, se prepara los materiales:

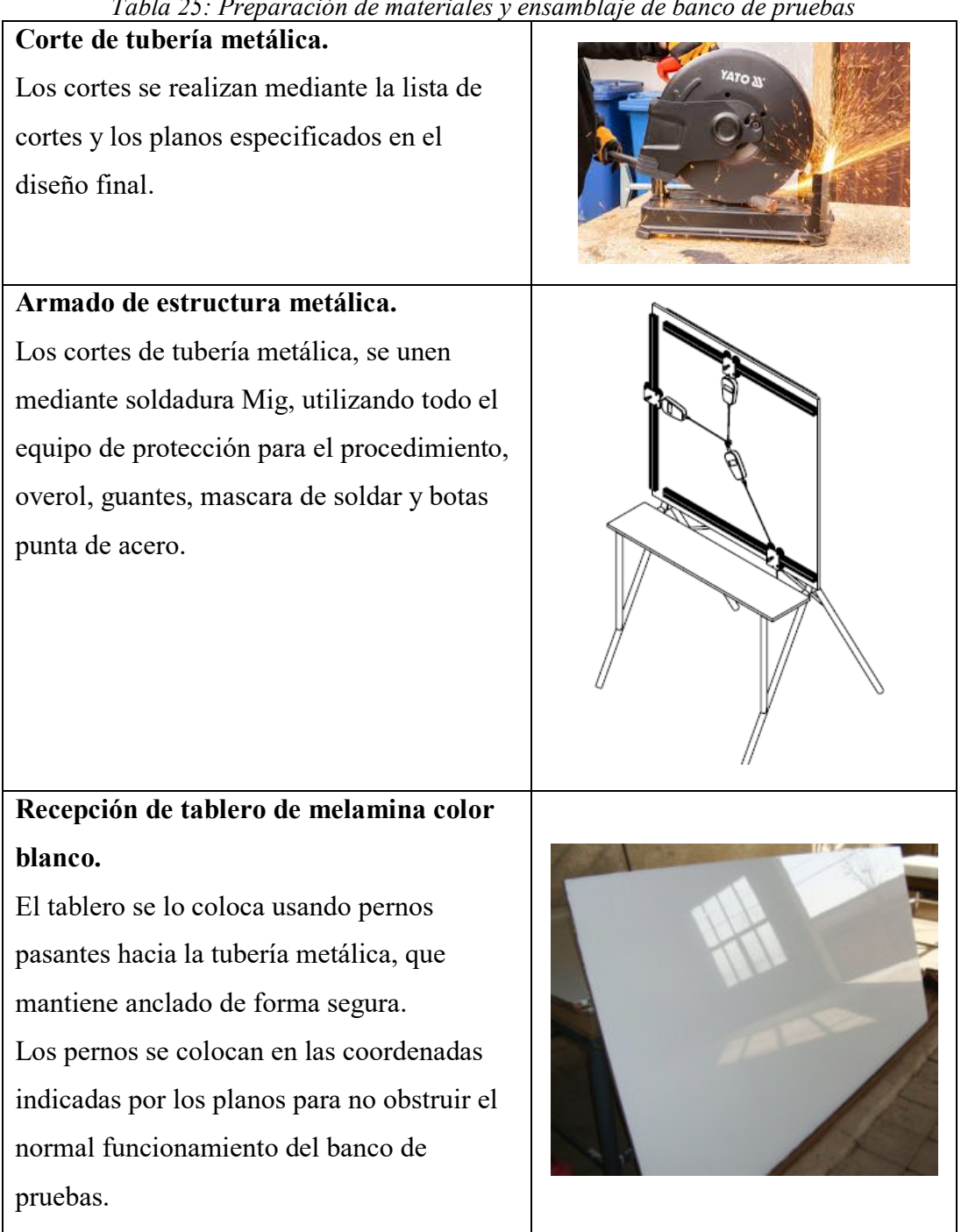

*Tabla 25: Preparación de materiales y ensamblaje de banco de pruebas*
Los perfiles de aluminio se anclan en la posición descrita en los planos.

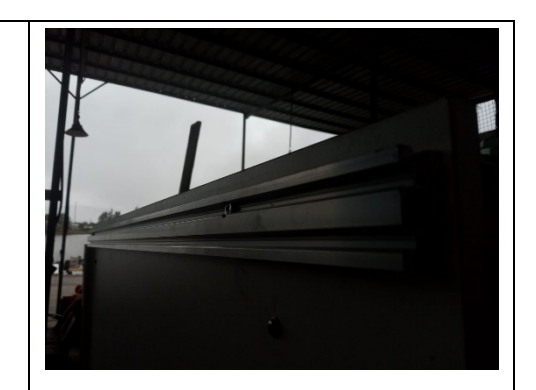

**Torneado de ruedas del carro móvil.** Se envía al torno el diseño de las partes a tornearse, en conjunto con el material seleccionado, nylon de 2 pulgadas de espesor.

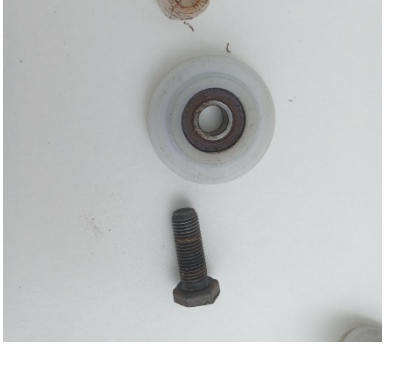

# **Fabricación de placa perforada de 80x103x6mm.**

La placa se corta de las medidas especificadas en el plano, al ser pocas placas se lo realiza manualmente utilizando pulidora y regla de corte, esta placa cortada se perfora con la ayuda del plano pegado en cada placa, con esto evitamos errores y mejoramos la precisión, después de perforado se pasa machuelo para crear las roscas para los pernos.

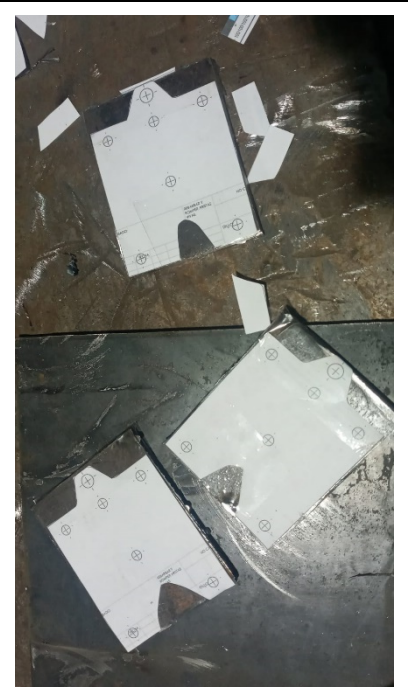

## **Amado de carro móvil.**

En el carro móvil consta de 4 rodamientos 6000, 4 ruedas de carro móvil fabricadas en nylon, 4 pernos de 3/8 x 1 pulgada, placa perforada de 80x103mm.

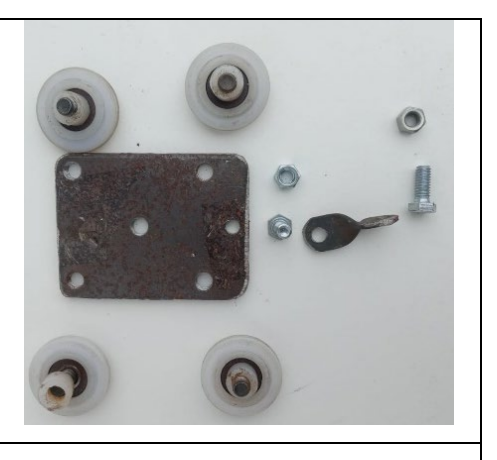

#### **Armado de balanzas digitales.**

Las balanzas digitales originalmente vienen con gancho para colgar, se retira los ganchos superior e inferior y se usan las mismas perforaciones para anclarlos hacia la placa de carro móvil con pernos 5/16x1/4 in, en el otro extremo se coloca el cable de acero de 3.2mm.

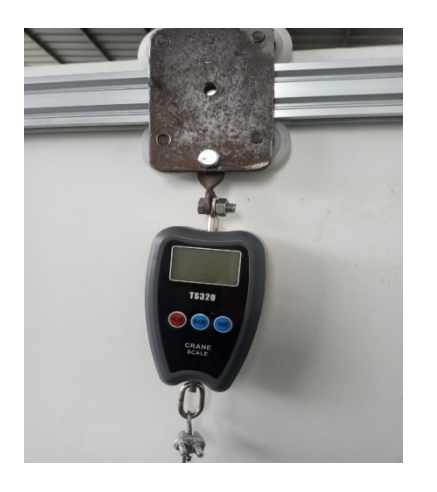

# **Unión de cables.**

Para la unión de los cables en el eje x y eje y se coloca un cuadrado de acero con perforaciones según indicaciones en los planos de fabricación, este permite la unión de los 3 cables que intervienen en el banco de pruebas.

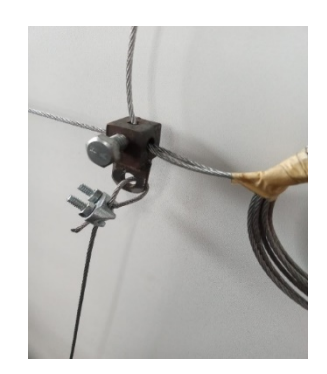

## **Colocado de porta pesos.**

La porta pesos es la parte en donde se colocarán los diferentes pesos para los casos de análisis.

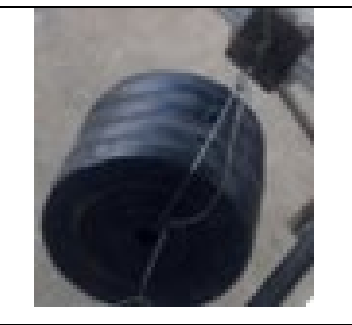

*Anexo 5: Planos para la fabricación del banco de pruebas.*

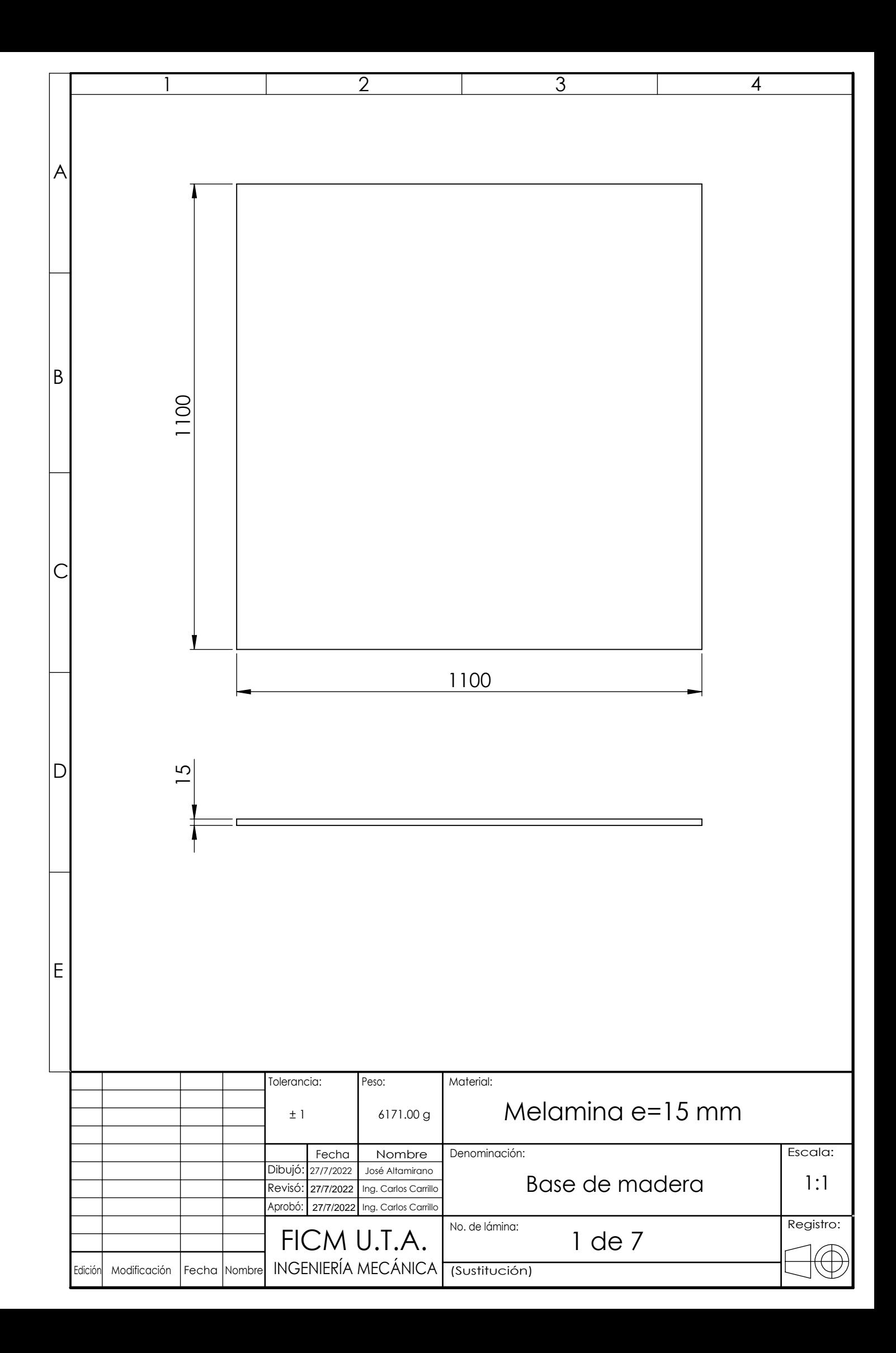

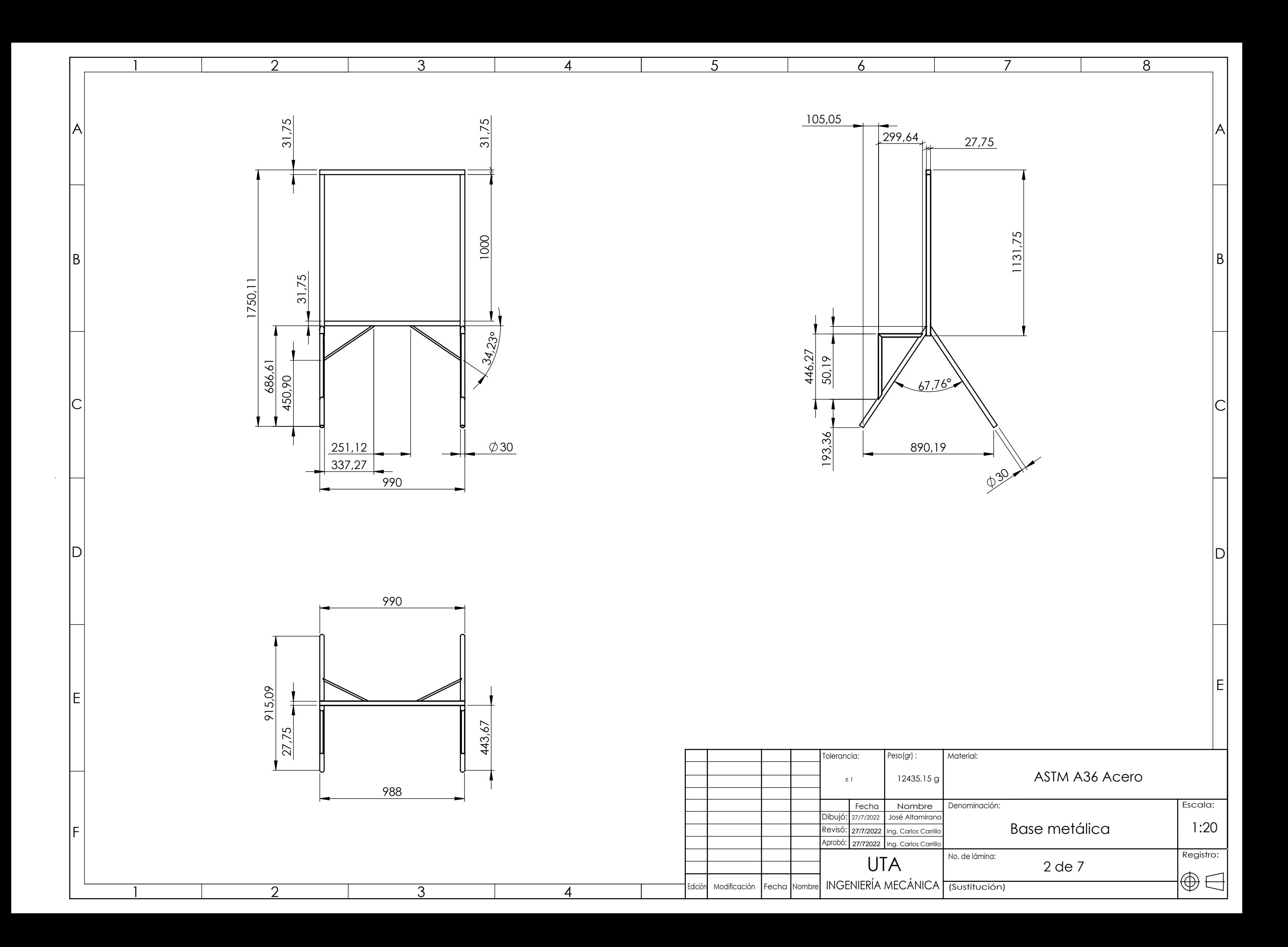

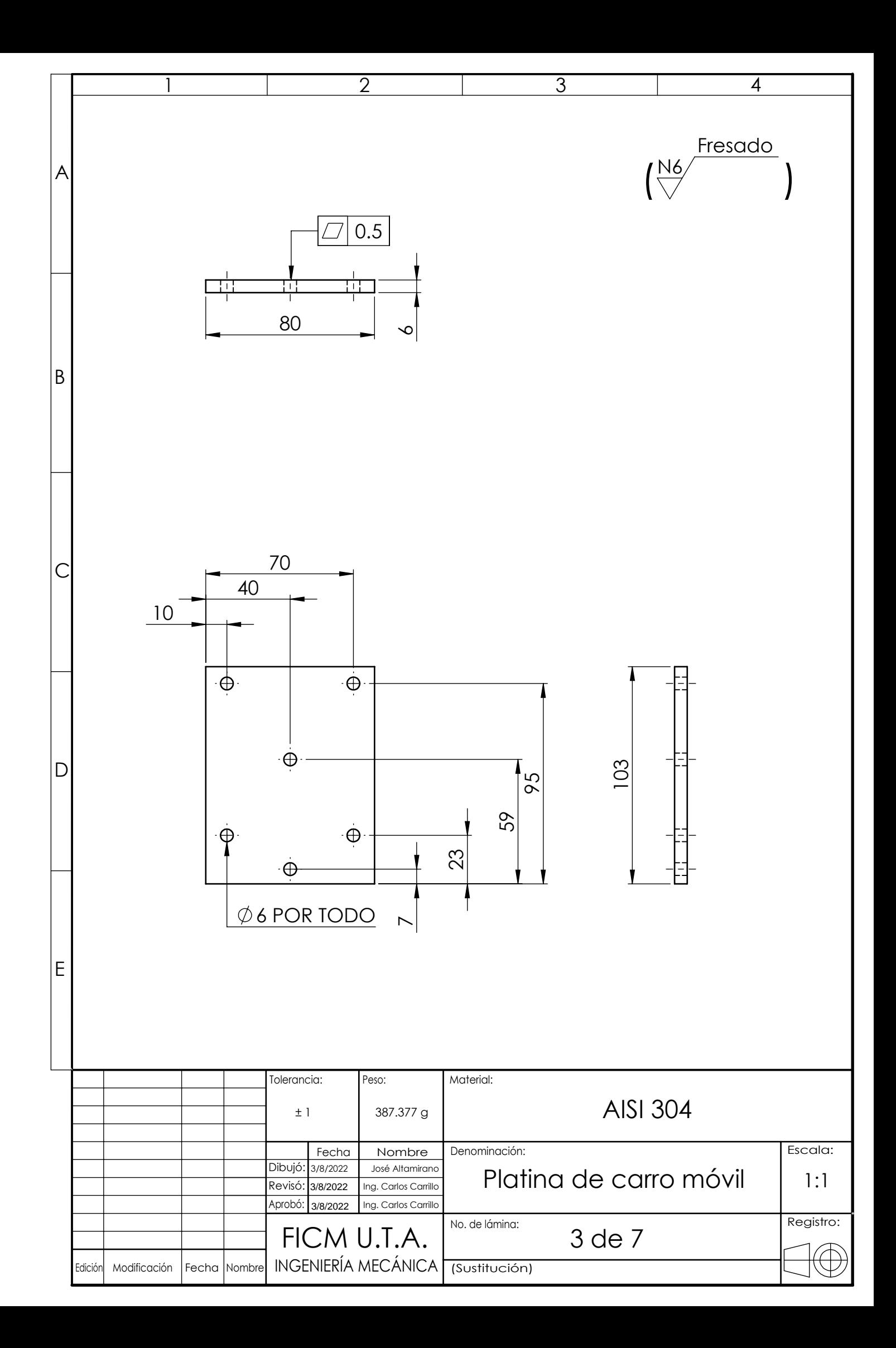

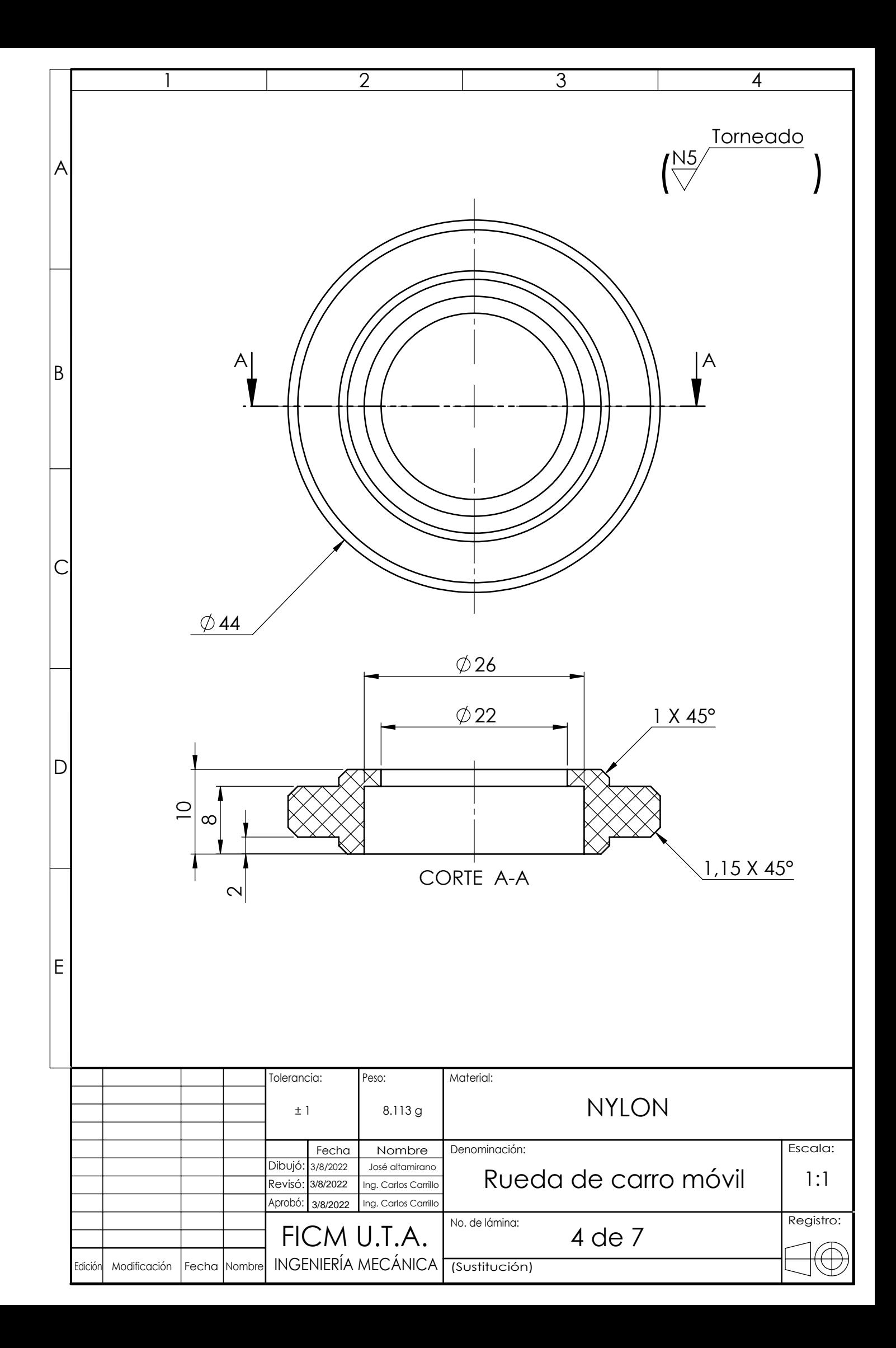

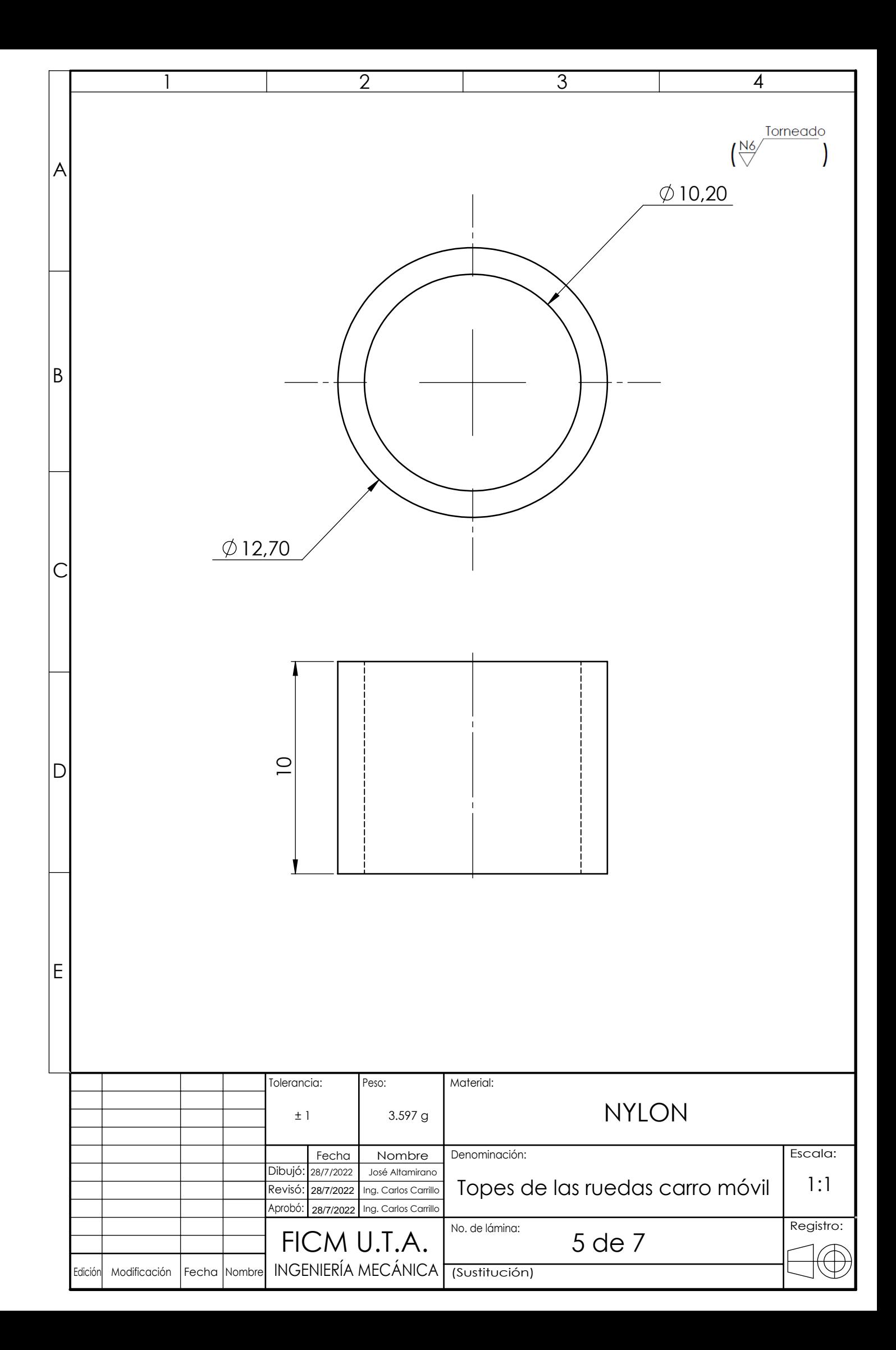

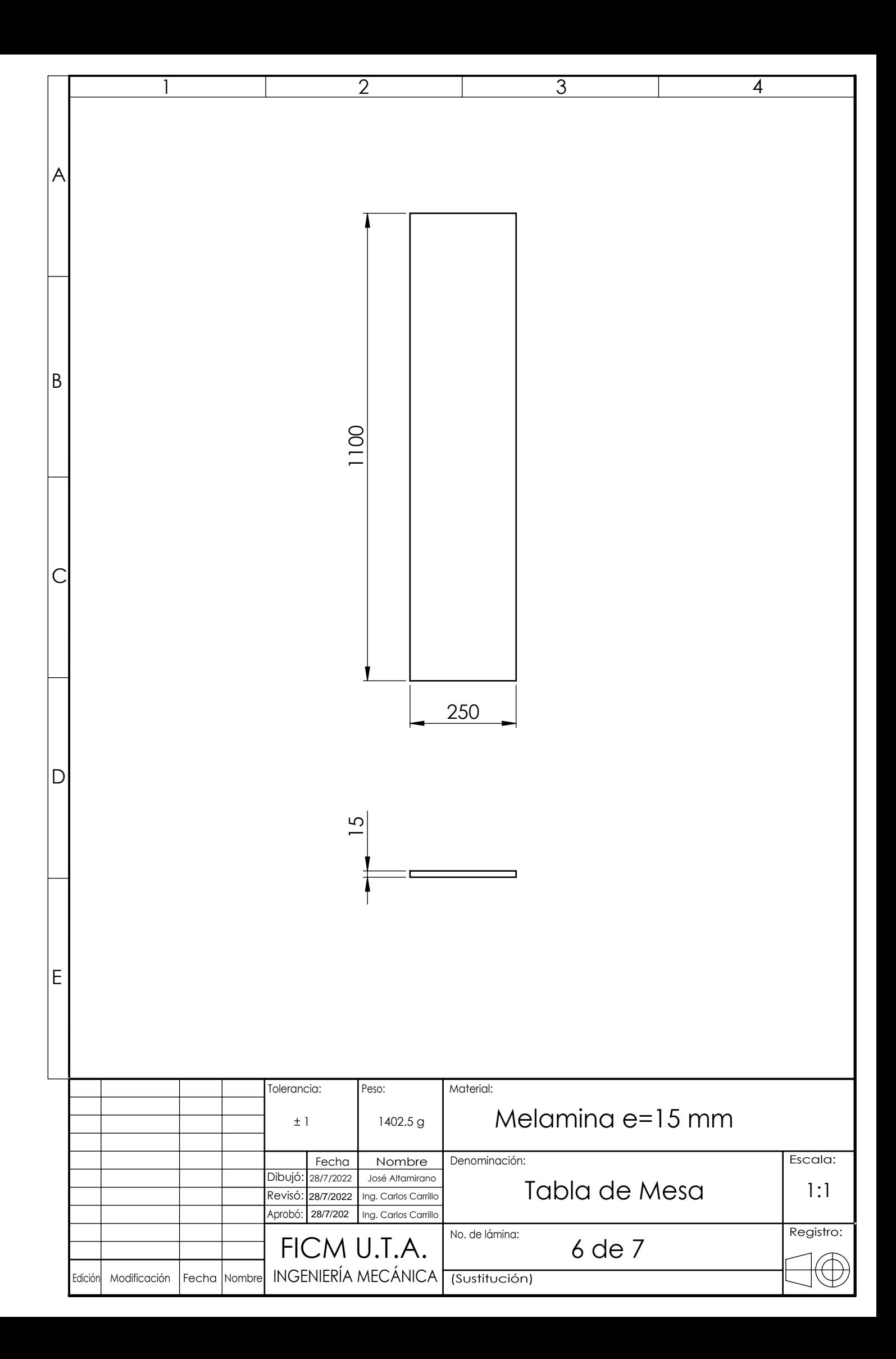

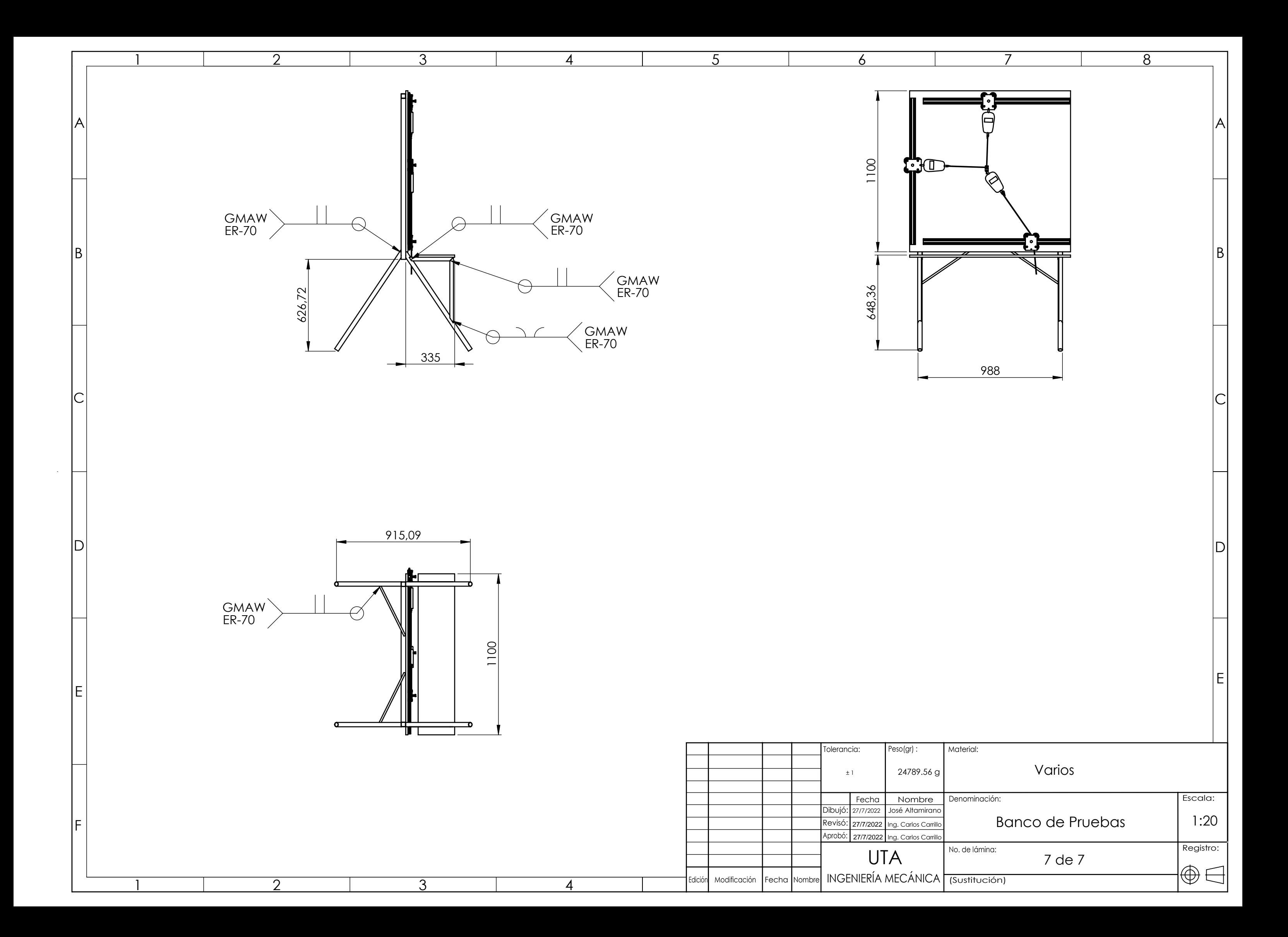